### **POLITECNICO DI TORINO**

**Laurea Magistrale in Ingegneria Gestionale**

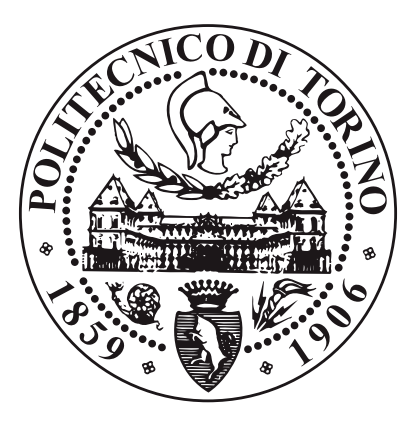

**Introduzione delle tecniche e delle metodologie di project management in una realtà aziendale per consentirle di staffare il progetto durante tutte le fasi costituenti il suo ciclo di vita**

**Supervisore**

**Prof. MAURIZIO GALETTO Dott. PAOLO VARINO**

**Candidata**

**NOEMI MARINELLI**

**Aprile 2021**

### **Ringraziamenti**

A Mamma e ai suoi sacrifici.

A Nonna, Zia e Coccolino sempre presenti.

A Marco che mi ha sempre supportata.

## **Indice**

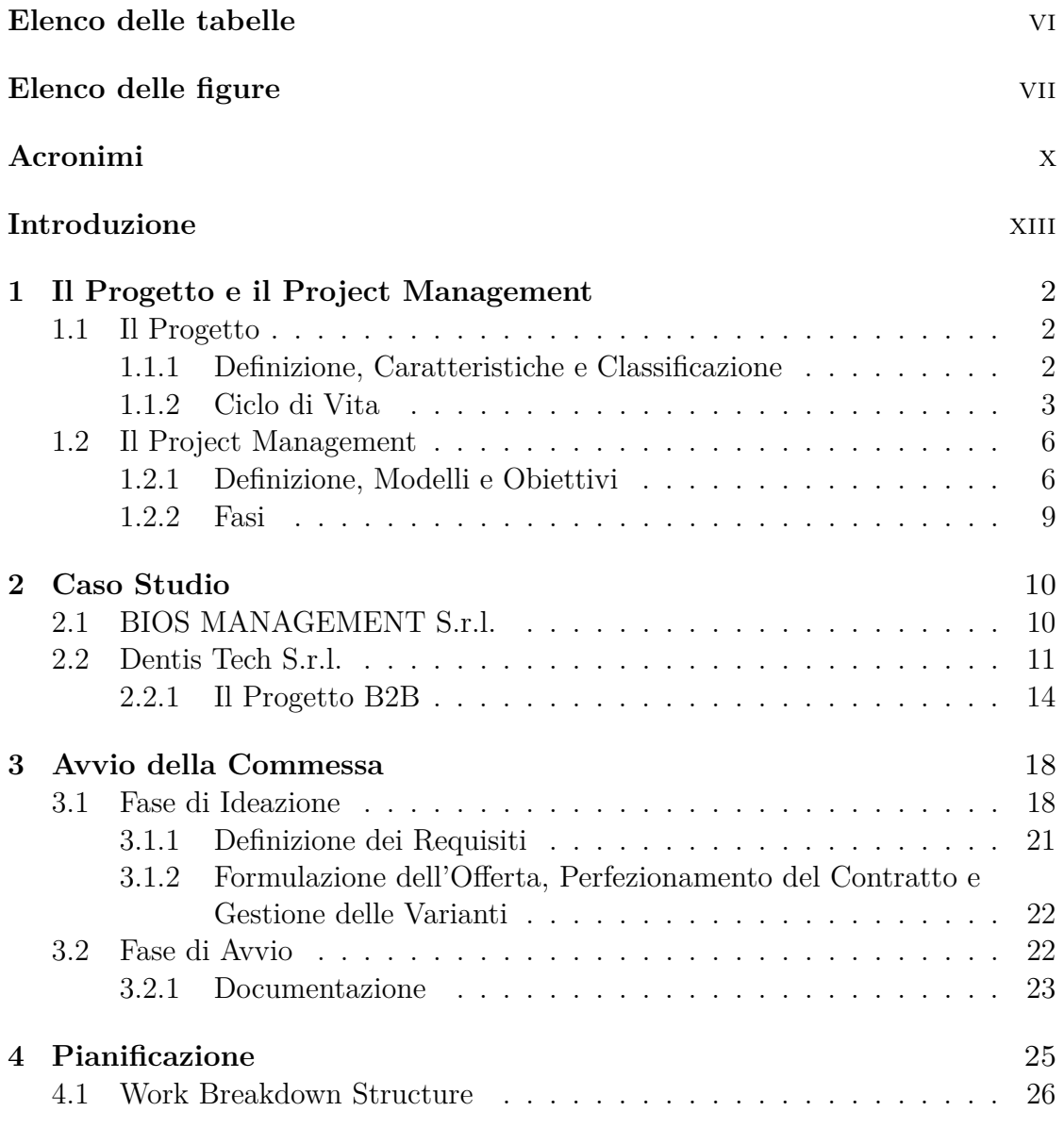

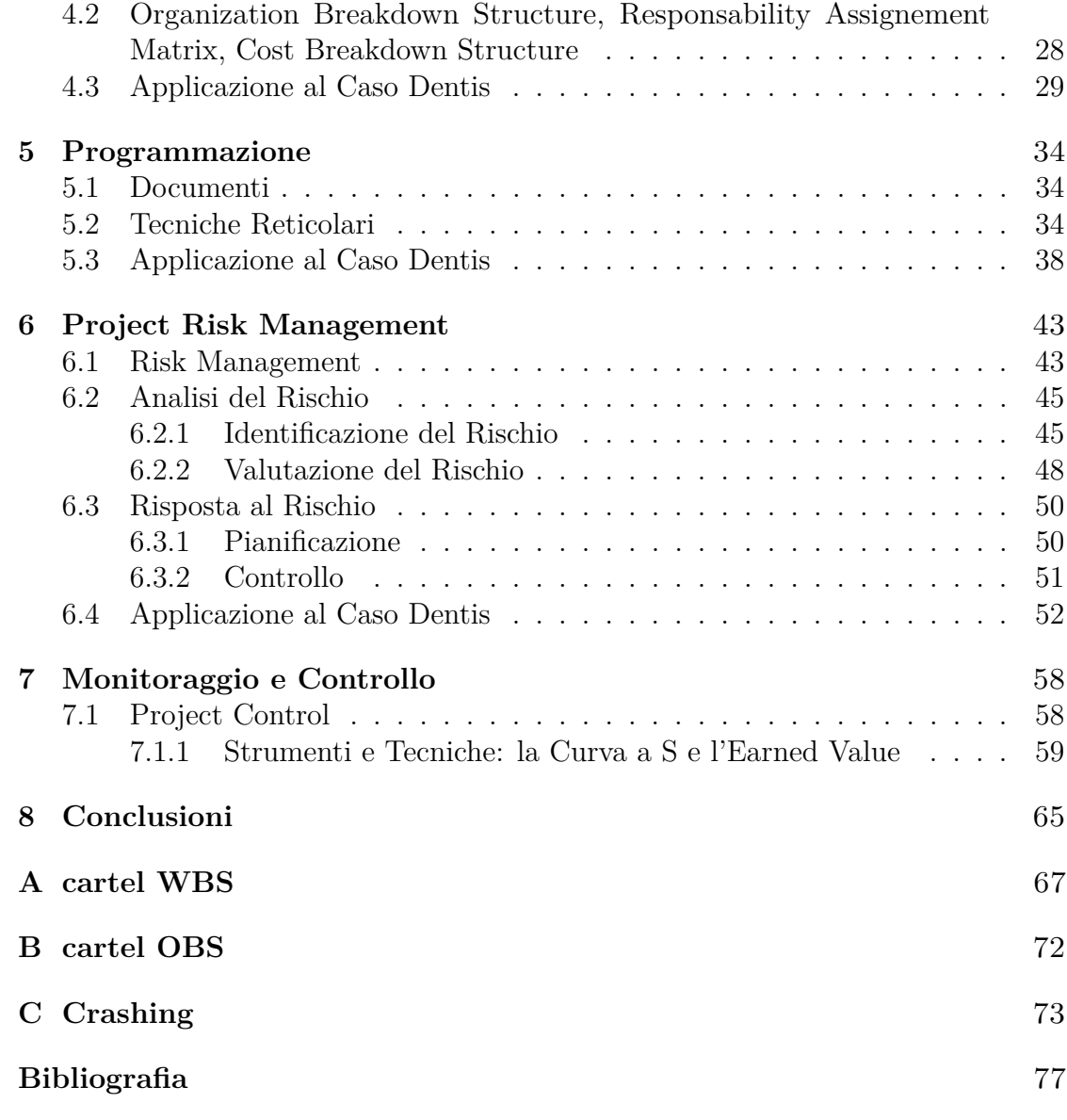

### <span id="page-6-0"></span>**Elenco delle tabelle**

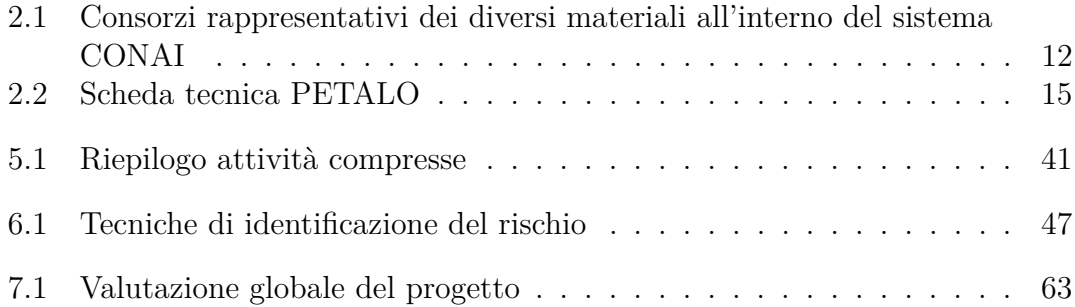

# <span id="page-7-0"></span>**Elenco delle figure**

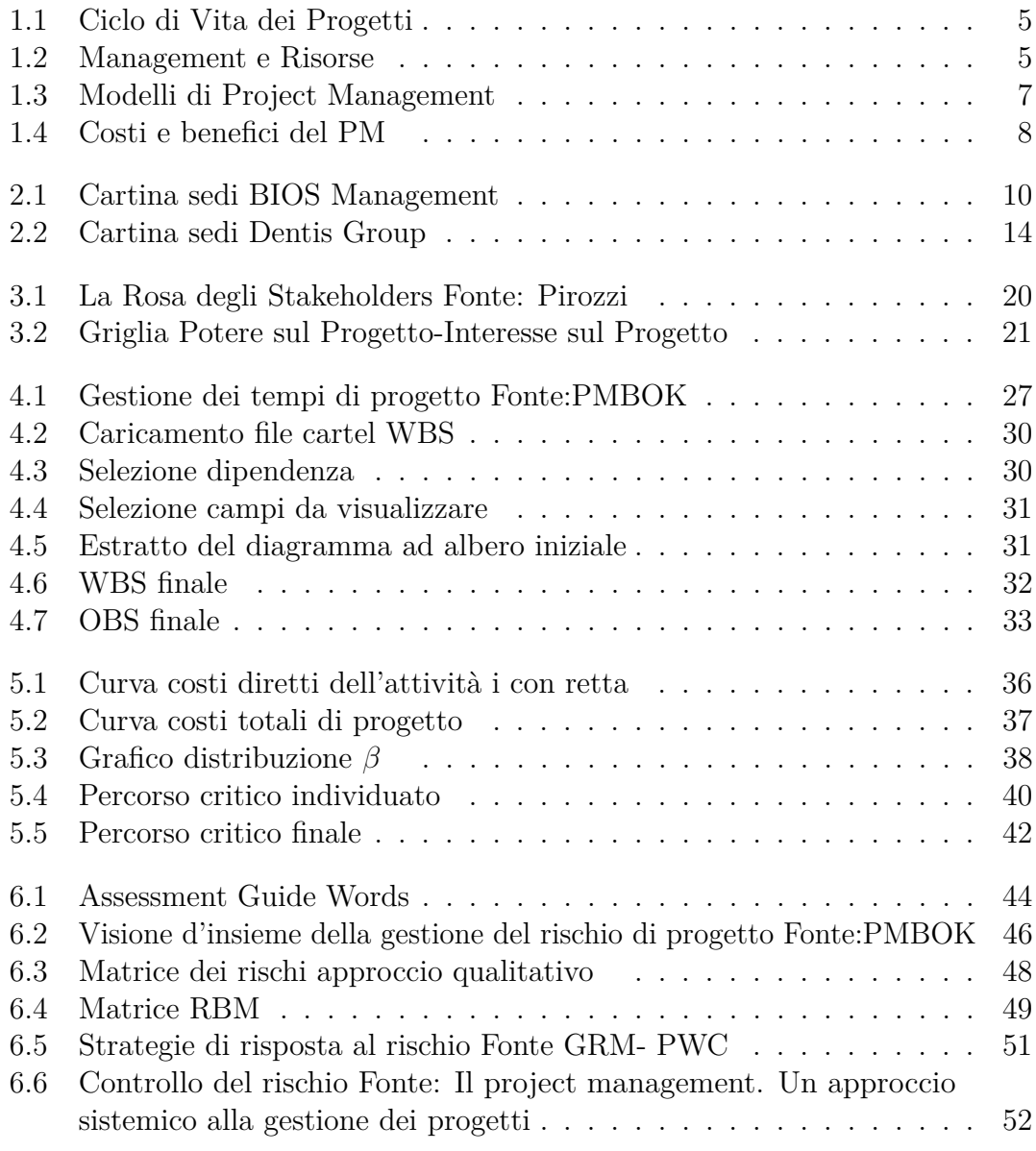

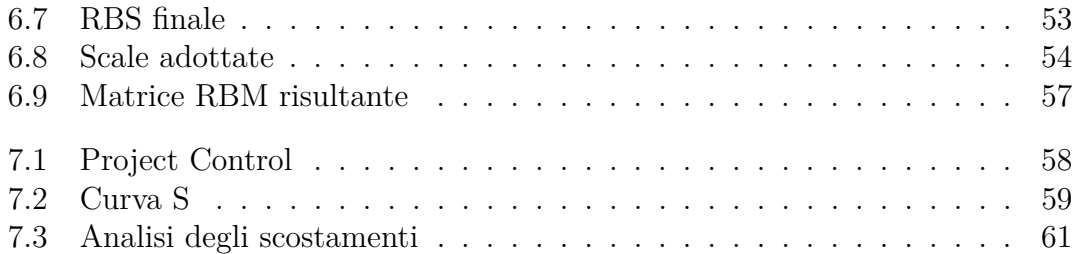

### <span id="page-10-0"></span>**Acronimi**

#### **AC**

Actual Cost

#### **ACWP**

Actual Cost of Work Performed

#### **BAC**

Budget At Completition

#### **BCWP**

Budget Cost of Work Performed

#### **BCWS**

Budget Cost of Work Schedule

#### **BV**

Budget Value

#### **CI**

Cost Index

#### **CCM**

Critical Chain Method

#### **CPI**

Indice di Performance dei Costi

#### **CPM**

Critical Path Method

#### **CRD**

Critical Resources Diagram

#### **CV**

Cost Variance

#### **EAC**

Estimate at Completion

#### **EV**

Earned Value

#### **ETC**

Estimate to Complete

#### **GERT**

Graphical Evaluation and Review Technique

#### **OBS**

Organization Breckdown Structure

#### **PDM**

Precedence Diagram Method

#### **PERT**

Program Evaluation and Review Technique

#### <span id="page-11-2"></span>**PM**

Project Management

#### <span id="page-11-1"></span>**PMBOK**

Project Management Body of Knowledge

#### <span id="page-11-0"></span>**PMI**

Project Management Institute

#### **PPC**

Physical Percentage of Completion

#### **RAM**

Responsability Assignement Matrix

#### **RBM**

Risk Breakdown Matrix

#### **RM**

Risk Management

#### **RBS**

Risk Breakdown Structure

#### **SI**

Schedule Index

#### **SPI**

Indice di efficienza della schedulazione

#### **SV**

Schedule Variance

#### **WBS**

Work Breckdown Structure

### **Introduzione**

Questo lavoro di tesi nasce dalla collaborazione con l'azienda BIOS Management S.r.l., la quale si occupa di consulenza nel campo della direzione e organizzazione aziendale e di sistemi di performance e business intelligence, e con l'azienda Dentis Tech S.r.l. , cliente della prima e specializzata nella selezione e nel riciclaggio di PET. All'interno di quest'ultima azienda si è sviluppato il Progetto B2B il cui focus consiste nell'ampliamento dello stabilimento italiano a Sant'Albano Stura per aumentare la produzione a seguito dell'aumento di domanda incentivato dai nuovi regolamenti europei. Nello specifico la tesi verte sull'introduzione delle metodologie e delle tecniche di project management all'interno dell'azienda cliente mostrandole come sia opportuno staffare il progetto al fine di conseguire gli obiettivi dello stesso e rispettare le loro stringenti scadenze contrattuali. Si è quindi realizzato un primo capitolo introduttivo volto a definire cosa si intende per project management partendo dall'oggetto di cui tale disciplina si occupa, il progetto. Successivamente nel secondo capitolo vengono presentate più nel dettaglio le due aziende con le quali si è collaborato per la realizzazione di questo lavoro di tesi, al fine di fornire una visione globale dell'ambientazione interessata dallo stesso. A questo punto i seguenti capitoli sono specifici delle varie fasi che costituiscono un progetto, per questi la struttura costituente risulta essere la medesima, con una prima introduzione teorica e la seguente presentazione dell'applicazione che ne è derivata. Il terzo capitolo si focalizza sull'avvio di una commessa, la trattazione risulta essere prettamente teorica in quanto questa non è stata una fase costituente del progetto di tesi in esame. A seguire il quarto capitolo tratta della fase di pianificazione, questa è stata condivisa dal team interno ma allo stesso tempo funzionale ed efficiente, supportata dagli strumenti tipici di questa quali la Work Breakdown Structure e l' Organization Breakdown Structure. A seguire nel quinto capitolo si è entrati nella fase di programmazione, con l'utilizzo di MS Project che ha consentito l'individuazione dei percorsi critici da cui partire per le operazioni di crashing necessarie. Parallelamente si è svolta una fase di project risk management con l'individuazione e la conseguente realizzazione della Risk Breakdown Structure seguita dalla valutazione dei rischi tramite la Matrice RBM. Come output di questa fase si è stilata una lista di possibili strategie di risposta ai rischi emersi.

### <span id="page-15-0"></span>**Capitolo 1**

## **Il Progetto e il Project Management**

#### <span id="page-15-1"></span>**1.1 Il Progetto**

Per cercare di definire concisamente cosa si intende per project management, si ritiene opportuno partire dall'oggetto di cui tale disciplina si occupa, il progetto. Tuttavia è importante osservare sin da subito come la mera applicazione di questa metodologia risulti inutile se non accompagnata da una visione aziendale che si identifichi con questa e la applichi come strumento quotidiano.

#### <span id="page-15-2"></span>**1.1.1 Definizione, Caratteristiche e Classificazione**

In letteratura possiamo trovare innumerevoli definizioni di progetto: nel 1994 Russel D. Archibald, uno dei fondatori del [PMI,](#page-11-0) lo descrive come *"Uno sforzo complesso, comportante compiti interrelati eseguiti da varie organizzazioni, con obiettivi, schedulazioni e budget ben definiti"*. Successivamente nel 1996 il [PMI](#page-11-0) lo caratterizza come *"Uno sforzo temporaneo intrapreso per creare un prodotto o un servizio univoco"*. Per l'Harvard Business School invece *"Un progetto è un'unica serie di attività volta a produrre un risultato definito, con una precisa data di inizio e fine, e una precisa allocazione di risorse"*. Queste diverse definizioni sono tutte accomunate da due elementi cardine: la temporalità e l'unicità, caratteristiche peculiari di un progetto. La natura temporanea del progetto è conferita dalla presenza di un inizio e una fine. Quest'ultima sopravviene al raggiungimento degli obiettivi del progetto oppure quando questi non sono più raggiungibili o ancora quando il progetto stesso, non più necessario, viene chiuso. Se ne inferisce pertanto che temporaneità non nell'eccezione di breve durata, ma piuttosto di durata definita. E' infine opportuno sottolineare come l'aggettivo si riferisca anche ad altri aspetti del progetto come l'opportunità di mercato o l'unità lavorativa, mentre in genere il suo output, prodotto o servizio, potrebbe anche essere duraturo. La seconda caratteristica fondamentale che emerge dalle definizioni è l'unicità intesa come irripetibilità del progetto dovuta a vari fattori come alla definizione dei suoi obiettivi, ai prodotti e ai risultati che mira a conseguire, al contesto economico e finanziario in cui si colloca, ai tempi e alle risorse ad esso assegnate. Oltre le due caratteristiche principali appena enunciate si possono identificare anche altri elementi distintivi e rilevanti come l'impiego di risorse, in termini di persone, tempo e soldi, che sono state specificatamente assegnate al progetto e potrebbero costituire dei vincoli oppure l'elaborazione progressiva, intesa come lo sviluppo in passaggi successivi e la prosecuzione incrementale. Nel tentativo di estrarre una definizione univoca dalle precedenti possiamo descrivere il progetto come una combinazione di risorse umane e non, riunite in un'organizzazione temporanea per dare una risposta articolata a un bisogno o la soluzione ad un problema che attraversa in modo trasversale l'intera struttura organizzativa.

Una prima classificazione a cui possono andare incontro i progetti è quella tra interni ed esterni. I primi si originano internamente l'organizzazione mentre i secondi nascono da commesse del cliente. Un'altra divisione viene stilata sulla base del loro oggetto e in particolar modo alle aree funzionali coinvolte nell'analisi e nell'elaborazione del piano di progetto. Questi possono quindi essere monodisciplinari, i cui membri appartengono a una stessa area disciplinare e pare allora assodato che questi presentino difficoltà esclusivamente tecniche oppure si possono avere progetti pluridisciplinari, in questo caso le difficoltà saranno sia tecniche che relazionali, imputabili alla materia oggetto del progetto stesso, alla percezione e all'approccio delle diverse aree disciplinari dell'impresa. Le problematiche di questi ultimi trovano la loro massima rappresentazione nei progetti pluriaziendali, nei quali differenti aziende concorrono all'ottenimento del risultato. Questi sono contrapposti ai progetti monoaziendali nei quali un'unica entità contribuisce al raggiungimento dell'obiettivo. Un'ulteriore tipologia di progetto è il progetto nei processi, questo coinvolge risorse normalmente impegnate a seguire un processo, alle quali viene chiesto di partecipare alla realizzazione di un progetto inerente tale processo.

#### <span id="page-16-0"></span>**1.1.2 Ciclo di Vita**

Come si è precedentemente esposto, una delle caratteristiche fondamentali del progetto è la sua unicità. Ciò nonostante, i progetti appartenenti a una stessa categoria seguono uno stesso percorso strutturato in fasi distinte e successive, dall'idea del servizio o prodotto che si vuole realizzare fino al suo completamento, questo iter prende il nome di ciclo di vita del progetto. Come affermato nella 6° edizione del [PMBOK](#page-11-1) (2018), il ciclo di vita di un progetto definisce l'insieme di

fasi che attraversa un progetto, dall'inizio al suo completamento, specificando per ognuna di esse il tipo di lavoro tecnico svolto, le persone coinvolte, la completezza, l'accuratezza e la successiva approvazione dei deliverable da produrre prima di procedere con la fase successiva del lavoro. Esaminando questa definizione si evince che questo ciclo è il risultato di sforzi sia gestionali o di project management sia tecnici, entrambi intesi in termini di costo e di personale. Gli aspetti gestionali si incentrano sull'inizio, la definizione, la pianificazione, l'esecuzione, il controllo e la chiusura di una fase del progetto o del progetto stesso. Si possono osservare due differenti prospettive per gli aspetti di project management, quella sequenziale che ritrova le fasi di un processo in parallelo a quelle tecniche e la prospettiva ciclica che invece fa riferimento a ogni fase del ciclo di vita del progetto. Se quindi questi aspetti gestionali possono essere considerati universali a ogni progetto quelli tecnici, che si evolvono in parallelo agli aspetti di project management, sono invece specifici per ogni settore di applicazione e inevitabilmente legati alla tipologia di servizio o prodotto, il grafico livello di sforzo-tempo in figura [1.1](#page-18-0) riporta una possibile casistica in cui si possono notare oltre le fasi di project management ossia la fase di inizio, pianificazione, esecuzione e chiusura anche le fasi che compongono per questa casistica il ciclo tecnico quali la fattibilità,la definizione dei requisiti di progettazione, lo sviluppo con i test e l'implementazione e la mantenzione finale. Su questo grafico sono quindi rappresentate le due curve che caratterizzano i due aspetti per osservare come entrambi gli sforzi, inizialmente ridotti, aumentino nelle fasi di mezzo per poi precipitare alla fine quando ormai il progetto si accinge a concludersi. Infatti nella fase iniziale nasce una idea o si riscontra un problema quindi nel ciclo tecnico vengono definiti gli obiettivi, viene svolta un'analisi di fattibilità e una economica. Contemporaneamente nel ciclo organizzativo si definisce e autorizza il progetto. Successivamente per il ciclo tecnico si entra in una fase operativa, con la definizione dei requisiti di progetto e poi in una esecutiva con lo sviluppo vero e proprio e in una di controllo sia dello stato di avanzamento sia della qualità, con attività periodiche e test finali. Parallelamente nel ciclo organizzativo vengono identificati i deliverable, i fattori di successo e le risorse con il loro conseguente coordinamento. Nella fase di chiusura gli sforzi tecnici sono associati alla manutenzione, alla messa a punto e al grado di raggiungimento dell'obiettivo, mentre quelli organizzativi sono conseguenza degli ultimi controlli e della chiusura del progetto con la sua formalizzazione. La risultante di queste due curve è quella che caratterizza il ciclo di vita di un progetto.

Aspetti da non tralasciare durante la trattazione del ciclo di vita di un progetto sono l'attenzione manageriale, la possibilità di influenzare i risultati e l'impegno delle risorse. Questi sono riportati nel grafico in figura [1.2](#page-18-1) che mostra il loro sviluppo in funzione del tempo. L'attenzione manageriale risulta essere inizialmente molto elevata, questo per evitare varianti in corso d'opera, poi inizia a diminuire finché non si presenta un picco finale dovuto alle verifiche da effettuare prima della

<span id="page-18-0"></span>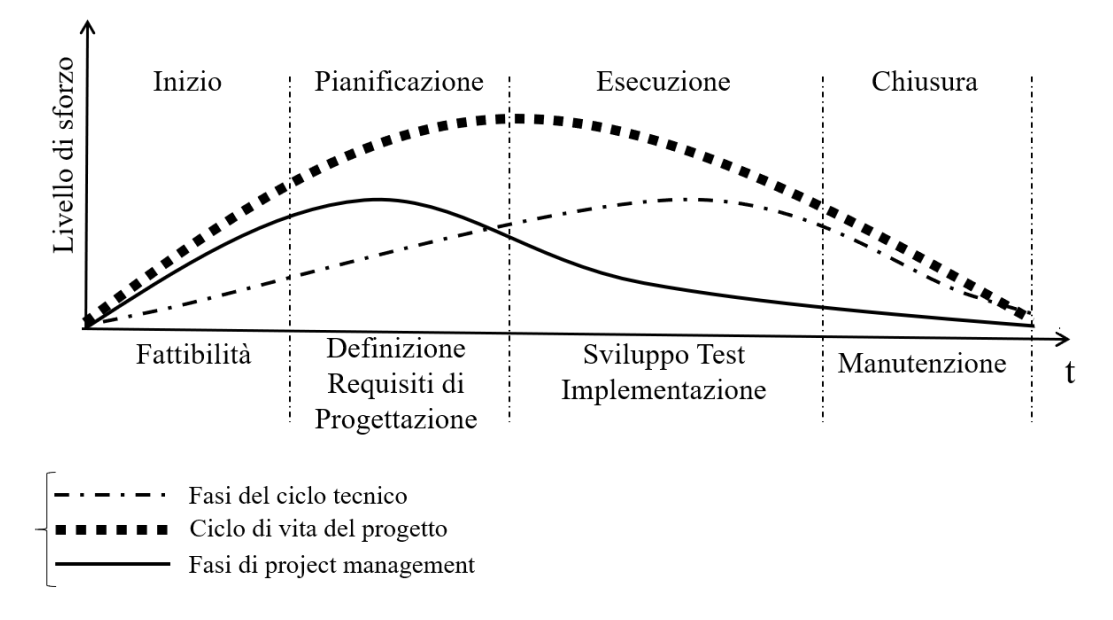

**Figura 1.1:** Ciclo di Vita dei Progetti

<span id="page-18-1"></span>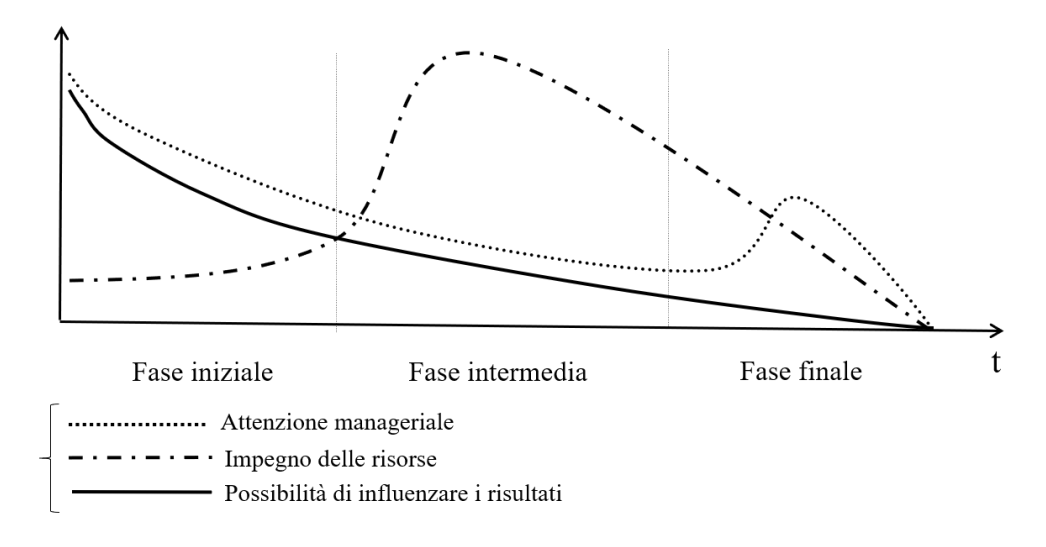

**Figura 1.2:** Management e Risorse

fine del progetto per consentire la sua chiusura on time. Per quanto concerne la possibilità di influenzare i risultati appare chiaro come anche questa risulti essere inizialmente elevata, per la maggiore facilità nel modificare il progetto, e poi va man mano a diminuire fino alla fine dello stesso. Infine l'ultima curva data dall'impegno delle risorse nel tempo presenta un picco nella fasi intermedie, durante le quali avviene l'esecuzione del progetto.

#### <span id="page-19-0"></span>**1.2 Il Project Management**

Dopo aver determinato l'oggetto che si vuole analizzare, si procede alla definizione di un approccio strutturato che permetta di implementare queste caratteristiche e di avere sotto controllo le varie fasi del progetto sfruttando l'esperienza accumulata. Questa metodologia si erige su concetti fondamentali come tecniche e metodi o aspetti sistematici e organizzativi che verranno trattati nel corso del seguente capitolo. Si farà quindi riferimento alla gestione dell'insieme delle attività aziendali sia front che back office al fine di conseguire gli obiettivi prefissati. La figura responsabile della gestione del progetto sia formalmente che operativamente è il project manager, garante della realizzazione dell'obiettivo nel rispetto di costi, tempi e qualità definiti ex ante in fase di avvio del progetto. Inoltre tra le sue mansioni rientrano il far rispettare il contratto con il cliente, la gestione dei contratti interni, la previsione in anticipo di eventuali scostamenti, aggiornamento periodico del management circa l'andamento del progetto, coinvolgimento di ogni partecipante al progetto.

#### <span id="page-19-1"></span>**1.2.1 Definizione, Modelli e Obiettivi**

Come per il progetto anche per il project management le definizioni presenti nella letteratura specifica sono molteplici. Il [PMI](#page-11-0) definisce il project management come *"L'applicazione di conoscenze, attitudini, strumenti e tecniche alle attività di un progetto per soddisfare i requisiti del progetto"*. La gestione di progetti viene eseguita tramite l'uso di processi quali: inizio ufficiale, pianificazione, esecuzione, controllo e chiusura. Secondo il Project Management Body of Knowledge [\(PMBOK\)](#page-11-1), *"Il project management è l'applicazione di conoscenze, attitudini, strumenti e tecniche alle attività di un progetto al fine di conseguirne gli obiettivi"*. Analizzando queste demarcazioni si può osservare come quella rilasciata da Russell D. Archibald sia la più completa, il fondatore del [PMI](#page-11-0) sostiene infatti che *"Il Project management consiste nel gestire un progetto (impresa complessa, unica, di durata limitata rivolta al raggiungimento di un obiettivo predeterminato) mediante un processo continuo di pianificazione e controllo di risorse differenziate e con vincoli di costi, tempi e qualità"*. Con questa definizione si introducono dei nuovi aspetti rispetto a quelli già incontrati per il progetto, si parla infatti di gestione sistemica per indicare il bisogno di avere un quadro generale con tutti i suoi elementi caratteristici come l'azienda, le risorse umane, i fornitori, i clienti, gli stakeholders... Successivamente si parla anche di un'impresa complessa, infatti il [PM](#page-11-2) potrebbe costituire una sovrastruttura superflua per alcuni processi mentre si ritiene fondamentale per processi più instabili e difficilmente prevedibili. L'enunciato ci introduce anche il concetto di unicità dell'impresa, in quanto come già spiegato anche ogni progetto è univoco ed è quindi necessario costituire un'organizzazione e dei modelli specifici. Si illustrano poi la

transitorietà e la determinazione ex-ante dell'obiettivo, la continuità per indicare come il [PM](#page-11-2) si sviluppi in parallelo al processo e lo segue in tutte le sue fasi. Il [PM](#page-11-2) segue quindi un determinato progetto in ogni sua fase evolutiva nel rispetto di precisi vincoli assegnati dalla committenza, sia essa esterna che interna. Le funzioni del project management che quindi emergono sono il definire, il pianificare e l'organizzare, il controllare, il guidare e il concludere. Con definire si vuole intendere la determinazione di un quadro generare con obiettivi da raggiungere, responsabilità da assegnare e risultati attesi, con pianificare e organizzare si fa riferimento all'individuazione degli step necessari per il raggiungimento dei suddetti deliverable, controllare l'andamento del progetto, guidare nell'accezione di ispirare i membri e stimolare un'interesse collettivo e infine concludere efficacemente e efficientemente il progetto, sia stilando la relativa reportistica e la documentazione interessata che celebrando i traguardi raggiunti.

<span id="page-20-0"></span>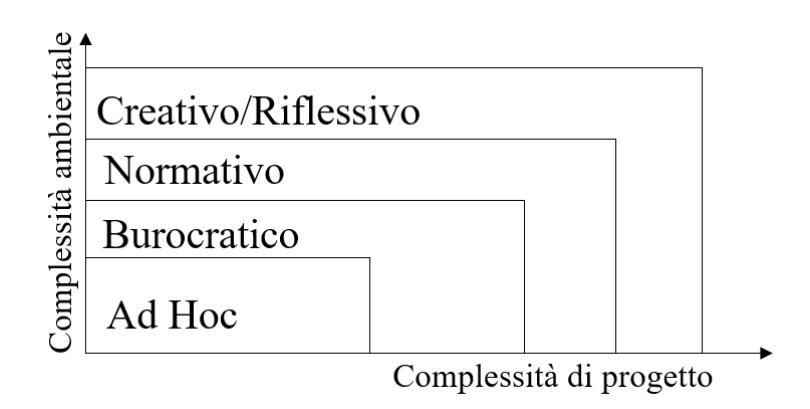

**Figura 1.3:** Modelli di Project Management

I modelli di [PM](#page-11-2) esistenti si classificano rispettivamente in: ad hoc, burocratico, normativo e creativo/riflessivo in base all'aumentare del loro grado di complessità ambientale e di progetto, come riportato in figura [1.3.](#page-20-0) Il modello ad hoc si presenta nella casistica in cui entrambe le variabili siano limitate, le conoscenze vengono quindi applicate ad hoc, senza standard, limitando così la possibilità di monitoraggio. Gli svantaggi evidenti di questo modello derivano dei disallineamenti dovuti agli errori delle risorse, da una forte tensione emotiva e da una scarsa metodologia di monitoraggio, in questa situazione si ha quindi un project management non sistematico. Con un primo aumento delle due complessità si entra in un modello burocratico, nel quale la flessibilità viene surclassata da un'elevata formalizzazione, non è un modello flessibile ma statico e rigido anche di fronte a cambiamenti del contesto, il monitoraggio è a consuntivo mentre il Project Manager assume una posizione di potere. Accrescendo ancora le due variabili si rientra nella casistica normativa, caratterizzata da un'impostazione razionale, basata sull'utilizzo di

norme derivanti dagli standard e dai manuali, questo risulta essere il modello più diffuso, anche in questo caso vi è una scarsa reattività ai mutamenti del contesto, ma il [PM](#page-11-2) inizia ad essere considerato come una professione. Infine a livelli elevati di complessità ambientale e di progetto figura il modello creativo/riflessivo dove il caos, ossia tutto ciò che è imprevisto, fa parte del contesto quindi occorre essere flessibili e reattivi utilizzando soft skill, auto-organizzazioni e maggiori attenzioni. Si conclude il seguente capitolo con l'introduzione degli obiettivi perseguibili col [PM.](#page-11-2) Ovviamente quello principale per ogni azienda è la creazione di valore e per arrivare a questo, obiettivi interni ed esterni interagiscono tra loro e aumentano l'efficienza dell'azienda, grazie alla riduzione dei costi, e l'efficacia, individuando i progetti più importanti e redditizi e consentendo così di concentrarvi gli sforzi aziendali. Gli obiettivi interni si distinguono da quelli esterni in quanto il loro impatto ricade sull'organizzazione mentre gli altri hanno ricadute sulle relazioni con i clienti e il mercato. Per elencare alcuni esempi di obiettivi interni si può pensare al miglioramento delle comunicazioni del gruppo e della qualità di processo, alla creazione di una base dati, alla riduzione di errori, di tempi di realizzazione e costi del progetto. Esempi di obiettivi esterni sono invece l'aumento della qualità dei prodotti o servizi realizzati, dell'immagine aziendale, della soddisfazione e comunicazione col cliente e una contestuale diminuzione dei rischi di insuccesso. Un approccio

<span id="page-21-0"></span>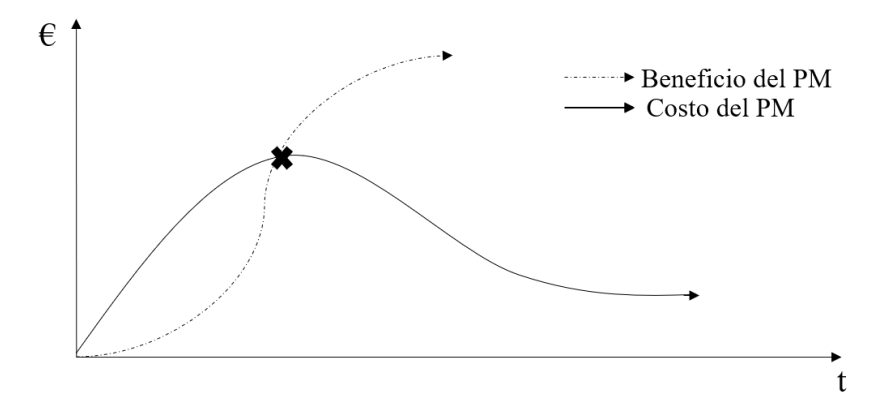

**Figura 1.4:** Costi e benefici del PM

di questo tipo inevitabilmente viene a costituire una fonte di costo, soprattutto nella fase iniziale del progetto, ma nel grafico in figura [1.4](#page-21-0) che rappresenta i tempi e i costi dell'attività di Project Management è possibile osservare come questi risultino essere più che compensati dai benefici ottenibili. Infatti inizialmente i costi tenderanno ad aumentare, poiché è necessario creare i sistemi di supporto al [PM,](#page-11-2) per poi decrescere fino a stabilizzarsi. Al contempo i benefici derivanti tenderanno ad aumentare con l'avanzamento del progetto fino a superarli. Importante sarà

quindi individuare a che data avverrà l'uguagliamento per cercare di anticiparla il più possibile applicando la corretta disciplina di [PM.](#page-11-2)

#### <span id="page-22-0"></span>**1.2.2 Fasi**

Tenendo come base un'impostazione lineare il progetto può essere scomposto in macro fasi contraddistinte da sequenze di eventi facilmente distinguibili i cui gli output di una coincidono con gli input della fase successiva. Queste fasi, che verranno trattate più nel dettaglio nel corso dei prossimi capitoli, sono riscontrabili nella quasi totalità dei progetti e si dividono in :

- Concezione o ideazione: l'ouverture di questa fase coincide con l'individuazione di un bisogno o di un problema dal quale hanno origine i progetti interni;
- Definizione e avvio: Una volta concepito il progetto ci si focalizza sulla definizione del product scope o obiettivo globale, ossia della quantità di lavoro necessaria e dei deliverable. Durante questa fase deve essere compilato il project charter;
- Pianificazione: fase che si occupa della definizione dei tempi, dei costi, della qualità e dell'utilizzo e delle modalità di gestione delle risorse. Gli strumenti più utilizzati in questa fase sono la Work Breakdown Structure, la Organization Breakdown Structure, la Resource Breakdown Structure e la Cost Breakdown Structure;
- Programmazione o schedulazione: durante la quale vengono inseriti i vincoli temporali alle attività individuate nella fase di pianificazione e viene analizzata la disponibilità delle risorse. Gli strumenti utilizzati sono elenchi di attività, diagramma di Gantt e tecniche reticolari mentre i documenti prodotti sono l'Overall Master Schedule, il Project Schedule o Programma Ufficiale di Commessa e il Detailed Schedule;
- Esecuzione: in questa fase troviamo la realizzazione concreta del lavoro, che segue gli step strutturati nella fase di pianificazione;
- Monitoraggio e controllo: questa fase non è sequenziale alle altre ma parallela all'esecuzione e il suo fine è quello di osservarne eventuali scostamenti di qualità, tempi e costi rispetto ai valori preventivati per agire tempestivamente;
- Chiusura: fase finale durante la quale avviene la risoluzione del rapporto contrattuale con il conseguente passaggio di responsabilità dal contractor al cliente che accetta il progetto. Un deliverable importante di questa fase sono le lesson learned ossia le lezioni apprese utili per il futuro.

# <span id="page-23-0"></span>**Capitolo 2 Caso Studio**

### <span id="page-23-1"></span>**2.1 BIOS MANAGEMENT S.r.l.**

Questo elaborato nasce dalla collaborazione con l'azienda BIOS Management S.r.l. che si occupa dal 2004 di consulenza nel campo della direzione e organizzazione aziendale e di sistemi di performance e business intelligence. Bios è presente in quattro paesi Europei quali Svizzera, Spagna, Inghilterra e Italia dove è stata fondata ed è presente il suo nuovo quartiere amministrativo presso Santa Vittoria d'Alba.

<span id="page-23-2"></span>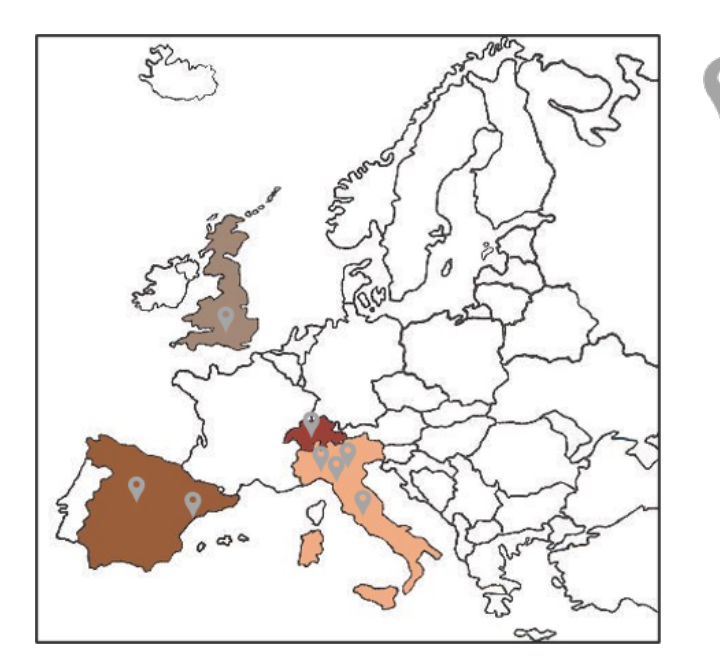

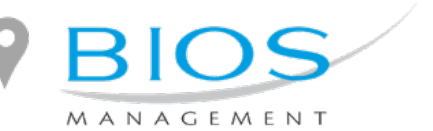

**Figura 2.1:** Cartina sedi BIOS Management

Caso Studio

L'azienda è composta da 65 professionisti e manager provenienti da diverse settori grazie ai quali riesce a fornire un servizio completo di assistenza e sviluppo ai clienti. Con oltre 20 anni d'esperienza sul campo riesce a fornire sia servizi di Business Support System tra i quali Business Intelligence, Supply Chain Management e Digital Process Automation che di Management Consulting nelle aree di Modelli e Controllo di Gestione, Business Plan e Piani Operativi, Piani di Marketing Strategico ma anche Formazione Manageriale. BIOS si avvale di diverse tecnologie tra le quali Power BI, ARXivar, SQL Server e EcosAgile per fornire un servizio completo e altamente professionale ai sui clienti. Nello specifico il seguente lavoro è stato realizzato con il supporto della divisione di supporto operativo al fine di progettare una soluzione su misura, affiancando e supportando il cliente nella implementazione e nello sviluppo del proprio piano di progetto per raggiungere risultati definiti, in tempi concordati e proponendo una gestione efficace.

#### <span id="page-24-0"></span>**2.2 Dentis Tech S.r.l.**

Dentis è un'azienda multinazionale a conduzione familiare fondata nel 1987 e operante in Italia, Spagna e Francia. Questa è specializzata nella selezione e nel riciclaggio di PET, proveniente da raccolta differenziata o da scarti di lavorazione, per farlo tornare ad essere materia prima seconda. Il PET è un polimero plastico prodotto da acido tereftalico purificato PTA e monoetilenglicole MEG che viene utilizzato per produrre bottiglie di plastica e per altre applicazioni di imballaggio per i settori delle bevande, degli alimenti e della cura della persona. I suoi vantaggi tecnici chiave sono dati dalla versatilità, durata, resistenza al calore, leggerezza, competitività in termini di costi e riciclabilità al 100%. Prima di addentrarsi nella realtà Dentis si è ritenuto opportuno dare una panoramica del contesto in cui la stessa opera. Tra le varie strategie di Packaging Collection in Europa la Germania ha utilizzato un sistema di rimborso del deposito, circa 25 € cent per ogni bottiglia restituita in punti di raccolta come supermercati, in Francia è presente un mercato degli imballaggi a fine vita. In Spagna esiste un consorzio di raccolta monopolista che opera nel paese *"Ecoembes"* mentre in Italia le balle di PET vengono vendute tramite un'asta telematica mensile. Fino all'aprile 2018, secondo la *"convenzione ANCI-CONAI"*, erano presenti solo consorzi rappresentativi dei diversi materiali all'interno del sistema CONAI, Consorzio Nazionale Imballaggi, questi sono riassunti nella tabella [2.1.](#page-25-0) Quindi vigeva un solo Monopolista *"CONAI-Corepla"* autorizzato alla riscossione delle tasse pagate dai produttori di bottiglie e, successivamente, all'acquisto dei diritti legali sulla raccolta di materiale dai Comuni. Inoltre CONAI rilasciava ai Centri di Smistamento, ad esempio DEMAP che tratteremo in seguito, i lavori di selezione dei subappaltatori per la separazione dei materiali derivanti dalla raccolta dei rifiuti. Dall'aprile 2018 il Ministero dell'Ambiente e della Tutela

del Territorio e del Mare ha riconosciuto un nuovo Consorzio privato, denominato *"CoriPET"*, autorizzandolo in via provvisoria per un periodo di due anni, tale termine è stato prorogato al 30/6/2021, a gestire il fine vita degli imballaggi e dei rifiuti di bottiglie in PET. Dentis Recycling Italy è uno dei soci promotori e fondatori di tale consorzio accanto ad altri importanti gruppi internazionali come Acque Minerali d'Italia, Ferrarelle, Lete, Maniva e San Pellegrino. Ad oggi non sussistono accordi economici in essere tra CoriPET e CONAI.

L'industria della plastica è molto importante per l'economia europea e la sua

<span id="page-25-0"></span>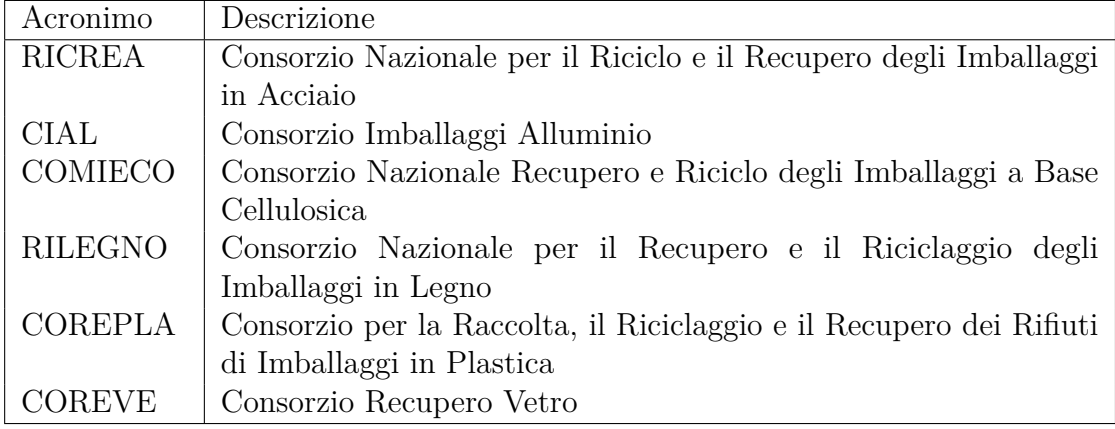

**Tabella 2.1:** Consorzi rappresentativi dei diversi materiali all'interno del sistema CONAI

crescita sostenibile offre nuove opportunità di innovazione, competitività e creazione di posti di lavoro. L'UE ha quindi identificato la plastica come una priorità chiave e si è impegnata a preparare una strategia per affrontare le sfide poste lungo tutta la catena del valore di questa e che tiene conto del loro intero ciclo di vita. Questa strategia fonda le basi per una nuova economia della plastica, dove la progettazione e la produzione rispettano pienamente le esigenze di riutilizzo, riparazione e riciclaggio [\[1\]](#page-90-0). La nuova strategia europea per la plastica consiste nel migliorare la progettazione e supportare l'innovazione per rendere la plastica e i prodotti in plastica più facili da riciclare, spingendo sulla responsabilità del produttore. Un altro obiettivo che pone consiste nell'espandere e migliorare la raccolta differenziata dei rifiuti di plastica, per garantire input di qualità all'industria del riciclaggio e nel creare mercati sostenibili per la plastica riciclata e rinnovabile [\[2\]](#page-90-1). Programma che trovano un ulteriore slancio e supporto con la *Direttiva COM(2018)-340–2018/05/18* del Parlamento Europeo e del Consiglio sulla riduzione dell'incidenza di determinati prodotti di plastica sull'ambiente, nello specifico la suddetta sancisce che:

• Entro il 2025 sarà raccolto il 77% delle bottiglie in PET immesse sul mercato

Europeo;

- Entro il 2025 il 25% di PET dovrà essere riciclato in bottiglie di PET;
- Entro il 2029 dovrà essere raccolto il 90% delle bottiglie in PET immesse sul mercato in Europa;
- Entro il 2030 il 55% dei rifiuti di plastica generati in Europa dovrà essere riciclato;
- Entro il 2030 il 30% di PET dovrà essere riciclato in bottiglie di PET.

In questo contesto, volto alla rivalorizzazione degli scarti si colloca la realtà Dentis, che ha fatto del passaggio da un'economia di tipo lineare *"prendi, produci, usa e getta"* ad un'economia circolare, in cui le attività sono pensate affinché i rifiuti di qualcuno diventino risorse per qualcun altro, il proprio business. Volendo compiere un excursus storico si parte dal 1987 data della fondazione di Dentis S.r.l., azienda specializzata nel riciclaggio della plastica post-industriale. A seguire nel 1994 inizia l'avviamento della prima linea di riciclaggio con una capacità di ingresso di 10.000 tonnellate annue. Questa viene incrementata nel 2001 grazie al nuovo stabilimento di S. Albano Stura arrivando a 40.000 tonnellate annue. Un'altra tappa fondamentale avviene nel 2004 quando viene fondata a Beinasco in provincia di Torino la Demap S.r.l. come nuovo centro di raccolta differenziata di imballaggi in plastica. In seguito nel 2011 viene acquisita la PET Compania para su Recicladosa a Chiva, Valencia. Questa nel 2013 viene ampliata arrivando ad avere una capacità in ingresso di 90.000 tonnellate annue. Sempre nello stesso anno lo stabilimento Dentis Recycling Italy riceve l'autorizzazione EFSA per contatto alimentare. Cinque anni dopo il gruppo decide di espandersi in Francia ed acquista la Nord Pal Plastactivities, con sede a Lesquinc vicino a Lille, stabilimento con una capacità di ingresso di 20.000 ton/anno. Contestualmente diventa membro fondatore e attuale Presidente del nuovo Consorzio di raccolta PET, CoriPET, precedentemente introdotto. Il 4 luglio 2019 viene ceduto il blocco di maggioranza di Demap ad ACEA Ambiente S.r.l.. Oggi il gruppo ha superato la soglia dei 250 dipendenti in quattro stabilimenti,figura [2.2:](#page-27-1)

- Dentis Recycling Italy S.r.l.: Sede del Gruppo, operante in Italia con una capacità dell'impianto di 40.000 ton annue, pari a circa 1,3 miliardi di bottiglie;
- PET Compañía para su Reciclado s.a.: Sito in Spagna è il più grande impianto del gruppo con una capacità in ingresso di 90.000 ton annue;
- Nord Pal Plast: Impianto francese a due linee con una capacità in ingresso di 20.000 ton annue;

<span id="page-27-1"></span>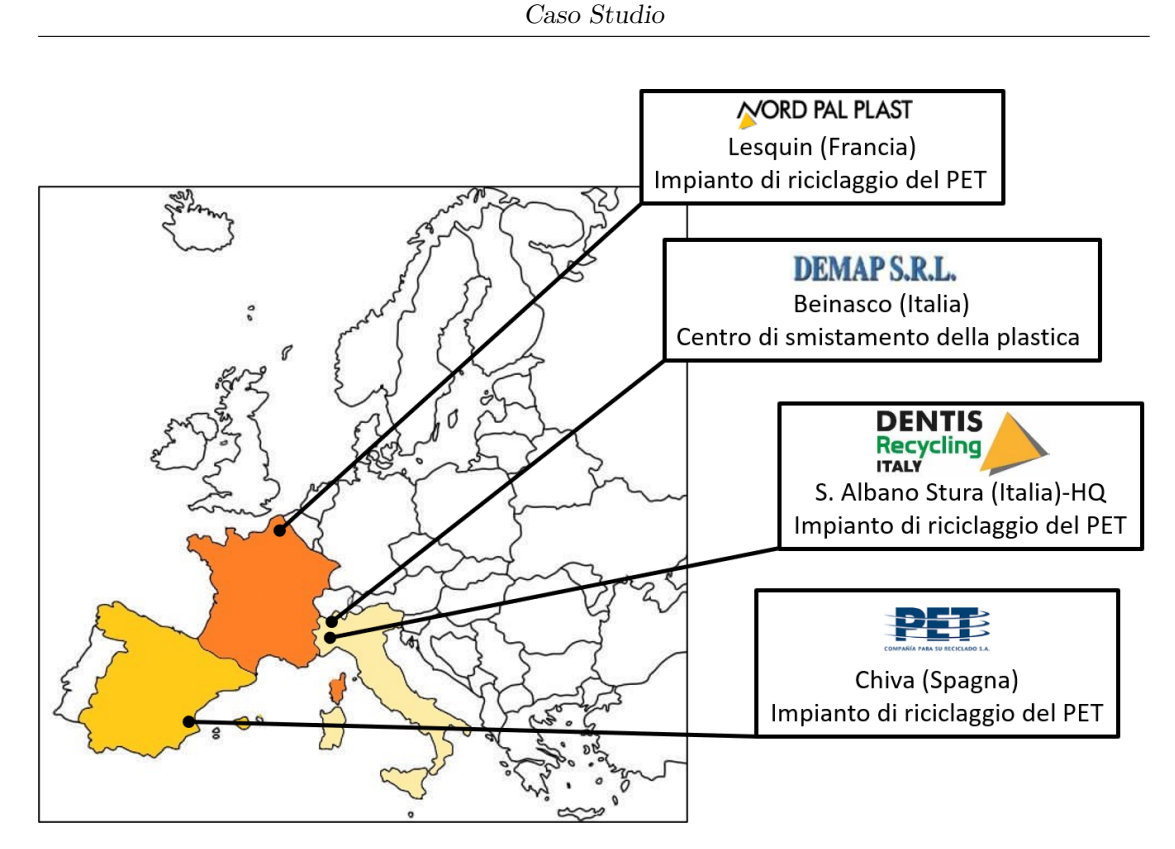

**Figura 2.2:** Cartina sedi Dentis Group

• Demap S.r.l.: Impianto italiano di selezione dalla raccolta differenziata dei rifiuti con una capacità di 75.000 ton annue.

Il prodotto di punta del gruppo Dentis è raccolta sotto il nome PETALO® in cinque differenti sfumature di colore, presenti nella tabella [2.2](#page-28-0) ed ha la forma caratteristica del riciclato: le scaglie. Questo si distingue per la sua speciale microstruttura, parzialmente cristallizzata, e per la bassa presenza di contaminanti, 60 ppm.

#### <span id="page-27-0"></span>**2.2.1 Il Progetto B2B**

A gennaio 2020 nasce Dentis Tech S.r.l. l'ente di engeneering del gruppo volta alla costruzione di macchine, di nuove linee e di servizi di ingegnerizzazione ed innovazione per tutto il gruppo. Il suo obiettivo è la standardizzazione delle linee, per quanto riguarda le marche, i componenti, i fornitori, ecc.. e del livello tecnologico degli impianti in tutte le sedi, ottimizzando le linee e i magazzini di ricambi. Si occupano anche del service alle filiali e della progettazione dei stabilimenti, con la loro realizzazione, la realizzazione degli impianti costituenti, la necessaria formazione per gli utenti, l'informatizzazione, gli input sulla manutenzione ecc.. La realtà è

Caso Studio

<span id="page-28-0"></span>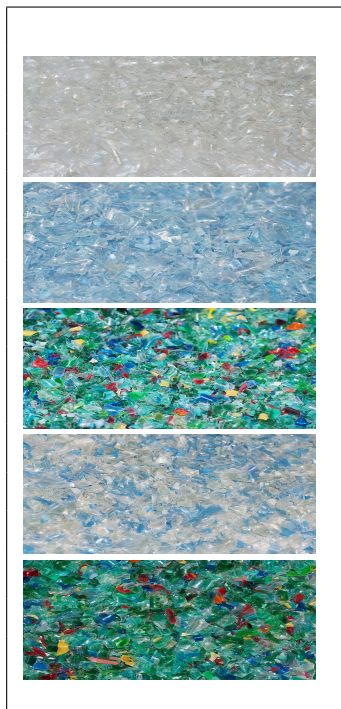

Nome: PETALO T 100; Colore: Incolore; Dimensioni: Min 0,6 mm - Max 8 mm. Nome: PETALO A 200; Colore: Azzurro; Dimensioni: Min 0,6 mm - Max 8 mm. Nome: PETALO MC 300; Colore: Multicolor; Dimensioni: Min 0,6 mm - Max 8 mm. Nome: PETALO AT 400; Colore: Incolore - Azzurro; Dimensioni: Min 0,6 mm - Max 8 mm. Nome: PETALO AV 500; Colore: Azzurro - Verde; Dimensioni: Min 0,6 mm - Max 8 mm.

**Tabella 2.2:** Scheda tecnica PETALO

in forte espansione, con un organico che è stato messo in piedi recentemente ed attualmente è composto da 10 risorse:

- 6 progettisti;
- 1 capo cantiere meccanico;
- 1 responsabile sotto divisione di Dentis per la raccolta selettiva di plastica nei supermercati;
- 2 responsabili sotto divisione di Dentis per la parte di automazione.

All'interno di questa azienda del gruppo viene sviluppato il Progetto B2B data l'esigenza di avere entro il 2025 un utilizzo pari almeno al 25% di PET riciclato per la produzione di nuove bottiglie. Il focus del progetto è all'ampliamento dello stabilimento italiano a Sant'Albano Stura, attuale sede Dentis Recycling Italy S.r.l., per aumentare la produzione della scaglia e creare la prima linea di granulazione. A tal fine entro il 2022 dovrà essere attivata una linea ad hoc dedicata al riciclo meccanico dei contenitori per liquidi in PET, quindi al settore del single-use plastics e dell'R-PET per uso alimentare, di cui finora il gruppo non si è occupato e per il quale prevede una divisione apposita, così da rispondere alle nuove esigenze di

tutto il comparto del beverage. Il ciclo produttivo del nuovo impianto si articola in una prima fase in cui vengono eliminati dal materiale plastico gli oggetti non pertinenti come oggetti grossi, non in plastica e non in plastica riciclabile. Questa operazione deve avvenire sia prima dell'ingresso nell'impianto sia in ingresso, fase in cui i sacchi vengono aperti meccanicamente e i rifiuti passano su di un nastro dove sono nuovamente controllati. Dal flusso di materiale da cui sono stati tolti i corpi estranei inizia la separazione per dimensione. La seconda fase infatti consiste nell'eliminare le parti più piccole e leggere. Il primo vaglio è rotante ed elimina le frazioni leggere e piccole e divide i grossi flaconi dai contenitori per liquidi, mentre il secondo vaglio affina la separazione tra gli elementi piatti da quelli cavi. Da queste fasi vengono recuperati principalmente mix di film. Dal materiale da cui sono stati eliminate le frazioni piccole, leggere ed i film si arriva alla terza fase in cui si separa il PET dai metalli e dalle altre bottiglie. Dal flusso di materiale si sottraggono i metalli grazie a una magnete e a un nastro a corrente indotta per i metalli non ferrosi. Un primo detettore ottico separa bottiglie e flaconi in PET dagli altri contenitori. Da questo step vengono recuperati i metalli- ferro ed alluminio e HDPE polietilene alta densità e LDPE polietilene bassa densità. A questo punto il materiale restante è composto solo da bottiglie in PET. La quarta fase consiste nel separare il PET per colore tramite un detettore ottico. Dai centri di selezione escono quindi balle pressate di PET divise per colorazione. Per salvaguardare il segreto industriale interno all'azienda nell'elaborato di tesi non ci si è addentrati nella specificità dei componenti della nuova linea con le loro parti costituenti, i processi specifici ed i macchinari interessati ma si è preferito presentare il processo produttivo generale della suddetta e solamente alcuni suoi impianti, quali:

- Impianto di Sorting;
- Impianto di Lavaggio Petalo;
- Impianto di Granulazione;
- Impianto di Stoccaggio;
- Impianto di Valorizzazione degli Scarti;
- Impianto di Trattamento Acque;
- Impianto di Dosaggio Chimico.

La commessa di Bios è stata quella di staffare il progetto B2B dal lato manageriale, partendo da un'iniziale fase introduttiva alla disciplina del project management, passando per il suo sviluppo e implementazione fino ad avere utenti preparati e in grado di continuare soli il monitoraggio e controllo delle varie attività al fine di riuscire a rispettare la data del 2022 come inizio della messa in funzione dello

stabilimento ampliato, al fine di rispettare i vincoli contrattuali stilati da Dentis con grandi realtà del beverage nazionale e internazionale.

# <span id="page-31-0"></span>**Capitolo 3 Avvio della Commessa**

#### <span id="page-31-1"></span>**3.1 Fase di Ideazione**

Il seguente capitolo ha come oggetto la trattazione della fase di avvio di una commessa partendo dalla sua ideazione, durante la quale nasce l'idea o concept iniziale, che in seguito si trasformerà nel progetto vero e proprio. Nel caso di progetti interni questo coincide con la risposta a un problema o a un bisogno o all'identificazione di una nuova opportunità, mentre per i progetti esterni corrisponde alla ricezione di una commessa o all'identificazione dei bisogni di un cliente. All'apertura di un progetto devono essere chiari gli obiettivi, definiti anche SMART, i quali devono superare l'omonimo test, l'acronimo indica come ognuno di questi debba essere semplice (*Simple*), misurabile (*Measurable*), raggiungibile (*Achievable*), realistico (*Realistic*) e tempificato (*Timelined*). Un'ulteriore possibile divisione degli obiettivi può essere tra hard e soft. I primi hanno come discriminante i tempi, i costi e la qualità mentre i secondi le modalità di lavoro, le modalità di comunicazione e le idee del team, sono quindi più difficili da misurare ma spesso determinano la buona riuscita di un progetto. Per definire e gestire questi obiettivi sarà necessario definire i requisiti, formulare l'offerta, perfezionare il contratto e gestire le varianti in corso d'opera per assicurare il successo del progetto. Importante in questa prima fase è anche l'individuazione degli stakeholders, il termine venne coniato nel XVIII secolo in Inghilterra per indicare la persona a cui era stata affidata la posta in gioco degli scommettitori infatti letteralmente significa portatori (*holders*) di interesse (*stake*), ora il termine è quindi stato riadattato per indicare tutti coloro che risultino coinvolti nel progetto o i cui interessi possano essere influenzati da questo. Sono quindi team, persone o settori di un'organizzazione che potrebbero essere impattati da un progetto oppure che potrebbero avere un interesse diretto o indiretto nel progetto o in alcuni dei suoi deliverable. In definitiva, uno stakeholder del progetto è una persona, o un gruppo di persone, o un'organizzazione, che partecipa, o

vorrebbe partecipare, al progetto, che ha qualche tipo di interesse nel progetto, che potrebbe essere un sostenitore fondamentale del progetto, che potrebbe influenzare o essere influenzato dal progetto, che potrebbe portare un valore positivo o negativo al progetto, che potrebbe avere responsabilità nei confronti del progetto, che è caratterizzato da un approccio basato sul rischio, che caratterizza in modo univoco ogni progetto e che ha un ruolo centrale in tutti i progetti infatti determina il suo successo attraverso la sua soddisfazione e, quindi, è l'effettiva chiave per il successo del progetto. [\[3\]](#page-90-2) Una panoramica accurata sui diversi stakeholder del progetto dovrebbe includere (vedere la figura [3.1](#page-33-0) )[\[3\]](#page-90-2):

- Il project manager;
- Il team di progetto, il team di gestione del progetto, l'ufficio di gestione del progetto;
- Lo sponsor, il comitato o consiglio direttivo del progetto, il top management;
- I clienti, gli utenti, gli agenti contrattuali;
- Gli azionisti, gli investitori, i finanziatori, i soci;
- I responsabili funzionali e / o delle risorse, i dipendenti, i professionisti, i collaboratori;
- I partner commerciali, i partner di rete, i distributori, i rappresentanti, i membri del consorzio;
- I fornitori, i consulenti, le società di servizi, gli outsourcer;
- Le autorità, la pubblica amministrazione centrale e locale, gli organi di regolazione;
- I potenziali clienti e utenti, i partecipanti e i candidati a partecipare al progetto;
- Le comunità locali, le comunità web, le associazioni, i sindacati, i media;
- I competitors, gli altri stakeholder riluttanti e / o negativi e / o ostili;
- Le parti con interessi personali, comprese le famiglie e gli amici delle parti interessate, e in generale, tutte le persone con con cui gli stakeholder hanno forti relazioni personali.

Dato che ognuna di queste figure ha le proprie aspettative ed esigenze, è opportuno procedere alla loro individuazione già nella fase di avvio di un progetto onde evitare una loro tardiva individuazione che potrebbe compromettere il progetto. Una volta individuati si procede con l'analisi degli stakeholders per qualificare il

<span id="page-33-0"></span>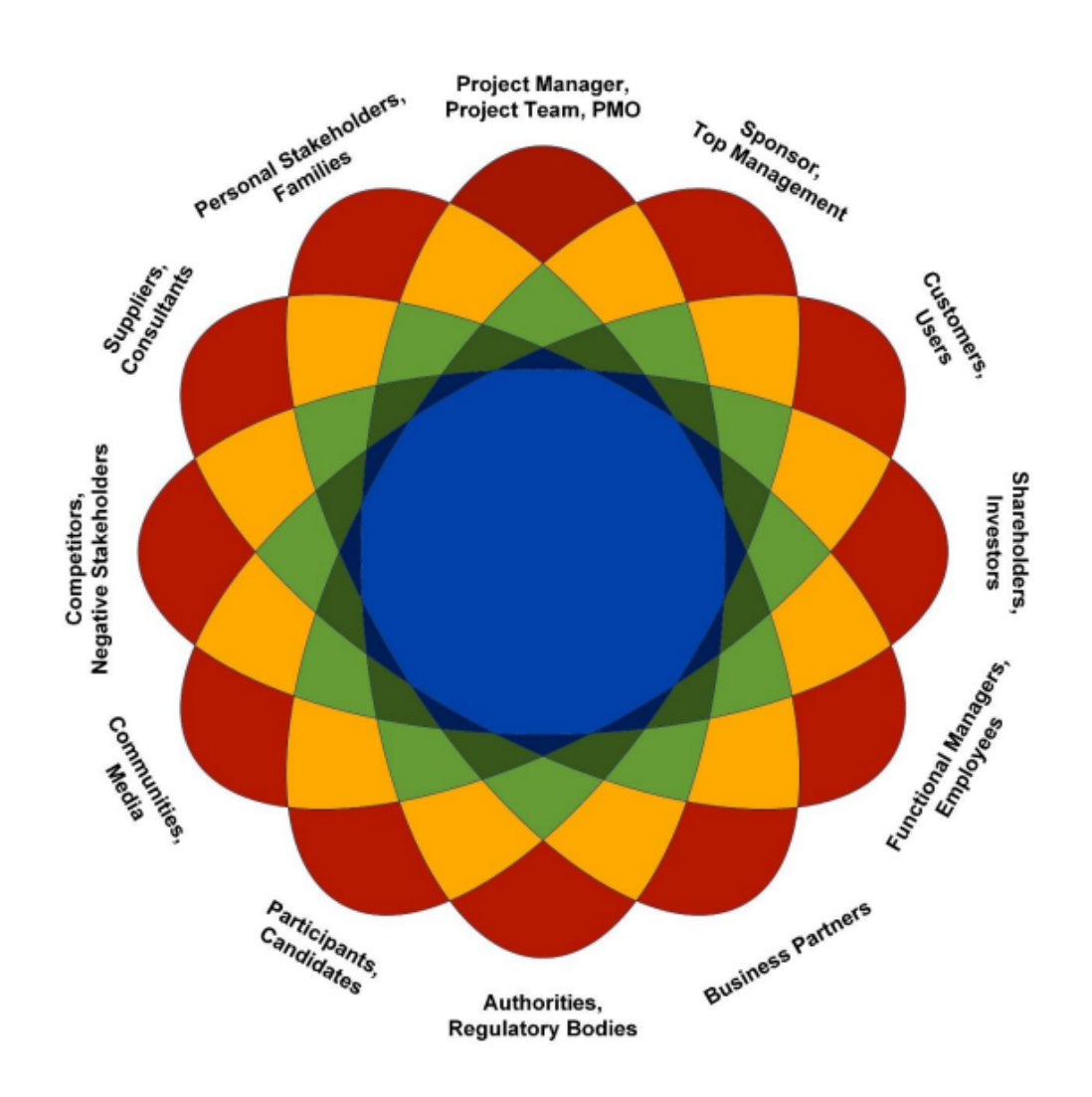

**Figura 3.1:** La Rosa degli Stakeholders Fonte: Pirozzi

loro ruolo nel progetto e le conseguenti modalità di gestione di questi. Si parte quindi con la realizzazione di una griglia che comporterà la loro relativa divisione in quattro categorie in base al loro interesse sul progetto e al loro potere sullo stesso. Nel caso in cui siano entrambi bassi abbiamo gli stakeholders marginali ossia quelli che non possono influenzare direttamente il progetto ma che comunque andranno informati degli aspetti rilevanti di questo, la loro gestione è un semplicemente monitoraggio del loro atteggiamento nel tempo, mentre il caso opposto è rappresentato dagli stakeholders chiave, con alto potere sul progetto e interesse in questo, occorre quindi prestare a questi la massima attenzione e potranno anche interagire direttamente con il project manager. I due casi intermedi sono

invece rappresentati dagli stakeholders operativi, con basso potere sul progetto ma elevato interesse, questi devono essere aggiornati sugli sviluppi del progetto e gli stakeholders istituzionali, con alto potere ma basso interessi nel progetto, il project manager deve cercare di soddisfare le loro aspettative per evitare il loro ostacolamento. Dopo il raggruppamento nella griglia in figura [3.2,](#page-34-1) devono essere individuati i requisiti e le aspettative di ciascuno di essi. Questo è un passaggio molto utile per la comprensione del loro atteggiamento nei confronti del progetto.

<span id="page-34-1"></span>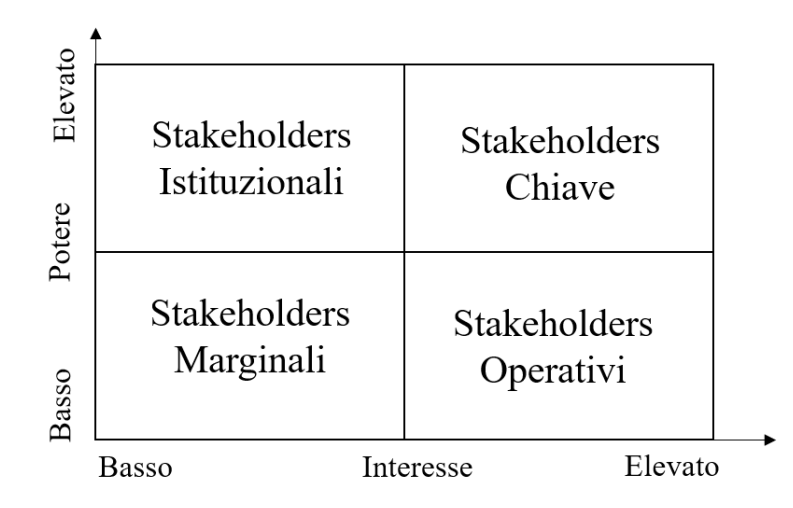

**Figura 3.2:** Griglia Potere sul Progetto-Interesse sul Progetto

#### <span id="page-34-0"></span>**3.1.1 Definizione dei Requisiti**

Secondo il Project Management Institute il 47% dei progetti non riusciti è fallito a causa della scarsa gestione dei requisiti. Una loro corretta e repentina individuazione è quindi un elemento di successo per il progetto e ci si può servire di diversi strumenti come interviste, questionari, brainstorming, diagrammi di contesto e molti altri per l'acquisizione di requisiti. Tenendo presente che non tutti i requisiti sono fondamentali e che al contempo questi devono essere verificabili, raggiungibili, comprensibili per tutti gli stakeholder e devono soddisfare una specifica esigenza, possono essere classificati in: [\[4\]](#page-90-3)

- Aziendali: descrivono il motivo del progetto;
- Degli stakeholder: descrivono le esigenze di uno stakeholder o di un gruppo di stakeholder;
- Di soluzione: descrivono le caratteristiche, le funzioni e le caratteristiche del prodotto, servizio o risultato che soddisferanno i requisiti aziendali e degli stakeholder;
- Funzionali: descrivono i comportamenti del prodotto o del servizio;
- Non funzionali: descrivono le condizioni ambientali o le qualità richieste affinché il prodotto o servizio sia efficace;
- Di transizione: descrivono le capacità temporanee necessarie per passare dallo stato corrente allo stato futuro desiderato;
- Del progetto: descrivono le azioni, i processi o le altre condizioni che il progetto deve soddisfare;
- Di qualità: descrivono qualsiasi condizione o criterio atto a convalidare il completamento con successo di un risultato del progetto o l'adempimento di altri requisiti del progetto

#### <span id="page-35-0"></span>**3.1.2 Formulazione dell'Offerta, Perfezionamento del Contratto e Gestione delle Varianti**

La fase di formulazione dell'offerta è presente solo in alcune metodologie di Project Management in quanto molte altre assumono che sia stato già stipulato un contratto. Il proposal manager, supportato dal project manager, si occupa di definire il contenuto del progetto, stimare i tempi e i costi di questo, specificare i criteri di collaudo e accettazione, creare riserve operative per far fronte a eventuali rischi e inserire clausole di riservatezza. Lo scopo finale è quindi di stilare il preventivo di offerta. Il passaggio successivo sarà caratterizzato dalla ricezione dell'esecuzione dei lavori, sarà quindi necessario il perfezionamento del contratto in termini di tempi, costi e lavoro da svolgere. Per completezza nella trattazione si introduce la gestione delle varianti in corso d'opera, che sarà però successiva alla fase di avvio che verrà descritta nel seguente paragrafo. Questo è un passaggio estremamente delicato per la buona riuscita del progetto e può essere facilitato con partnering dialogue, un incontro ufficiale e conviviale, al fine di rafforzare i legami personali, tra committente, contraente ed eventuali terze parti, durante il quale si esprimono i timori, le perplessità e i possibili problemi.

#### <span id="page-35-1"></span>**3.2 Fase di Avvio**

Il [PMBOK](#page-11-1) divide il [PM](#page-11-2) in cinque processi che sostanzialmente rappresentano le fasi del progetto, questi sono sequenziali ossia l'output di uno è l'input dell'altro e sono il processo di avvio, pianificazione, programmazione, controllo e chiusura. Il processo di avvio ha inizio con l'autorizzazione formale e coincide con la fase di avvio di un progetto durante la quale si definiscono i i triple constraints o vincoli principali ossia i limiti entro i quali il progetto dovrà essere realizzato in termini di scopo del
progetto, di risorse destinate e di tempo necessario. Questa fase è a sua volta divisa in quattro sottofasi: project start up, pianificazione generale, basic tecnico e piano operativo. Durante la prima si definiscono i milestone, le criticità, i fattori di rischio, le strategie di sviluppo e i livelli di coinvolgimento delle funzioni aziendali, il passo successivo è la pianificazione generale dove si organizzano i lavori, le procedure di coordinamento e di qualità, il budget e i sistemi di controllo. A seguire durante il basic tecnico vengono effettuate le macro scelte progettuali, definite le interfacce e ingegnerizzati i sistemi. Il fine di questo passaggio è l'individuazione della Product Vision che definisce la proposta di valore per i clienti target, questa risulta quindi caratterizzata da quattro aspetti fondamentali: i clienti target che possono essere identificati anche da macro categorie, i loro bisogni di business ossia gli user needs, le proprietà del prodotto ad alto livello e la value proposition o in altri termini la proposta di valore del prodotto e/o servizio per l'utente. Infine viene redatto il piano operativo o Project Plan, un documento ufficiale e formalizzato, soggetto ad approvazioni, che descrive come possono essere realizzati gli obiettivi del progetto, considerando che le risorse disponibili sono limitate nel tempo, nella quantità e nella tipologia [\[5\]](#page-90-0). Questo generalmente è costituito dal piano di approvvigionamenti, di costruzione, di avviamento, di trasporti e dal piano finanziario.

### **3.2.1 Documentazione**

Durante questa fase di avvio oltre al Project Plan vengono elaborati:

- Il Business Case;
- Il Project Charter;
- La Descrizione dell'Ambito del Progetto.

Il primo in genere viene redatto dal committente e giustifica l'origine della necessità del progetto, è una proposta strutturata di cambiamento nel business o più in generale nelle operation di un'organizzazione che ha una giustificazione in termini di costi e benefici [\[6\]](#page-90-1). Questo documento serve da input al secondo, il project chart o project brief che invece è il documento che autorizza ufficialmente l'avvio di un progetto, generalmente viene eseguito esternamente all'organizzazione del progetto da parte di un'azienda, un'agenzia governativa, una società, un'organizzazione di programmi o di portfolio un documento che autorizza formalmente un progetto e documenta i requisiti iniziali che soddisfano le parti interessate, le esigenze e le aspettative [\[7\]](#page-90-2). Questo deve contenere, direttamente o tramite riferimento ad altri documenti, tutte le informazioni rilevanti reperite fin'ora ossia: l'analisi e i needs degli stakeholders, le milestone contrattuali e lo schedule a lungo termine, la product vision, l'organizzazione del progetto, il business case e il budget preliminare, i fattori di rischio, Project manager assegnato e i livelli di coinvolgimento delle

funzioni aziendali. Infine l'ultimo documento da stilare è la Descrizione Preliminare dell'Ambito del Progetto, vale a dire la definizione preliminare ad alto livello del progetto, ovvero cosa deve essere portato a termine comprendendo i deliverable e i requisiti che caratterizzano il progetto o il prodotto/servizio, i criteri di accettazione e i limiti dello stesso. Deve quindi comprendere i seguenti elementi [\[8\]](#page-90-3):

- Obiettivi del progetto e del prodotto;
- Requisiti e caratteristiche del prodotto o del servizio;
- Criteri di accettazione del prodotto;
- Limiti di progetto;
- Requisiti e deliverable del progetto;
- Vincoli del progetto;
- Assunti del progetto;
- Organizzazione iniziale del progetto;
- Rischi definiti nella fasi iniziali;
- Milestone di schedulazione;
- [WBS](#page-12-0) iniziale;
- Ordine di grandezza della stima dei costi;
- Requisiti di gestione della configurazione del progetto;
- Requisiti di approvazione.

A questo punto il project manager può verificare i costi di commessa sulla base del preventivo d'offerta e definire il preventivo operativo che verrà rivisto e implementato più volte durante lo sviluppo del progetto dando origine a ulteriori forecast.

# **Capitolo 4 Pianificazione**

La fase di pianificazione di un progetto è una fase cruciale, ricca di criticità. L'obiettivo ultimo di questa è la realizzazione, grazie a metodologie e strumenti qualitativi e quantitativi che verranno trattati in seguito, di un piano di progetto più dettagliato e più analitico che potrà essere sottoposto all'accettazione degli stakeholders al fine di diventare la baseline del progetto. Quindi i risultati della pianificazione potrebbero essere sinteticamente così elencati:

- La pianificazione di tempi, risorse e costi;
- L'accettazione della pianificazione con la relativa baseline progettuale, che verrà poi utilizzata come riferimento di verifica durante il monitoraggio e controllo;
- La baseline progettuale che viene congelata e può essere modificata soltanto a fronte di un cambiamento sostanziale degli obiettivi di progetto.

Per la pianificazione dei tempi si richiedono i processi illustrati in figura [4.1](#page-40-0) con i relativi input, strumenti e output, questi iniziano in questa fase e sono poi portati avanti durante la programmazione, e possono essere riassunti in [\[8\]](#page-90-3):

- Definizione delle attività: identificazione delle specifiche attività pianificate che devono essere svolte per produrre i vari deliverable di progetto;
- Sequenzializzazione delle attività: identificazione e documentazione delle relazioni di dipendenza presenti tra le attività schedulate;
- Stima delle risorse delle attività: stima del tipo e della quantità di risorse necessarie ad eseguire ciascuna attività schedulata;
- Stima della durata delle attività: stima del numero di periodi lavorativi necessari al completamento di ogni attività schedulata;
- Sviluppo della schedulazione: analisi delle sequenze delle attività, delle durate, dei requisiti in termini di risorse e dei vincoli di schedulazione che consente di creare la schedulazione di progetto;
- Controllo della schedulazione: controllo delle modifiche apportate alla schedulazione di progetto.

### **4.1 Work Breakdown Structure**

Una delle tecniche più diffuse di pianificazione della produzione, input per la Definizione delle attività in figura [4.1,](#page-40-0) è la Work Breakdown Structure, fruttuosa per l'individuazione dei pacchetti di lavoro e la riduzione delle loro duplicazioni. Definita come una scomposizione gerarchica orientata verso i deliverable del lavoro che deve essere eseguito dal gruppo di progetto per realizzare gli obiettivi del progetto e creare i deliverable richiesti. Organizza e definisce l'ambito complessivo del piano, ogni livello discendente rappresenta una definizione sempre più dettagliata del lavoro dello stesso. La [WBS](#page-12-0) viene scomposta in work package. L'orientamento verso i deliverable fa in modo che siano inclusi sia i deliverable interni che quelli esterni [\[8\]](#page-90-3). I work package sono deliverable o componenti di lavoro del progetto al livello più basso di ogni ramo della [WBS](#page-12-0) e comprendono le attività schedulate e le milestone di schedulazione necessarie per completare il deliverable dello stesso[\[8\]](#page-90-3). Si tratta quindi di utilizzare un diagramma ad albero che descriva in modo gerarchico e strutturato le diverse parti di un progetto con i relativi livelli di dettaglio, l'ultimo dei quali è costituito da pacchetti di lavoro identificabili, se possibile anche attribuibili univocamente a un centro di lavoro, con i relativi costi, tempi, vincoli e avanzamenti noti. Il processo per la realizzazione della [WBS](#page-12-0) è ciclico, il risultato è il frutto di successive implementazioni e non è univoco, non esiste infatti una [WBS](#page-12-0) migliore di un'altra ma potrebbe esistere una più o meno utile e a tal fine una buona norma è organizzare il suo primo livello, quello costituito esclusivamente dagli elementi che è possibile collegare direttamente all'output del progetto, con logiche di scomposizione definite. Nello specifico le logiche utilizzabili sono: per struttura del prodotto quindi basata sui suoi componenti con una logica spaziale o fisica, oppure basata sul ciclo di vita del progetto quindi con una logica dei processi che si fonda sui processi di lavoro necessari oppure per deliverable o per sotto progetti, quindi sul fondamento di sotto sistemi compiuti e collaudabili con una logica di scomposizione per funzioni. Ulteriori regole per una corretta implementazione della [WBS](#page-12-0) sono:

• La regola del 100 % che enuncia come la somma del lavoro dei livelli figli deve essere uguale al 100 % del lavoro padre;

#### Pianificazione

#### Gestione dei Tempi di Progetto

<span id="page-40-0"></span>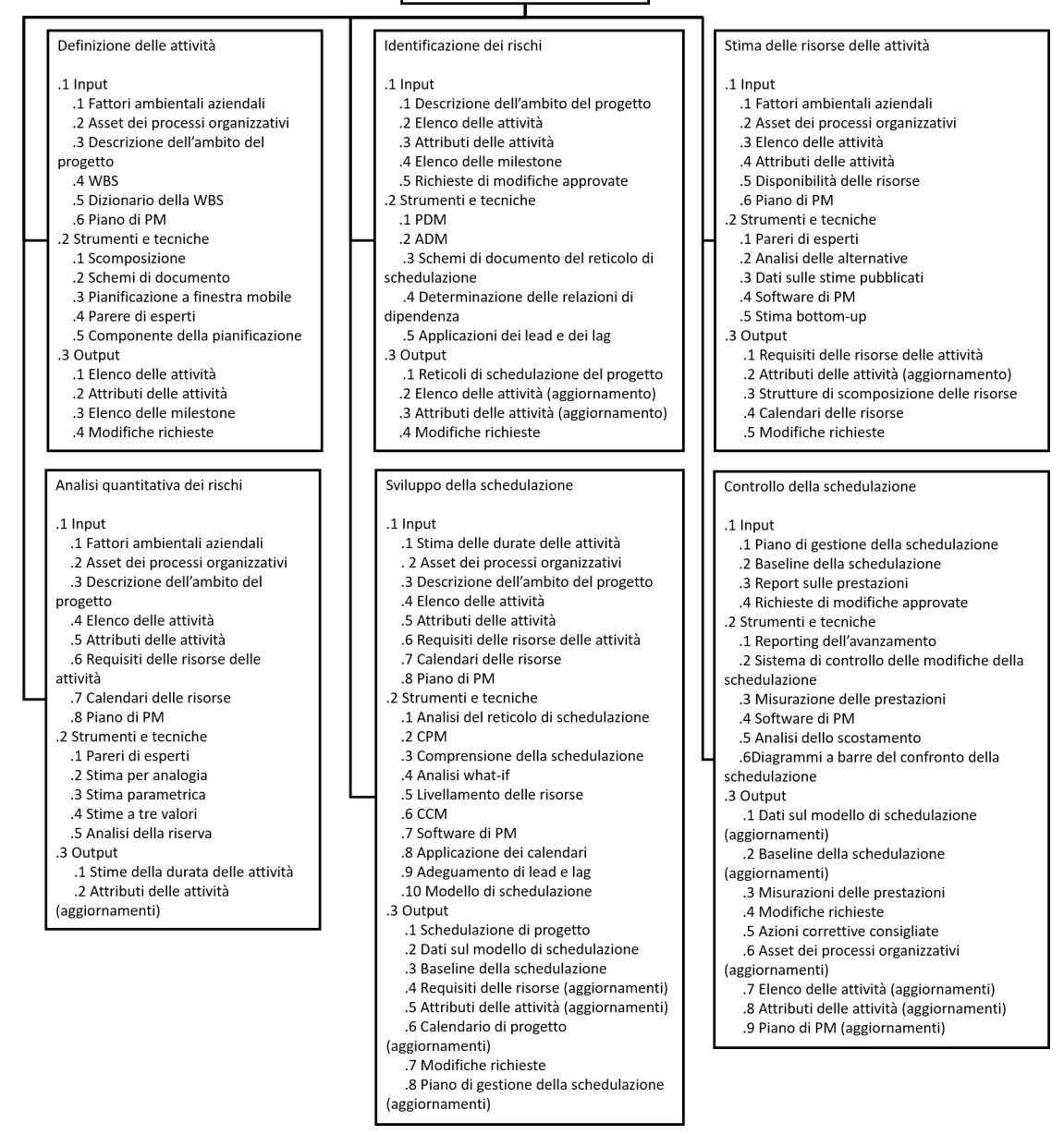

**Figura 4.1:** Gestione dei tempi di progetto Fonte:PMBOK

- L'unione delle attività contenute nei rami allo stesso livello di disaggregazione è lo stesso insieme di attività contenute nella radice;
- Deve essere nulla l'intersezione di attività contenute in due rami allo stesso livello;
- Per ogni livello deve esserci un'unica logica di scomposizione, mentre livelli diversi possono adottare logiche diverse;
- Il livello di disaggregazione può non essere lo stesso per tutti i rami del progetto.

I benefici dell'utilizzo di questa metodologia interessano sia il committente che chi si trova a dover gestire il progetto. Il primo infatti può avere una visione complessiva del piano, può fare una comparazione delle differenti proposte di progetto e può monitorarlo insieme ai suoi stati di avanzamento. Contestualmente il team di gestione può ricavare dati storici utili per progetti futuri, può identificare i modelli/template di riferimento utilizzabili anche nella progettazione e pianificazione futura, inoltre tale procedimento favorisce la comunicazione tra le diverse funzioni organizzative e permettere una più precisa illustrazione dei contenuti e dei risultati del progetto [\[9\]](#page-90-4).

## **4.2 Organization Breakdown Structure, Responsability Assignement Matrix, Cost Breakdown Structure**

Con il fine di individuare univocamente per ogni work package i relativi responsabili o esecutori si affianca alla [WBS](#page-12-0) un'ulteriore scomposizione gerarchica ossia l'Organization Breakdown Structure, ufficializzando così le entità incaricate di gestire il progetto con le conseguenti relazioni gerarchiche e mettendo le basi per l'individuazione dei flussi informativi. Questa costituisce la struttura organizzativa del progetto e non è da confondere con l'organigramma aziendale vista la sua simile rappresentazione grafica. Tra i benefici dell'utilizzo di questa metodologia c'è quindi l'individuazione delle risorse interessate con le relative deleghe, delle modalità e dei livelli di integrazione tra risorse interne ed esterne ed inoltre l'agevolazione per il project manager delle attività di monitoraggio e controllo. Dall'incrocio tra la [WBS](#page-12-0) e la struttura analitica dell'organizzazione si genera la Responsability Assignement Matrix, documento che precisa le responsabilità e i compiti dei componenti del team ed assegna i work package ai rispettivi centri di responsabilità, questa è chiamata anche matrice compiti/responsabilità o matrice di assegnazione delle responsabilità. Per specificare il tipo di relazione risultante dall'incrocio si può utilizzare la matrice RACI acronimo di Responsible (colui che esegue l'attività), Accountable (colui che possiede la responsabilità del risultato dell'attività, univocamente assegnato), Consulted (colui che collabora con il responsabile), Informed (colui che deve essere informato al momento dell'esecuzione dell'attività). Un'ulteriore scomposizione gerarchica, che consente la valorizzazione economica delle singole attività, è la

Cost Breakdown Structure una struttura ad albero dei costi direttamente legati al progetto. Questi costi possono essere stimati con un approccio top down partendo da una valutazione del costo totale del progetto ed andando a scomporlo oppure bottom up stimando i costi delle singole attività dei work package e ottenendo per aggregazione i totali.

### **4.3 Applicazione al Caso Dentis**

Come primo approccio al progetto B2B si sono svolte riunioni con il team di progetto interno all'azienda cliente durante le quali il nostro compito è stato in primis portare delle nozioni sulla disciplina del project management, in quanto il loro sistema di gestione progetti risultava essere molto obsoleto. Una volta completate queste lezioni di formazione introduttive abbiamo iniziato ad addentrarci nel progetto vero e proprio partendo con la discussione delle loro varie attività da svolgere. Una volta individuate le macro attività necessarie si è proseguito sviscerandole nei relativi work package costituenti. Questo processo ha richiesto molteplici riunioni e la maggiore criticità è stata riscontrata nel dover far coincidere idee, soprattutto per quanto riguarda il grado di dettaglio della [WBS,](#page-12-0) di risorse provenienti da ambiti con formazioni diverse. Quindi il nostro compito è stato ponderare le varie scelte e trovare un punto di incontro condiviso dal team ma allo stesso tempo funzionale ed efficiente. Questo è coinciso con la scomposizione in cinque livelli differenti, individuati in figura [4.6](#page-45-0) da colorazioni diverse, il primo dei quali segue una logica di processi ed è composto da sei macro attività:

- Basic Engineering: racchiude le attività iniziali di valutazione e creazione del layout;
- Autorizzazioni: comprende tutte le autorizzazioni necessarie alla costruzione e all'utilizzo del prodotto finale;
- Utilities di Stabilimento: quali Water center, Power center e Compressori che poi saranno a loro volta scomposte nelle attività necessarie per la loro valutazione, acquisizione ed installazione;
- Edile Civile: congloba le attività di Progettazione, Costruzione e Finitura, anche queste scomposte a loro volta nelle attività costituenti;
- Processo: scomposto nei sette impianti necessari per la realizzazione del progetto con i relativi work package costituenti;
- Commissioning: comprende tutti i test necessari al progetto, quindi i test pipe, i test delle utilities e i test dei sette impianti.

Una volta individuata la [WBS](#page-12-0) per la sua rappresentazione grafica è stato utilizzato Microsoft Visio Professional 2019, un software MS per la creazione di grafici e diagrammi, in questo caso è stata scelta la modalità *"Creazione guidata organigramma"*. Come primo step è stata realizzata una cartella di lavoro excel *"cartel WBS"* in allegato [A](#page-80-0) strutturato in una tabella con tre colonne: Dipendenza, Nome Attività e WBS. Questa è stata importata all'interno del software, figura [4.2,](#page-43-0) e successivamente si è selezionata la dipendenza delle attività, figura [4.3,](#page-43-1) e i campi visibili, figura [4.4.](#page-44-0)

<span id="page-43-0"></span>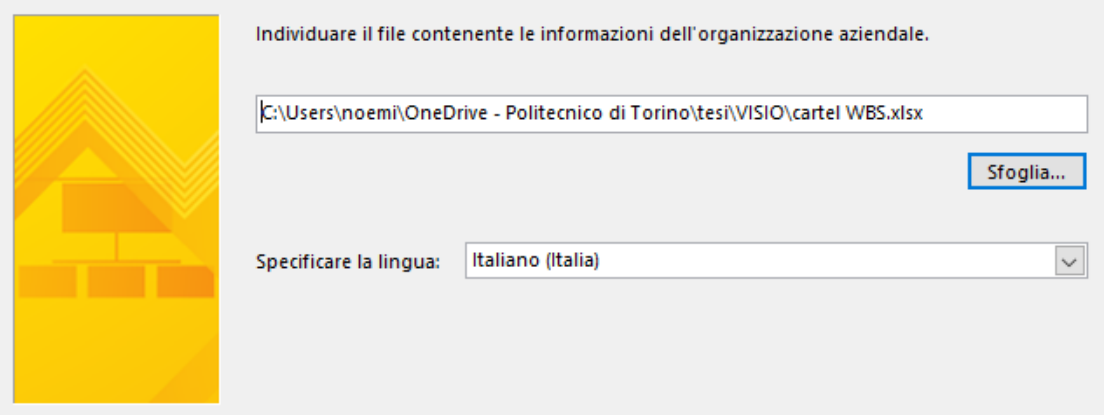

**Figura 4.2:** Caricamento file cartel WBS

<span id="page-43-1"></span>Scegliere le colonne (campi) del file di dati che contengono le informazioni che definiscono l'organizzazione.

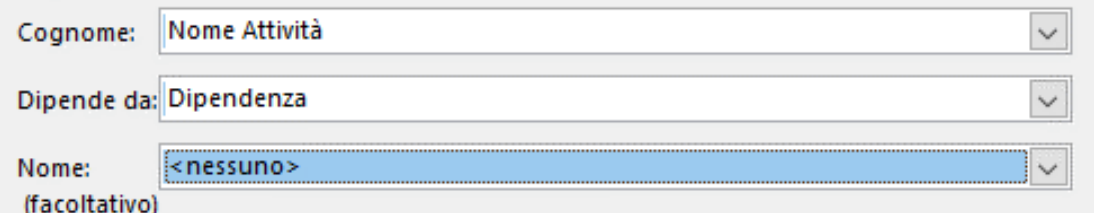

**Figura 4.3:** Selezione dipendenza

A questo punto si è ottenuto un diagramma ad albero, dicui è riportato un estratto in figura [4.5,](#page-44-1) strutturato come un organigramma, al quale sono state tolte le immagini, sono state modificate le forme e ristabiliti gli ordinamenti delle attività e infine è stata adottata una colorazione per livelli per conferire una maggiore facilità di lettura. Come ultima modifica è stata eliminata la milestone *"1.1 INIZIO"* adottata esclusivamente per favorire una più snella realizzazine del modello. Queste modifiche hanno consentito la realizzazione della WBS finale riportata in figura [4.6.](#page-45-0)

<span id="page-44-0"></span>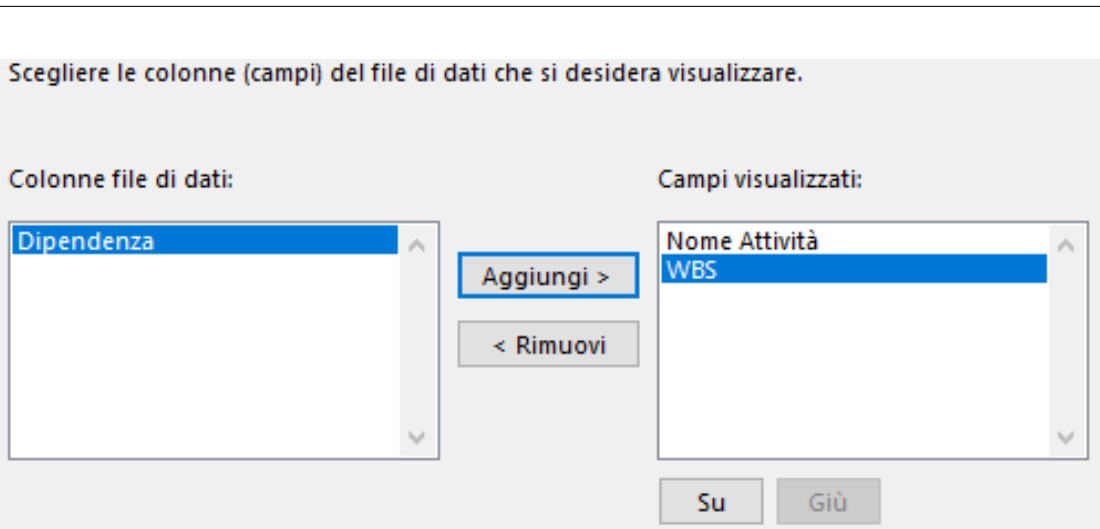

Pianificazione

**Figura 4.4:** Selezione campi da visualizzare

<span id="page-44-1"></span>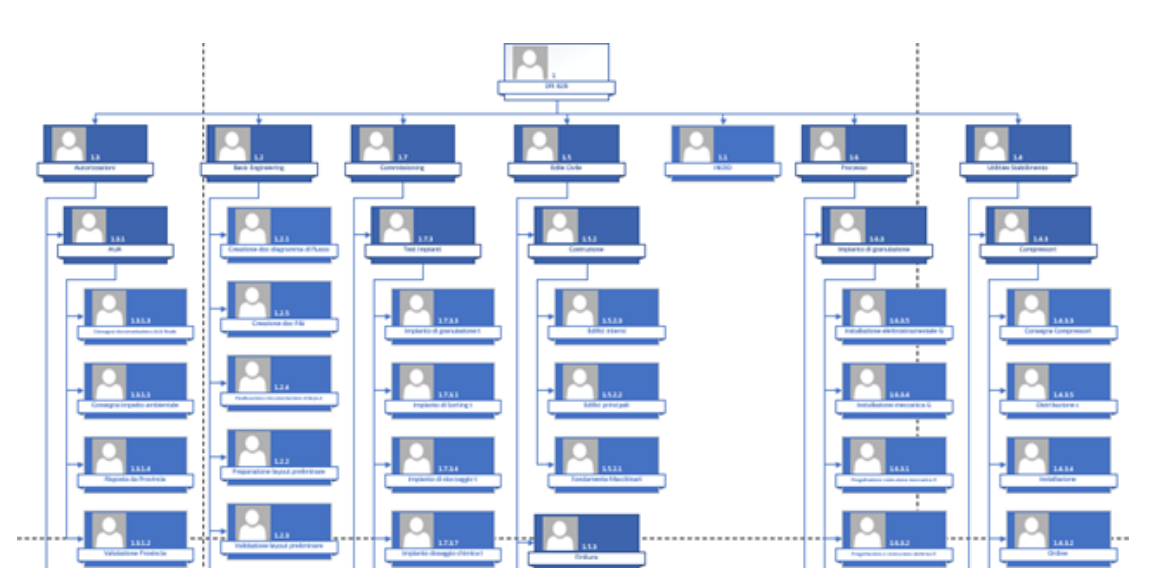

**Figura 4.5:** Estratto del diagramma ad albero iniziale

A seguito di ulteriori riunioni con il team di progetto interno all'azienda cliente è stato possibile individuare anche un'opportuna [OBS.](#page-11-0) Per la sua realizzazione grafica è stata ripetuta la procedura appena illustrata caricando sul software Visio il file *"cartel OBS"* in allegato [B](#page-85-0) arrivando così ad ottenere l'Organization Breakdown Structure in figura [4.7](#page-46-0) composta da cinque livelli distinti, individuati da altrettante colorazioni. Per motivi di riservatezza non sono riportati i nomi dei subappaltatori interessati ma gli stessi vengono enumerati come Fornitore A, B, C, D, E, F, G e H.

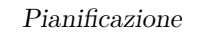

<span id="page-45-0"></span>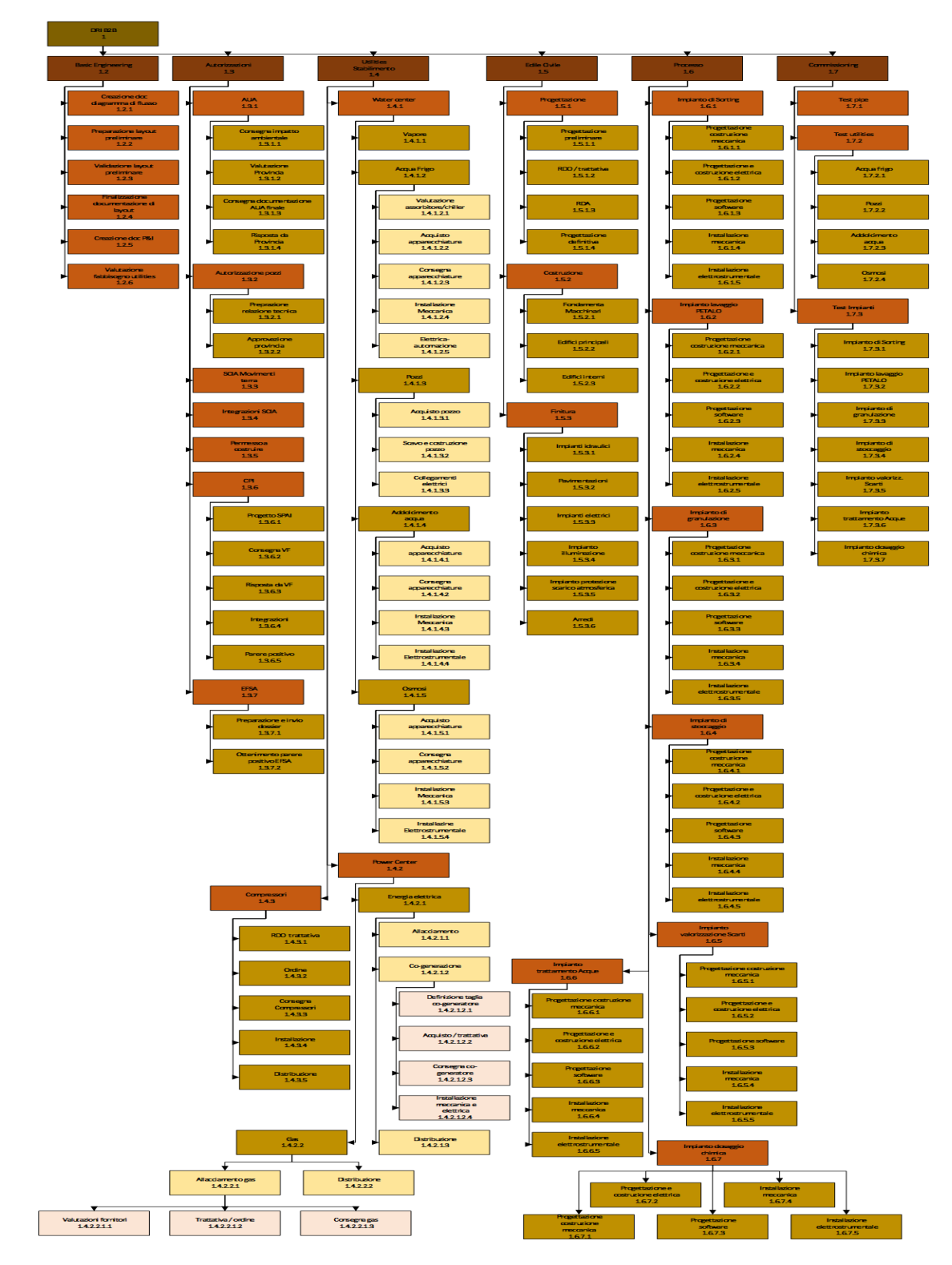

**Figura 4.6:** WBS finale

<span id="page-46-0"></span>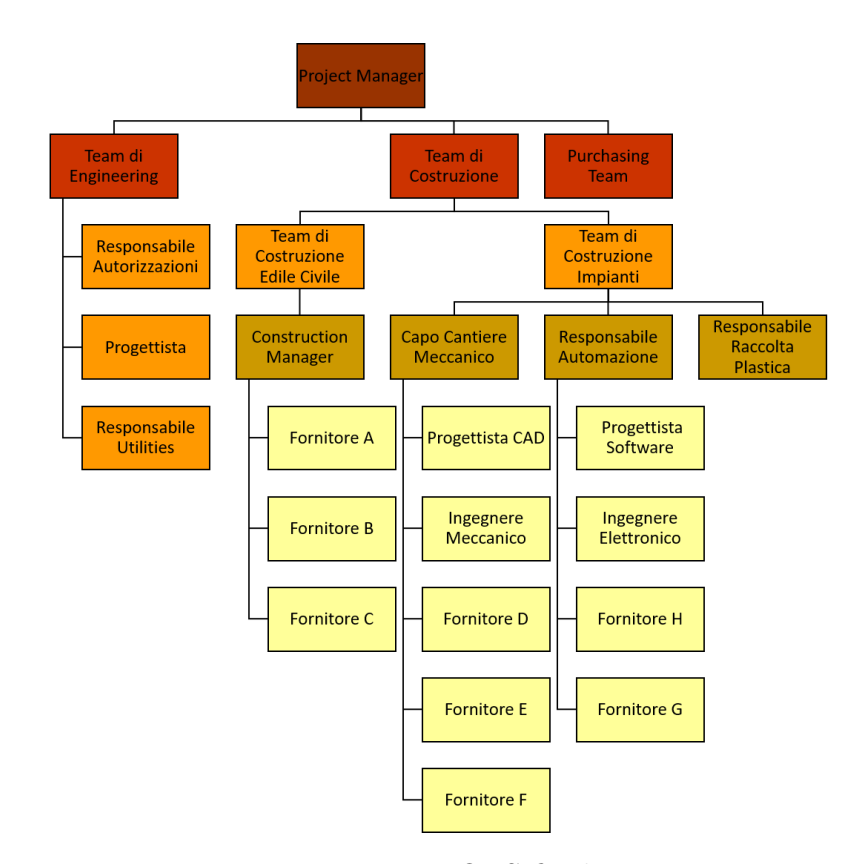

**Figura 4.7:** OBS finale

# **Capitolo 5**

# **Programmazione**

### **5.1 Documenti**

Per integrare la schedulazione vera e propria, migliorando le relazioni con i committenti, durante la fase iniziale della Programmazione vengono redatti tre documenti con diversi livelli di dettaglio, questi sono:

- L'Overall Master Schedule o Programma Generale di Commessa è il più generico, nasce in fase di offerta e viene consegnato durante il kickoff meeting. Il suo scopo è quello di fissare gli obiettivi, le linee guida e riportare le milestone, rappresenta quindi la baseline del progetto. Può essere aggiornato e riporta la data di inizio lavoro, la durata di ogni attività, la data di apertura cantiere ed altre informazioni utili per il cliente;
- Il Project Schedule o Programma Ufficiale di Commessa è un documento operativo di programmazione redatto dal project manager durante l'avvio del progetto e che viene aggiornato costantemente. Il suo scopo è quello di riportare gli eventi, le priorità, le sequenze e le durate delle attività del progetto, questo rappresenta quindi la timeline dello stesso;
- Il Detailed Schedule considera tutti i progetti in essere dell'impresa e, basandosi sulle informazioni contenute nei primi due documenti introdotti, fornisce una programmazione ancora più dettagliata.

### **5.2 Tecniche Reticolari**

Esistono varie tecniche di programmazione che consentono di costruire un modello rappresentativo e attendibile dello sviluppo di un progetto e allo stesso tempo di coordinare, monitorare e controllare il progetto, tra queste le più diffuse sono:

- Elenchi di attività;
- Diagrammi lineari;
- Tecniche reticolari.

La prima metodologia citata per la razionalizzazione di un'opportuna programmazione dei lavori è la più semplice ma allo stesso tempo presenta delle grosse limitazioni in caso di un numero elevato di attività in quanto non riesce ad analizzarne gli scostamenti. Tra i diagrammi lineari il più celebre è il diagramma di Gantt. Questo è uno schema grafico formato da due assi ortogonali che mostra l'arco temporale dei pacchetti di lavoro costituenti la [WBS](#page-12-0) e elencati sull'asse verticale. Il suo scopo è quindi quello di rappresentare graficamente la schedulazione di un progetto, ma se da un lato consente una comprensione visiva immediata dall'altro non tiene conto dell'interdipendenza delle attività sottostanti, caratteristica invece delle tecniche reticolari. Queste pongono le loro fondamenta nella teoria dei grafi, la quale ricorre all'uso della simbologia grafica basata su nodi e archi, e rappresentano un approccio più evoluto che permette di valutare la durata totale del progetto partendo da tre elementi costituenti: l'attività caratterizzata dalle sue risorse interessate e la sua durata stimata, l'evento ossia l'istante di inizio e/o di fine di una o più attività e i vincoli di precedenza. I vantaggi della metodologia in esame sono molteplici e possono essere riassunti come segue:

- 1. Visualizzazione grafica che facilita la comprensione visiva;
- 2. Conoscenza dettagliata delle costituenti del progetto;
- 3. Possibilità di stimare i tempi necessari;
- 4. Adozione di un linguaggio standard per il progetto;
- 5. Consente di valutare lo stato di avanzamento del progetto durante le fasi di monitoraggio e controllo;
- 6. Consente di identificare le attività critiche. Queste sono caratterizzate da uno scorrimento o slittamento nullo, ossia non presentano un intervallo di tempo entro cui l'attività può iniziare o terminare senza modificare la durata del progetto.

Tra le tecniche reticolari più utilizzate troviamo:

• Il **Critical Path Method**: Sviluppato dalla DuPont Company per migliorare la sua progettazione e il controllo del binomio tempi costi. Il modello tiene conto dell'incertezza sui costi mentre elimina quella sui tempi considerando dei valori deterministici, unici per ogni attività. Il suo intento consiste nell'individuazione del cammino critico, ovvero di quella successione concatenata di attività, tra il nodo iniziale e quello finale, caratterizzata dal più lungo tempo di esecuzione. Un ritardo in una di queste attività, implica il ritardo nell'intero progetto. Il metodo in esame si articola in due analisi:durante la prima viene analizzato il reticolo e nella maggior parte dei casi ci si ferma a questa. Volendo proseguire esiste una seconda analisi che introduce i costi permettendo l'individuazione del costo totale minimo e della conseguente durata ottima. A tal fine per ogni attività vengono associati due valori di durata, una normale (*dn,i*) e una accelerata o ridotta (*dr,i*), ossia la durata minima necessaria al completamento dell'attività "i", e due valori di costo corrispondenti a tali durate, uno normale  $(c_{n,i})$  e uno accelerato o ridotto  $(c_{r,i})$ . Considerando solo i costi direttamente imputabili al progetto, si può osservare dalla Curva dei costi diretti dell'attività i in figura [5.1](#page-49-0) come i quattro valori appena introdotti siano relazionati tra loro, infatti riducendo i tempi da (*dn,i*) a (*dr,i*) si osserva un conseguente aumento dei costi diretti da (*cn,i*) a (*cr,i*), si passa così dal punto N a R. Dal grafico in esame si può dedurre che il costo diretto dell'attività è in funzione del tempo, per semplicità si assume questa relazione come lineare anche se nella realtà questa è almeno quadratica, e si può quindi ricavare l'aumento del costo diretto unitario (*cu,i*) come inclinazione della retta passante per i punti N e R.

<span id="page-49-0"></span>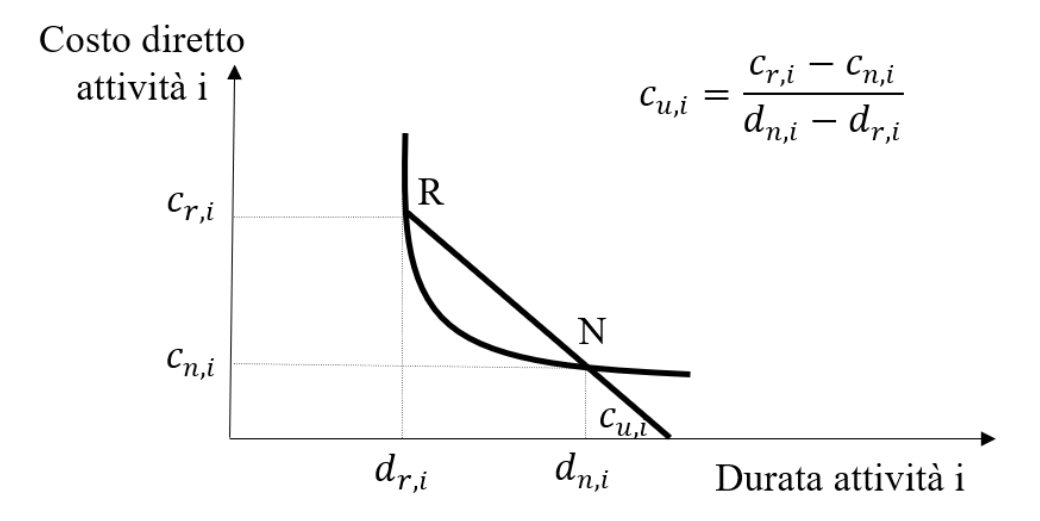

**Figura 5.1:** Curva costi diretti dell'attività i con retta

Se invece di focalizzare l'attenzione sulle singole attività si espande tale ragionamento sull'intero progetto e si introducono anche i costi indiretti si ottiene il costo totale del progetto in funzione del tempo il cui minimo (punto M della figura [5.2\)](#page-50-0) corrisponde al costo totale minimo di progetto e alla sua durata ottima. Quindi gli step necessari per l'individuazione del punto M sono la costruzione del reticolo con i tempi normali, l'individuazione del minimo costo diretto e delle attività critiche con i costi diretti unitari minori e con la riduzione dei loro tempi in iterazioni successive si arriva al costo minimo totale di progetto.

<span id="page-50-0"></span>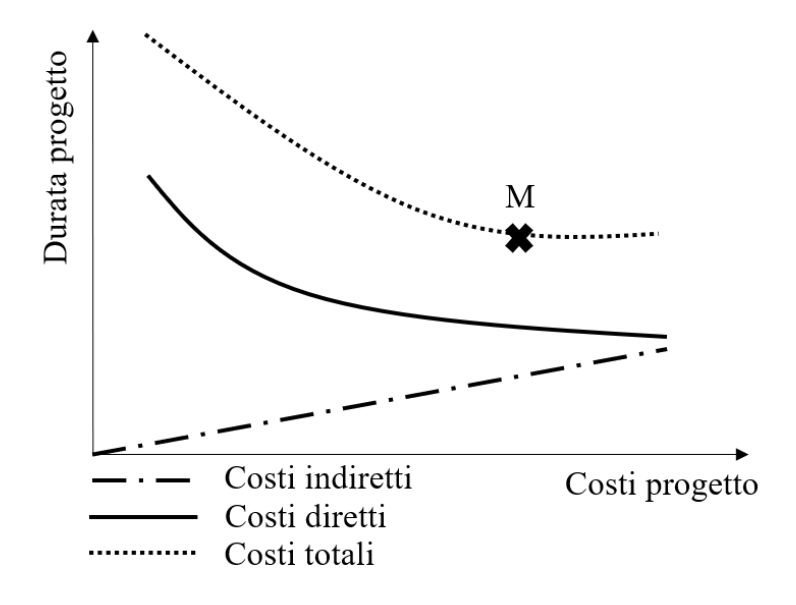

**Figura 5.2:** Curva costi totali di progetto

• Il **Program Evaluation and Review Technique**: Sviluppato per la Marina Militare degli Stati Uniti, tiene conto dell'incertezza legata alla durata delle attività assumendo due ipotesi statistiche: l'indipendenza tra la durata delle attività e la distribuzione beta delle durate perchè unimodale, con bassa probabilità di relazione fra i punti considerati e con massima flessibilità. Per ogni attività vengono stime tre durate: quella ottimistica (a) minor durata possibile nel caso che tutto vada per il meglio, quella modale (m) ossia la più probabile quindi la durata verificatasi con la massima frequenza e infine quella pessimistica (b) ossia la durata con il maggior tempo possibile. A partire da queste durate, una volta individuato il percorso critico, è possibile calcolare il valore medio della durata delle attività o media pesata [PERT](#page-11-1) (M(t)), la relativa Durata dell'Intero Progetto (M(T)) intesa come sommatoria delle  $(M(t))$  delle attività appartenenti al cammino critico, la varianza  $(S<sup>2</sup>(t))$  e la conseguente varianza dell'intero progetto (*S* 2 (*T*)) intesa come sommatoria delle (*S* 2 (*t*)) delle attività appartenenti al cammino critico. Assegnati tali

valori di durata a ognuna delle attività e note le relazioni logico-temporali di frequenza, si completa il reticolo e può essere effettuata l'analisi [\[10\]](#page-90-5);

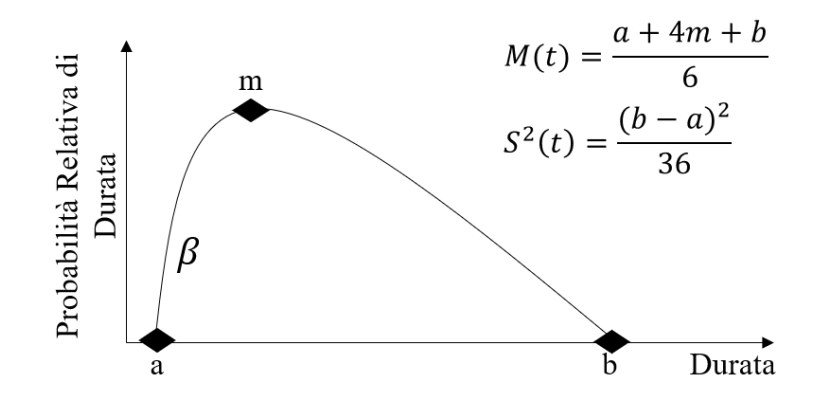

**Figura 5.3:** Grafico distribuzione *β*

- Il **Critical Chain Method**: Metodo sviluppato da Goldratt che tiene anche conto dell'influenza umana nello sviluppo del progetto, questa infatti secondo Goldratt può essere legata al calcolo delle stime, alla sindrome dello studente o dell'ultimo minuto, alla leggi di Parkinson secondo la quale il lavoro si espande fino a riempire tutto il tempo disponibile per il suo completamento [\[11\]](#page-91-0) e il multitasking ossia la divisione di una stessa risorsa in più progetti contemporaneamente;
- Il **Precedence Diagram Method**: E' una evoluzione del metodo [CPM](#page-10-0) e [PERT](#page-11-1) in quanto i vincoli utilizzabili non sono solo *finish to start* ma anche *finish to finish*, *start to start*, *start to finish*;
- Il **Critical Resources Diagram**: Estensione del modelle [CPM](#page-10-0) e [PERT](#page-11-1) in quanto consente di individuare la distribuzione delle risorse nel tempo;
- Il **Graphical Evaluation and Review Technique**: Sviluppato per progetti con reticoli più complessi, introduce la variabilità nei percorsi ossia la probabilità che un arco venga percorso in alternativa ad un altro.

### **5.3 Applicazione al Caso Dentis**

Le tecniche reticolari illustrate nel paragrafo precedente, in particolare la metodologia [CPM](#page-10-0) e [PERT,](#page-11-1) sono state applicate al progetto in esame grazie all'utilizzo dell'apposito software, MS Project. Questo SW lavora utilizzando la tecnica di programmazione MPM, metodologia di programmazione che consente di unire i

vantaggi dei time schedule, Gantt, con quelli delle tecniche reticolari, in particolare [PERT.](#page-11-1) Come primo passo è stata inserita la [WBS](#page-12-0) ricavata nella fase di pianificazione (figura [4.6\)](#page-45-0), successivamente sono stati inseriti i vincoli di sequenza logici-temporali, individuati grazie a un prolungato confronto con i membri del team di gestione progetto interni a Dentis. Di default il programma utilizza vincoli Inizio-Fine, ma per alcune attività si è ritenuto opportuno utilizzare anche vincoli Inizio-Inizio, Fine-Fine e Fine-Inizio con i relativi lag. Un ulteriore output del confronto con gli specialisti è stato la stima delle durate delle attività del progetto, frutto sia dell'esperienza maturata nel tempo in progetti analoghi e sia in alcuni casi legata a bisogni di stakeholders esterni. Queste sono poi state inserite per ogni work package costituente. A ciascuna attività corrisponde un lavoro da eseguire e da gestire quindi per ognuna sono state assegnate le risorse necessarie. Questo step è stato ritenuto fondamentale per una gestione più completa del progetto, in quanto si voleva:

- Tenere traccia dei costi e soprattutto della quantità di lavoro svolta dalle singole risorse, per avere una buona suddivisione delle responsabilità e garantire una mole di lavoro sostenibile;
- Disporre della maggiore flessibilità possibile rispetto alla durata prevista per le attività, in quanto già durante questa fase di programmazione si era a conoscenza dei ritardi nel progetto e della necessità di comprimere la schedulazione il più possibile onde evitare di dover andare incontro a penali per il mancato adempimento dei contratti stipulati con i clienti.

Una volta ultimato l'inserimento di tutte le attività con i relativi vincoli e predecessori, delle risorse, delle durate e delle date di inizio e/o di fine quando necessarie, è stato verificato il numero di ore di lavoro programmate per ciascuna risorsa su attività specifiche e sono state individuate delle risorse sovrallocate. Non sono stati inseriti i costo dei materiali, come attrezzature o fornitori, anche se noti o stimabili in quanto il fine ultimo del progetto era una schedulazione che rispettasse i vincoli temporali a discapito di aumenti di budget, quindi si è deciso di tener traccia solo dei costi del personale in vista di una futura implementazione con il CRM aziendale. A questo punto sono stati individuati i percorsi che compongono il reticolo, dati dalle sequenze di attività che uniscono l'inizio, rappresentato dall'attività fittizia *"1.1 INIZIO"* e la fine del progetto, individuata nell'attività *"1.8 FINE"*, ed è stato formattato il Gantt nel modo desiderato, ossia mostrando in rosso il percorso critico, che determina la durata complessiva del progetto, con una semplice operazione su MS Project:

- Visualizza > Diagramma di Gantt;
- Formato > Stile barre > Attività critiche.

Inizialmente è quindi stato individuato il percorso critico, rappresentato in figura [5.4,](#page-53-0) composto in totale da 12 attività, oltre le due fittizie di fine e inizio e la milestone relativa all'approvazione dell'autorizzazione.

<span id="page-53-0"></span>

| 日<br>5.02                                   | $\overline{\mathbf{v}}$ |                                         |          | progetto finale.mpp - Project Professional |            | Strumenti Diagramma di Gantt |     |             |                   |     |             |     |     |             |     |              |     | <b>NOEMI</b> |             |     | σ   | $\times$                |
|---------------------------------------------|-------------------------|-----------------------------------------|----------|--------------------------------------------|------------|------------------------------|-----|-------------|-------------------|-----|-------------|-----|-----|-------------|-----|--------------|-----|--------------|-------------|-----|-----|-------------------------|
| File                                        | Attività<br>Risorsa     | Report                                  | Progetto | Visualizza                                 | Guida      | Formato                      |     |             | Q Cosa vuoi fare? |     |             |     |     |             |     |              |     |              |             |     |     |                         |
|                                             |                         |                                         |          |                                            |            | Tri 2, 2021                  |     | Tri 3, 2021 |                   |     | Tri 4, 2021 |     |     | Tri 1, 2022 |     | Tri 2, 2022  |     |              | Tri 3, 2022 |     |     | $Tri. -$                |
| <b>WBS</b>                                  | - Nome attività         |                                         |          |                                            | Durata     | mag<br>apr                   | siu | lug         | ago               | set | ott         | nov | dic | gen   feb   | mar | apr          | mag | giu          | lug         | ago | set | ot                      |
| 1                                           | ▲ DRI B2B               |                                         |          |                                            | 633 giorni |                              |     |             |                   |     |             |     |     |             |     |              |     |              |             |     |     |                         |
| 1.3                                         | ▲ Autorizzazioni        |                                         |          |                                            | 333 giorni |                              |     |             |                   |     |             |     |     |             |     |              |     |              |             |     |     |                         |
| 1.3.1                                       | ⊿ AUA                   |                                         |          |                                            | 187 giorni |                              |     |             |                   |     |             |     |     |             |     |              |     |              |             |     |     |                         |
| 1.3.2                                       |                         | 4 Autorizzazione pozzi                  |          |                                            | 145 giorni |                              |     |             |                   |     |             |     |     |             |     |              |     |              |             |     |     |                         |
| 1.3.6                                       | $\triangle$ CPI         |                                         |          |                                            | 223 giorni |                              |     |             |                   |     |             |     |     |             |     |              |     |              |             |     |     |                         |
| 1.3.6.3                                     |                         | Risposta da VF                          |          |                                            | 40 giorni  |                              |     |             |                   |     |             |     |     |             |     |              |     |              |             |     |     |                         |
| 1.3.6.4                                     |                         | Integrazioni                            |          |                                            | 40 giorni  |                              |     |             |                   |     |             |     |     |             |     |              |     |              |             |     |     |                         |
| 1.3.6.5                                     |                         | Parere positivo                         |          |                                            | 0 giorni   |                              |     |             | 23/07             |     |             |     |     |             |     |              |     |              |             |     |     |                         |
| 1.3.7                                       | ⊿ EFSA                  |                                         |          |                                            | 27 giorni  |                              |     |             |                   |     |             |     |     |             |     |              |     |              |             |     |     |                         |
| 1.5                                         | ▲ Edile Civile          |                                         |          |                                            | 426 giorni |                              |     |             |                   |     |             |     |     |             |     |              |     |              |             |     |     |                         |
| $\frac{1}{5}$ 1.5.2<br>$\frac{1}{5}$ 1.5.2. | ▲ Costruzione           |                                         |          |                                            | 90 giorni  |                              |     |             |                   |     |             |     |     |             |     |              |     |              |             |     |     |                         |
| 1,5,2,2                                     |                         | Edifici principali                      |          |                                            | 60 giorni  |                              |     |             |                   |     |             |     |     |             |     |              |     |              |             |     |     |                         |
| 1.5.2.3                                     |                         | Edifici interni                         |          |                                            | 30 giorni  |                              |     |             |                   |     |             |     |     |             |     |              |     |              |             |     |     |                         |
| 1.5.3                                       | ▲ Finitura              |                                         |          |                                            | 80 giorni  |                              |     |             |                   |     |             |     |     |             |     |              |     |              |             |     |     |                         |
| 1.5.3.2                                     |                         | Pavimentazioni                          |          |                                            | 20 giorni  |                              |     |             |                   |     |             |     |     |             |     |              |     |              |             |     |     |                         |
| 1.5.3.3                                     |                         | Impianti elettrici                      |          |                                            | 30 giorni  |                              |     |             |                   |     |             |     |     |             |     |              |     |              |             |     |     |                         |
| $\overline{9}$ 1.5.3.5                      |                         | Impianto protezione scarico atmosferica |          |                                            | 10 giorni  |                              |     |             |                   |     |             |     |     |             |     |              |     |              |             |     |     |                         |
| 1.6                                         | ▲ Processo              |                                         |          |                                            | 339 giorni |                              |     |             |                   |     |             |     |     |             |     |              |     |              |             |     |     |                         |
| 1.6.7                                       |                         | <sup>4</sup> Impianto dosaggio chimica  |          |                                            | 168 giorni |                              |     |             |                   |     |             |     |     |             |     |              |     |              |             |     |     |                         |
| 1.6.7.1                                     |                         | Progettazione costruzione meccanica     |          |                                            | 100 giorni |                              |     |             |                   |     |             |     |     |             |     |              |     |              |             |     |     |                         |
| 1.6.7.2                                     |                         | Progettazione e costruzione elettrica   |          |                                            | 45 giorni  |                              |     |             |                   |     |             |     |     |             |     |              |     |              |             |     |     |                         |
| 1.6.7.5                                     |                         | Installazione elettrostrumentale        |          |                                            | 23 giorni  |                              |     |             |                   |     |             |     |     |             |     |              |     |              |             |     |     |                         |
| 1.7                                         | ▲ Commissioning         |                                         |          |                                            | 500 giorni |                              |     |             |                   |     |             |     |     |             |     |              |     |              |             |     |     |                         |
| 1.7.3                                       |                         | ▲ Test Impianti                         |          |                                            | 91 giorni  |                              |     |             |                   |     |             |     |     |             |     |              |     |              |             |     |     |                         |
| 1.7.3.7                                     |                         | Impianto dosaggio chimica               |          |                                            | 1 giorno   |                              |     |             |                   |     |             |     |     |             |     |              |     |              |             |     |     |                         |
| 1.8                                         | <b>FINE</b>             |                                         |          |                                            | 0 giorni   |                              |     |             |                   |     |             |     |     |             |     |              |     |              |             |     | ö   | 14/09                   |
|                                             |                         |                                         |          |                                            |            |                              |     |             |                   |     |             |     |     |             |     |              |     |              |             |     |     |                         |
|                                             |                         |                                         |          |                                            |            |                              |     |             |                   |     |             |     |     |             |     |              |     |              |             |     |     | $\overline{\mathbb{F}}$ |
| ⊺∢                                          | Pronto Filtro applicato | Nuove attività : Programmazione manuale |          |                                            |            | $F$ 4                        |     |             |                   |     |             |     |     |             |     | $\mathbb{R}$ | 圃   | 囷<br>囲       | £           |     |     |                         |

**Figura 5.4:** Percorso critico individuato

A questo punto, data l'eccessiva durata del progetto, i passaggi successivi, che hanno richiesto più cicli di ottimizzazione, sono stati operazioni di crashing che hanno permesso di assegnare più risorse ad alcune attività del percorso critico comprimendo quindi i tempi e conseguentemente aumentando i costi associati, ma questo per l'azienda non è stato un problema come già precedentemente spiegato. Le prime tre attività del percorso critico non potevano subire una compressione in quanto le loro durate sono strettamente correlate a tempistiche burocratiche esterne all'azienda, quindi a seguito di quest'esclusione iniziale, di molteplici prove iterate e di un confronto con il team di progetto riguardo la fattibilità di tali compressioni si è ritenuto opportuno iniziate il crashing riducendo l'attività *"1.5.2.3 Edifici interni"* di sette giorni, questa scelta ha aperto un nuovo scenario con un diverso cammino critico. Procedendo con la stessa logica si è arrivati a risparmiare 33 giorni totali passando dai 633 giorni iniziali ai 600 finali, nella tabella [5.1](#page-54-0) sono riportate le diciassette attività compresse durante questa fase. Si è deciso di non proseguire oltre con la riduzione delle tempistiche in quanto le risorse presenti non sarebbero state in grado di sostenere un'ulteriore mole di lavoro. Il percorso critico finale è riportato in figura [5.5.](#page-55-0)

<span id="page-54-0"></span>

|             | Attività Compressa                            |          |        |  |  |  |
|-------------|-----------------------------------------------|----------|--------|--|--|--|
| <b>WBS</b>  | <b>Nome</b>                                   | Iniziale | Finale |  |  |  |
| 1.2.1       | Creazione doc diagramma di flusso             | 65       | 63     |  |  |  |
| 1.2.6       | Valutazione fabbisogno utilities              | 25       | 23     |  |  |  |
| 1.5.2.2     | Edifici principali                            | 60       | 58     |  |  |  |
| 1.5.2.3     | Edifici interni                               | 30       | 22     |  |  |  |
| 1.5.3.3     | Impianti elettrici                            | 30       | 28     |  |  |  |
| 1.5.3.5     | Impianto protezione scarico atmosferica       | 10       | 8      |  |  |  |
| 1.6.2.1     | Progettazione costruzione meccanica PETALO    | 100      | 91     |  |  |  |
| 1.6.2.2     | Progettazione e costruzione elettrica PETALO  | 45       | 40     |  |  |  |
| 1.6.2.5     | Installazione elettrostrumentale PETALO       | 23       | 21     |  |  |  |
| 1.6.6.1     | Progettazione costruzione meccanica Acque     | 100      | 91     |  |  |  |
| 1.6.6.2     | Progettazione e costruzione elettrica Acque   | 45       | 40     |  |  |  |
| 1.6.6.5     | Installazione elettrostrumentale Acque        | 23       | 21     |  |  |  |
| 1.6.7.1     | Progettazione costruzione meccanica Chimica   | 100      | 86     |  |  |  |
| 1.6.7.2     | Progettazione e costruzione elettrica Chimica | 45       | 43     |  |  |  |
| 1.6.7.5     | Installazione elettrostrumentale Chimica      | 23       | 20     |  |  |  |
| 1.4.2.2.2   | Distribuzione Gas                             | 10       | 8      |  |  |  |
| 1.4.2.2.1.1 | Valutazioni fornitori Gas                     | 55       | 51     |  |  |  |
|             | <b>TOTALE PROGETTO</b>                        | 633      | 600    |  |  |  |

**Tabella 5.1:** Riepilogo attività compresse

<span id="page-55-0"></span>

| <b>WBS</b>   | Nome attività                           |                |       |                |      |    |       |                |      |                |                |
|--------------|-----------------------------------------|----------------|-------|----------------|------|----|-------|----------------|------|----------------|----------------|
|              |                                         |                |       |                | 2021 |    |       |                | 2022 |                |                |
| 1            | DRI B2B                                 | T <sub>2</sub> | T3    | T <sub>4</sub> | T1   | T2 | T3    | T <sub>4</sub> | T1   | T <sub>2</sub> | T <sub>3</sub> |
| 1.1          | <b>INIZIO</b>                           | 13/04          |       |                |      |    |       |                |      |                |                |
| 1.2          | <b>Basic engineering</b>                |                |       |                |      |    |       |                |      |                |                |
| 1.2.1        | Creazione doc diagramma di flusso       | ¢              |       |                |      |    |       |                |      |                |                |
| 1.2.2        |                                         |                |       |                |      |    |       |                |      |                |                |
| 1.2.3        | Preparazione layout preliminare         |                |       |                |      |    |       |                |      |                |                |
|              | Validazione layout preliminare          |                | 15/07 |                |      |    |       |                |      |                |                |
| 1.2.4        | Finalizzazione documentazione di layout |                |       |                |      |    |       |                |      |                |                |
| 1.2.5        | Creazione doc P&I                       |                |       |                |      |    |       |                |      |                |                |
| 1.2.6<br>1.3 | Valutazione fabbisogno utilities        |                |       |                |      |    |       |                |      |                |                |
|              | <b>Autorizzazioni</b>                   |                |       |                |      |    |       |                |      |                |                |
| 1.3.1        | <b>AUA</b>                              |                |       |                |      |    |       |                |      |                |                |
| 1.3.2        | Autorizzazione pozzi                    |                |       |                |      |    |       |                |      |                |                |
| 1.3.6        | <b>CPI</b>                              |                |       |                |      |    |       |                |      |                |                |
| 1.3.6.3      | Risposta da VF                          |                |       |                |      |    |       |                |      |                |                |
| 1.3.6.4      | Integrazioni                            |                |       |                |      |    |       |                |      |                |                |
| 1.3.6.5      | Parere positivo                         |                |       |                |      |    | 23/07 |                |      |                |                |
| 1.3.7        | <b>EFSA</b>                             |                |       |                |      |    |       |                |      |                |                |
| 1.4          | <b>Utilities Stabilimento</b>           |                |       |                |      |    |       |                |      |                |                |
| 1.4.2        | <b>Power Center</b>                     |                |       |                |      |    |       |                |      |                |                |
| 1.4.2.2      | Gas                                     |                |       |                |      |    |       |                |      |                |                |
| 1.4.2.2.1    | <b>Allacciamento</b>                    |                |       |                |      |    |       |                |      |                |                |
| 1.4.2.2.1.1  | Valutazioni fornitori                   |                |       |                |      |    |       |                |      |                |                |
| 1.4.2.2.1.2  | Trattativa / ordine                     |                |       |                |      |    |       |                |      |                |                |
| 1.4.2.2.1.3  | Consegna gas                            |                |       |                |      |    |       |                |      |                |                |
| 1.4.2.2.2    | <b>Distribuzione</b>                    |                |       |                |      |    |       |                |      |                |                |
| 1.5          | <b>Edile Civile</b>                     |                |       |                |      |    |       |                |      |                |                |
| 1.5.2        | Costruzione                             |                |       |                |      |    |       |                |      |                |                |
| 1.5.2.2      | Edifici principali                      |                |       |                |      |    |       |                |      |                |                |
| 1.5.2.3      | <b>Edifici interni</b>                  |                |       |                |      |    |       |                |      |                |                |
| 1.5.3        | <b>Finitura</b>                         |                |       |                |      |    |       |                |      |                |                |
| 1.5.3.2      | Pavimentazioni                          |                |       |                |      |    |       |                |      |                |                |
| 1.5.3.3      | Impianti elettrici                      |                |       |                |      |    |       |                |      |                |                |
| 1.5.3.5      | Impianto protezione scarico             |                |       |                |      |    |       |                |      |                |                |
|              | atmosferica                             |                |       |                |      |    |       |                |      |                |                |
| 1.6          | <b>Processo</b>                         |                |       |                |      |    |       |                |      |                |                |
| 1.6.2        | <b>Impianto lavaggio PETALO</b>         |                |       |                |      |    |       |                | П    |                |                |
| 1.6.2.1      | Progettazione costruzione meccanica     |                |       |                |      |    |       |                |      |                |                |
| 1.6.2.2      | Progettazione e costruzione elettrica   |                |       |                |      |    |       |                |      |                |                |
| 1.6.2.5      | Installazione elettrostrumentale        |                |       |                |      |    |       |                |      |                |                |
| 1.6.6        | Impianto trattamento Acque              |                |       |                |      |    |       |                |      |                |                |
| 1.6.6.1      | Progettazione costruzione meccanica     |                |       |                |      |    |       |                |      |                |                |
| 1.6.6.2      | Progettazione e costruzione elettrica   |                |       |                |      |    |       |                |      |                |                |
| 1.6.6.5      | Installazione elettrostrumentale        |                |       |                |      |    |       |                |      |                |                |
| 1.7          | Commissioning                           |                |       |                |      |    |       |                |      |                |                |
| 1.7.3        | <b>Test Impianti</b>                    |                |       |                |      |    |       |                |      |                |                |
| 1.7.3.2      | Impianto lavaggio PETALO t              |                |       |                |      |    |       |                |      |                |                |
| 1.7.3.6      | Impianto trattamento Acque              |                |       |                |      |    |       |                |      |                |                |
| 1.8          | <b>FINE</b>                             |                |       |                |      |    |       |                |      | 29/07          |                |

**Figura 5.5:** Percorso critico finale

# **Capitolo 6 Project Risk Management**

### **6.1 Risk Management**

Il Risk Management nasce negli anni cinquanta nelle agenzie assicurative degli Stati Uniti come disciplina volta alla riduzione dell'impatto economico finanziario delle perdite associate a rischi aleatori o puri, definibili come quei rischi che impattano direttamente sulla persona o sul suo patrimonio e che generano conseguenze negative, sono quindi situazioni sempre a sfavore. Con il passare del tempo questa disciplina è andata incontro a un processo di mutazione ed oggi è applicata per passare dalla gestione delle emergenze ad una gestione consapevole della crisi adottando un approccio proattivo che crei valore per l'azienda, non ci si ferma più ai rischi puri ma si considerano anche quelli speculativi, la cui conseguenza non è esclusivamente negativa ma potrebbe anche costituire un utile. Come sostiene il Risk Leader per l'Italia Nicola Monti: *"Rischio come fattore strategico di successo: è questa la futura frontiera per la nuova leadership aziendale. Non più un atteggiamento preoccupato nel prevenire accadimenti inattesi, ma aggressività verso il cambiamento; non più una semplice e preventiva predisposizione di soluzioni contenitive, ma la ricerca di eventi sfidanti; non più l'ineluttabilità di costi aggiuntivi,ma la determinatezza di investimenti mirati"*. Il rischio è a sua volta costituito da tre componenti: il rischio strategico, imputabile alle scelte strategiche dell'azienda, il rischio finanziario e il rischio operazionale che comprende gli aspetti operativi nell'attività d'impresa. Il [RM](#page-12-1) è quindi un processo sistematico di identificazione, analisi e reazione ai rischi di progetto. In pratica, significa massimizzare le probabilità e le conseguenze di eventi positivi e minimizzare le probabilità e le conseguenze di eventi avversi agli obiettivi progettuali [\[7\]](#page-90-2). Esistono due scuole di pensiero, una che considera il Risk Management come completamento del Project Management e quindi separato e parallelo, l'altra che vede il [RM](#page-12-1) come fase del Project Management, ma punto in comune di entrambe è la loro interazione con le altre fasi di gestione durante il ciclo

di vita del progetto. In tutti i progetti si presentano rischi originati dall'interazione tra il cosa deve accadere e il cosa potrebbe accadere e quindi dall'influenza reciproca tra i suoi obiettivi e l'incertezza, in termini di indeterminatezza sugli eventi futuri o sul raggiungimento dell'obiettivo prefissato. Questo concetto è riassunto nella definizione di rischio adottata dal [PMI](#page-11-2) : *"L'evento o la condizione incerta che, se si dovesse verificare, avrebbe un effetto positivo o negativo sugli obiettivi del progetto"*, esplicazione che introduce anche una nuova prospettiva, difatti enuncia che l'effetto potrebbe essere negativo e quindi una probabilità di subire un danno, una minaccia, ma anche positivo e quindi probabilità di ottenere un vantaggio, una opportunità da cogliere per l'azienda. Tuttavia è opportuno evidenziare come non tutti i rischi siano dominabili dall'azienda. Nella casistica in cui questi avessero una causa e quindi un'origine interna, l'organizzazione aziendale potrebbe intervenire. Questo è il caso di rischi umani, tecnici o rischi legati ad un management non soddisfacente. Lo stesso non sarebbe possibile nell'eventualità in cui questi avessero una fonte esterna ad esempio rischi naturali, politici, legali, contrattuali o economici, la figura [6.1](#page-57-0) riporta alcune di queste casistiche. In seguito verrà illustrato come l'azienda affronta queste situazioni.

<span id="page-57-0"></span>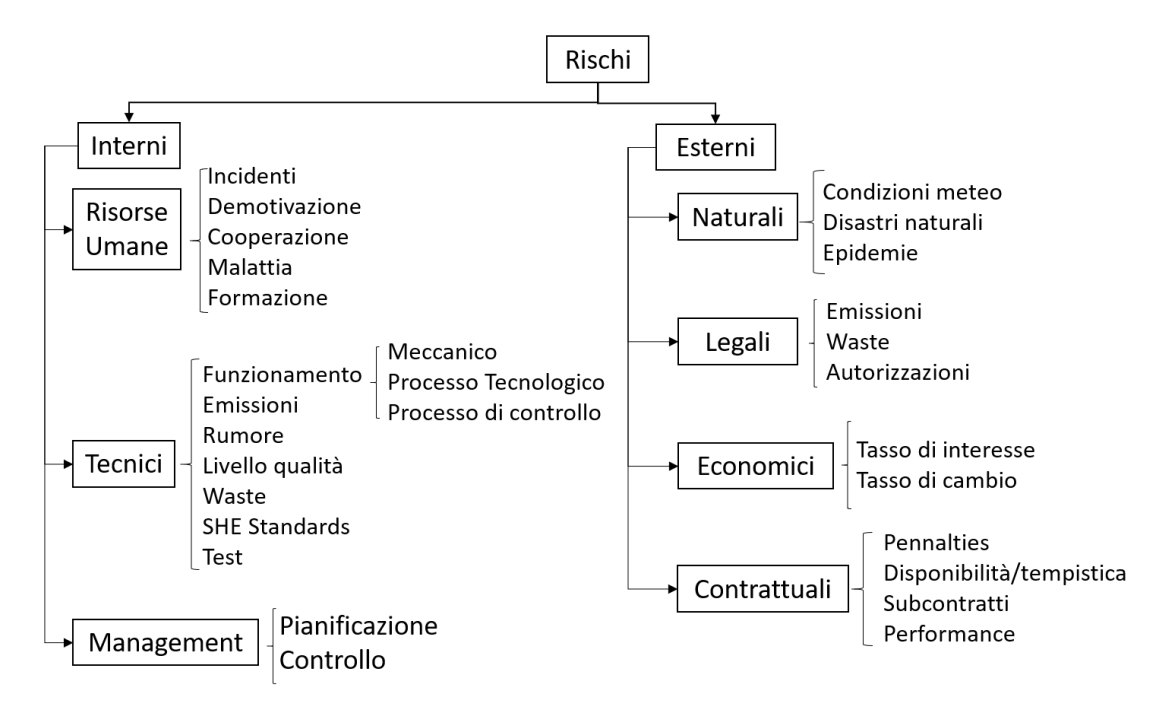

**Figura 6.1:** Assessment Guide Words

La nascita di un rischio è seguita dalla sua manifestazione, spesso confusa con l'origine e caratterizzata da una certa probabilità di accadimento, e dal conseguente impatto da cui scaturiscono le conseguenze misurabili come variazioni di tempi, costi e qualità. Una volta noto il processo di accadimento di un rischio, questo può essere misurato come:

• Prodotto tra la probabilità di accadimento *P* e le sue conseguenze *I*:

<span id="page-58-0"></span>
$$
R = P \cdot I \tag{6.1}
$$

• Introducendo *c*, grado di controllabilità, e *e* grado di evitabilità, si ottiene:

$$
R = \frac{P \cdot I}{c} = P \cdot I \cdot e \tag{6.2}
$$

• Un approccio più assicurativo quantifica il rischio, negativo  $R_n$  o positivo  $R_p$ , come la percentuale degli eventi negativi *EN* o positivi *EP* sul totale degli eventi  $EN + EP$ :

$$
R_n = \frac{EN}{EN + EP}(\%) \qquad R_p = \frac{EP}{EN + EP}(\%) \qquad (6.3)
$$

Nella realtà l'individuazione con la relativa gestione della totalità delle fonti che possono concorrere all'avverarsi del rischio in esame risulta ardua se non impossibile. Tuttavia l'utilizzo di una metodologia appropriata può fornire un adeguato supporto decisionale, per questo nei prossimi paragrafi verranno affrontate tali tecniche durante la trattazione delle fasi costituenti la gestione del rischio: l'analisi, con l'identificazione e la valutazione qualitativa e quantitativa, e la risposta al rischio con la sua pianificazione e il suo controllo, la figura [6.2](#page-59-0) fornisce una visione d'insieme della gestione del rischio secondo il [PMBOK.](#page-11-3) L'applicazione della metodologia di Risk Management a tutta la realtà aziendale è stata definita attraverso il paradigma di Enterprise Risk Management (ERM).

### **6.2 Analisi del Rischio**

L'analisi del rischio o Risk Assessment è una metodologia sistematica volta alla determinazione del rischio associato a determinate cause, *identification*, e alla sua valutazione qualitativa e quantitativa, *quantification*.

### **6.2.1 Identificazione del Rischio**

La prima fase costituente il [RM](#page-12-1) è l'identificazione, intesa come individuazione e descrizione del rischio. Il suo scopo consiste nello stilare una lista il più possibile

<span id="page-59-0"></span>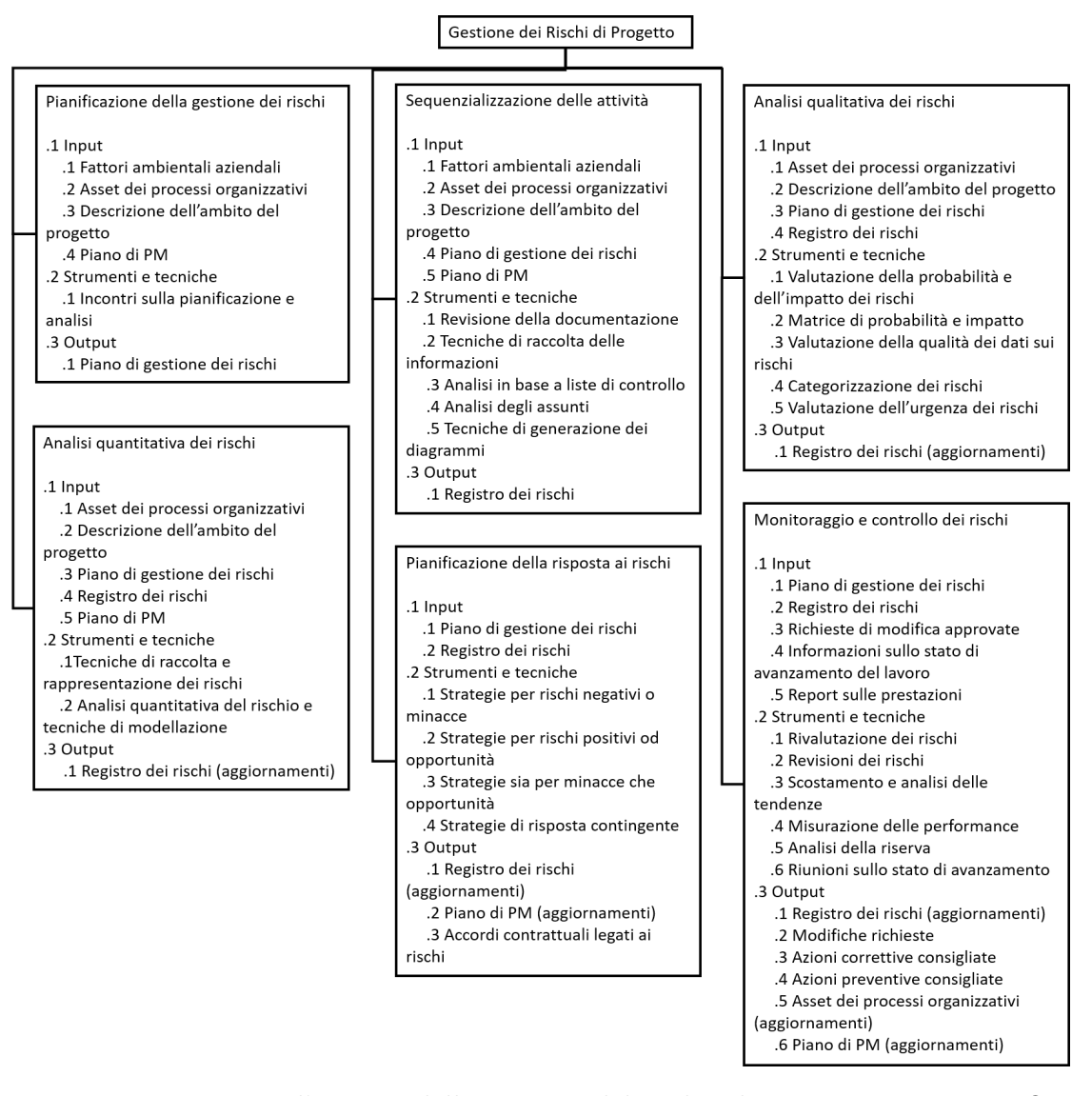

**Figura 6.2:** Visione d'insieme della gestione del rischio di progetto Fonte:PMBOK

completa di rischi partendo da alcuni fattori di input, adottando un approccio o causa effetto quindi partendo dalle origini che potrebbero scaturire l'evento e per ognuna di queste si valutano le possibili conseguenze, oppure un approccio effetto vs causa quindi partendo dagli eventi che potrebbero migliorare, prevenire, o ritardare il raggiungimento degli obiettivi e andando a ritroso fino alle loro fonti. Entrambi gli approcci possono rivelarsi efficaci e sarà il project manager a scegliere quale perseguire a seconda che ci si voglia concentrare più sulle minacce o sulle opportunità e alla sua facilità di adattamento, la tabella [6.1](#page-60-0) sintetizza alcune di queste tecniche.

<span id="page-60-0"></span>

| Causa vs Effetto                     | Effetto vs Causa                         |
|--------------------------------------|------------------------------------------|
| Intervista                           | Diagramma lisca di pesce                 |
| A project manager o esperti del      | Rappresentazione grafica di un pro-      |
| campo di applicazione del progetto   | blema (linea) sulla quale si innestano   |
| Checklist o Questionari Liste di     | cause primarie e secondarie, classifica- |
| riscontro definite aziendalmente     | te in quattro macro categorie: Perso-    |
| <b>Risk Breakdown Structure</b>      | ne, Metodologie, Materiali, Strumenti    |
| Processo di gestione del rischio con | e mezzi                                  |
| sistema gerarchico strutturato ad    | Albero degli eventi                      |
| albero                               | Parte da una lista completa di eventi    |
| <b>Matrice WBS-RBS</b>               | iniziali e per ognuno segue con metodo   |
| Interconnessione che rende minimo il | induttivo i diversi percorsi di sviluppo |
| rischio per le fasi successive       | che portano a diverse cause implicite    |
| Analisi What- if                     | Tecniche reticolari                      |
| Schema a domande che parten-         | L'individuazione delle attività critiche |
| do dalle cause(what if) porta al-    | consente un'analisi più mirata. L'uti-   |
| l'individuazione in forma tabella-   | lizzo di metodi deterministici ex CPM    |
| re di manifestazioni, conseguenze e  | permette l'individuazione delle mile-    |
| contromisure                         | stones di progetto mentre con metodi     |
| <b>Internal Audit</b>                | probabilistici ex PERT si può studia-    |
| Le cause e le contromisure<br>sono   | re la probabilità di raggiungere gli     |
| oggetti di audit                     | obiettivi temporali del progetto         |

**Tabella 6.1:** Tecniche di identificazione del rischio

Una volta identificati i rischi si passa alla loro descrizione che sintetizza tutti i loro aspetti caratterizzanti, quindi comprende gli elementi scatenanti, il probabile periodo di accadimento, il contesto di riferimento e la portata delle sue conseguenze. Queste informazioni vengono riportate nel Risk Identification Report, chiamato anche Risk Plan o Risk Assessment Report, che ha l'obiettivo di individuare le possibili criticità e che verrà implementato durante le varie fasi della gestione del rischio. Nello specifico a seguito di questo primo processo il documento riporterà:

- i. La fase caratterizzata dal codice e la descrizione dell'attività dove è stato individuato il possibile evento rischioso;
- ii. L['OBS,](#page-11-0) l'ente operativo che ha la responsabilità su tali attività;
- iii. Il periodo di esplementazione, osservabile dal gantt;
- iv. La descrizione del rischio, in termini di fonti ed effetti.

### **6.2.2 Valutazione del Rischio**

Il compito della fase di Valutazione del Rischio è il dimensionamento della portata delle conseguenze, in termini di probabilità di accadimento e magnitudo del danno (costi, tempi e qualità) degli eventi rischiosi individuati nello stadio precedente e l'attribuzione agli stessi di una priorità. La valutazione può essere:

- Qualitativa;
- Semi-qualitativa:
- Quantitativa.

La prima metodologia valorizza qualitativamente il rischio servendosi di una matrice dei rischi con scale di livelli, in genere cinque definiti dalla fascia maggiore ed andando a ritroso, per la probabilità di accadimento P (molto alta, alta, media, bassa, molto bassa) e per le sue conseguenze I (catastrofico, critico, medio, marginale, trascurabile), tuttavia tra le due variabili si ritiene più critica l'impatto. Alle classi ottenute dall'intersezione delle due variabili viene associata una priorità di intervento che può essere massima, media o bassa, in quest'ultimo caso le attività verranno semplicemente inserite in una watch list, è riportato un esempio della Matrice dei rischi in figura [6.3.](#page-61-0)

<span id="page-61-0"></span>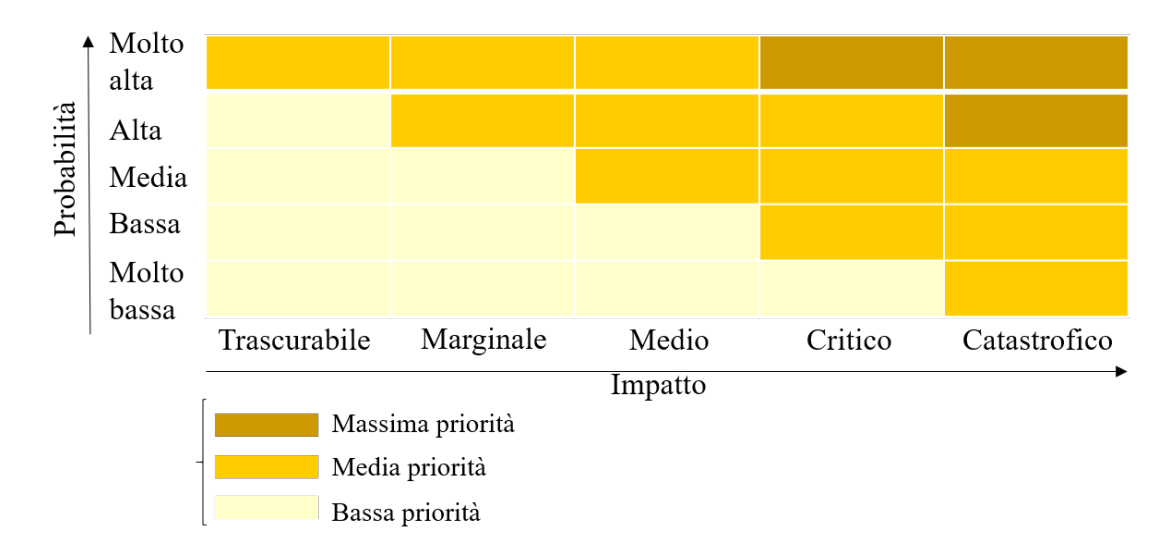

**Figura 6.3:** Matrice dei rischi approccio qualitativo

Nell'approccio semi quantitativo i livelli descritti nella metodologia qualitativa vengono valorizzati con classi numeriche, quindi lo strumento principale utilizzato in questa sede è sempre una matrice che mostra una visione globale dei rischi del progetto. L'ultima metodologia si serve invece di una valutazione quantitativa associando alla probabilità e all'impatto una distribuzione di probabilità. A questo punto si può aggiornare la matrice RBM, già usata nella fase di individuazione, inserendo il valore del rischio, quantificato nella fase di valutazione, utilizzando la formula [\(6.1\)](#page-58-0), relativo a ciascuna cella, figura [6.4.](#page-62-0) Così facendo si ottengono le valutazioni per ogni work package sommando i valori delle celle di ogni riga e le valutazioni per ogni minaccia individuata sommando i valori delle celle di ogni colonna. Queste operazioni consentono di evidenziare rispettivamente le attività maggiormente gravate dai rischi e i rischi maggiormente influenti, mentre i valori assoluti maggiori delle celle individuano i rischi singolarmente più critici.

<span id="page-62-0"></span>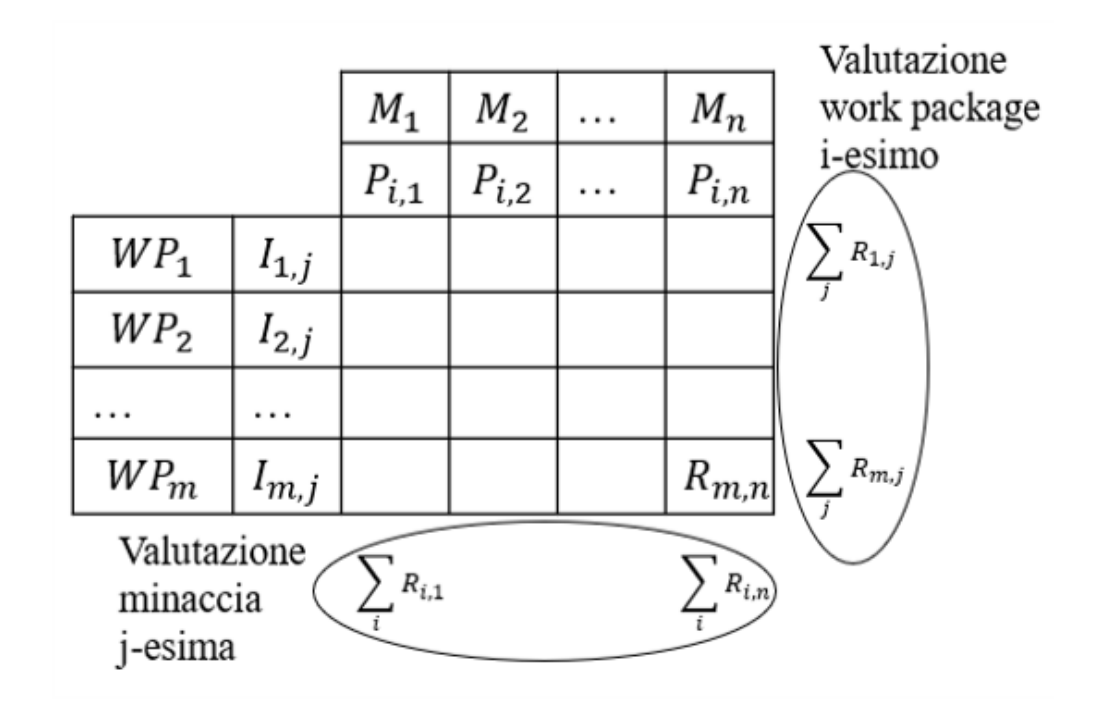

**Figura 6.4:** Matrice RBM

A completamento di questa seconda fase vengono aggiunte nel Risk Assessment Report, avviato nella fase di identificazione, per ogni rischio le informazioni relative la sua quantificazione, ossia:

v. La severità potenziale in termini di ammontare del danno economico, di probabilità di accadimento e del conseguente valore monetario atteso (EMV).

La valutazione del rischio è una fase dinamica, può infatti dipendere dal tempo, che può far variare le probabilità di accadimento e i danni arrecati al progetto, e dalle contromisure adottate.

# **6.3 Risposta al Rischio**

In questa fase di Risposta al Rischio avviene lo sviluppo di due strategie. Una di gestione del rischio completa ed integrata, con l'utilizzo di opzioni e azioni volte a incrementare le opportunità e ridurre le minacce agli obiettivi di progetto. L'altra di controllo dell'evoluzione del rischio.

### **6.3.1 Pianificazione**

La fase di risk response, trasversale rispetto la pianificazione e programmazione di un progetto, si apre con la pianificazione di misure di contenimento del rischio e di massimizzazione delle opportunità agendo sulle fonti interne con azioni di contrasto o implementazione. Possibili piani di azione per la minimizzazione delle minacce sono:

- **Evitare** attraverso l'eliminazione con mezzi diretti (comunicazione, perizie..) della fonte del rischio;
- **Trasferire** l'impatto negativo del rischio a una terza parte (assicurazioni, fornitori..), non viene eliminato ma viene lasciato gestire da altri;
- **Mitigare** ossia ridurre ad accettabili le conseguenze mediante la riorganizzazione del progetto;
- **Accettare** quindi non si stabiliscono azioni preventive ma si gestisce il rischio residuo, il più diffuso esempio di accettazione consiste nello stabilire una riserva per contingency.

Per ogni rischio occorre adottare la strategia ritenuta più efficace, un metodo per la sua individuazione è rappresentato dalla matrice impatto-indice di accadimento del rischio riportata in figura [6.5.](#page-64-0) Questa consiglia il trasferimento per rischi con alto impatto e media/bassa probabilità di accadimento, in caso contrario sono da evitare, mentre quelli con basso impatto e indice di accadimento sono da accettare e i restanti da mitigare. L'area in alto a sinistra caratterizzata da alto impatto e basso indice di accadimento risulta essere quella che rende più vulnerabili le aziende in quanto richiede una risk response non ordinaria. Nel caso invece di rischi caratterizzati da impatti potenzialmente positivi il [PMBOK](#page-11-3) individua quattro strategie di risposta all'opportunità:

- **Sfruttare** eliminando le incertezze per garantire l'effettivo verificarsi del rischio positivo;
- **Condividere** il rischio con una terza parte maggiormente capace di usufruire del vantaggio;

<span id="page-64-0"></span>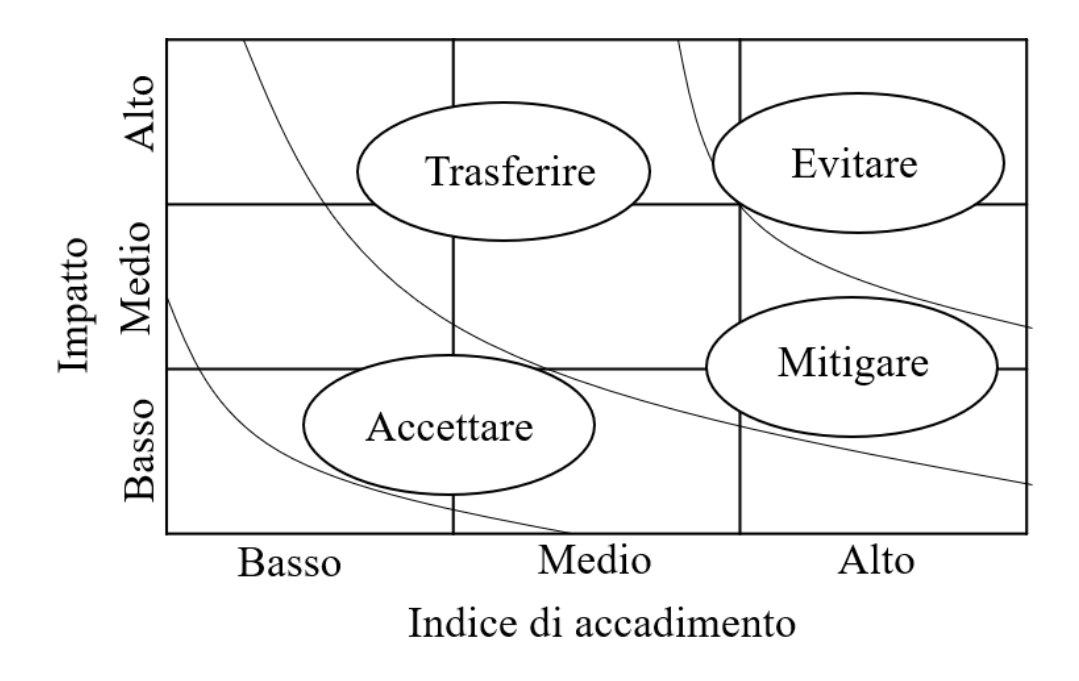

**Figura 6.5:** Strategie di risposta al rischio Fonte GRM- PWC

- **Migliorare** incrementando l'indice di accadimento o gli impatti positivi;
- **Accettazione** ossia una mera accettazione delle conseguenze senza intraprendere alcuna azione, come nel caso dei rischi negativi.

A questo punto è possibile aggiornare il risk plan con le contromisure individuate in termini di:

- vii. Descrizione delle specifiche attività da intraprendere;
- viii. L' [OBS,](#page-11-0) ente aziendale a cui è affidata la responsabilità di attivare le contromisure, negative o positive;
- ix. Costo delle azioni.

### **6.3.2 Controllo**

Per un'opportuna risposta al rischio non è sufficiente una pianificazione seppur il più completa possibile, ma occorre anche un controllo dell'evoluzione del rischio. Tramite questo passaggio si può valutare l'efficacia e l'efficienza del risk management plan al fine di confermarne la validità o revisionarlo con i possibili interventi effettuabili nel tempo rimanente per rispettare i vincoli progettuali. A tal fine, in caso di rischi già individuati, gli step percorribili sono: la verifica dell'effettivo

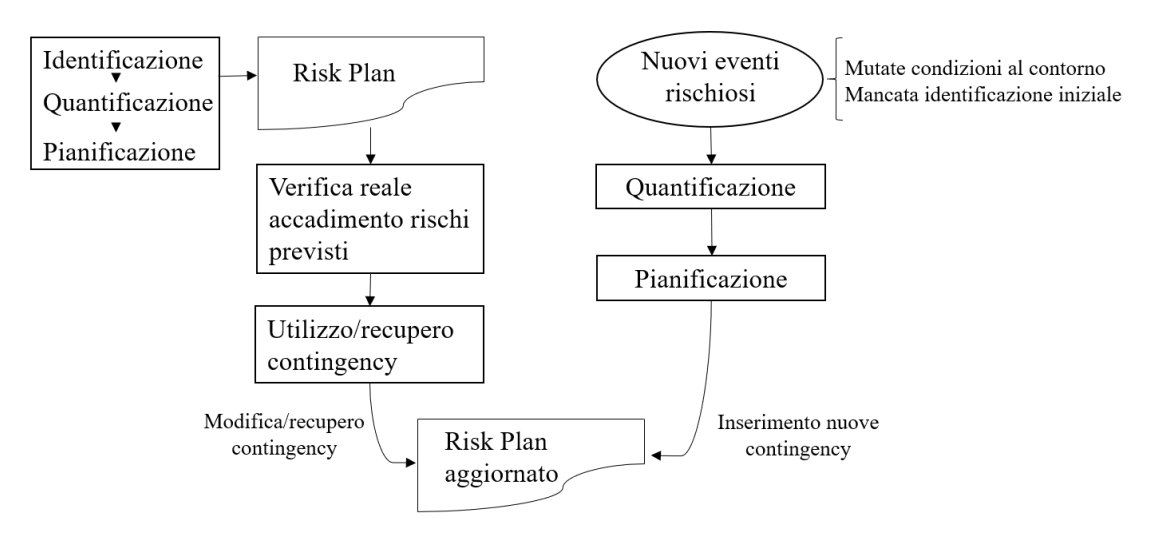

**Figura 6.6:** Controllo del rischio Fonte: Il project management. Un approccio sistemico alla gestione dei progetti

accadimento del rischio individuato, l'analisi degli scostamenti dalle previsioni con la conseguente individuazione delle cause, la valutazione di azioni correttive con eventuale uso/recupero della contingency, la ripianificazione a finire e infine l'aggiornamento del risk plan. Nel caso in cui invece si dovessero presentare eventi rischiosi inattesi sarà necessario: quantificarli valutando le loro ricadute economiche e temporali, individuare la loro tipologia e stimare il costo delle contromisure da adottare, attuare le contromisure individuate e per concludere aggiornare il risk plan redatto fin ora con:

x. Nuovo rischio verificatosi.

### **6.4 Applicazione al Caso Dentis**

La fase di risk management non fa parte dell'incarico che Bios ha in essere quindi è stata realizzata nel lavoro di tesi indipendentemente dalla commessa al fine di poter successivamente presentare i risultati ottenuti al cliente come consiglio e possibili implementazioni. Il lavoro svolto in questa fase è limitato alle attività costituenti il cammino critico finale del progetto. Il processo è iniziato con la realizzazione di una Risk Breakdown Structure in modo da ottenere un elenco strutturato di rischi. Questa tecnica Causa vs Effetto, seguendo una logica simile a quella della [WBS](#page-12-0) e [OBS](#page-11-0) precedentemente trattata, fornisce una struttura gerarchica di potenziali fonti di rischio in cui ogni suo livello discendente presenta una definizione sempre più dettagliata grazie all'adozione di un raggruppamento orientato alle varie cause dei rischi che organizza e definisce l'esposizione totale del progetto. La figura [6.7](#page-66-0)

mostra i risultati ottenuti. Questa è composta da cinque livelli di dettaglio: il livello 0 costituito dall'intero progetto B2B, il livello uno dove è presente una prima macro distinzione tra rischi interni ed esterni, il livello due e tre con le visioni, più generiche prima e più dettagliate poi, riportate anche nell'Assessment Guide Words di figura [6.1](#page-57-0) che sono state ritenute rilevanti per il progetto. Infine l'ultimo livello riporta l'elenco con le sedici potenziali casistiche individuate.

<span id="page-66-0"></span>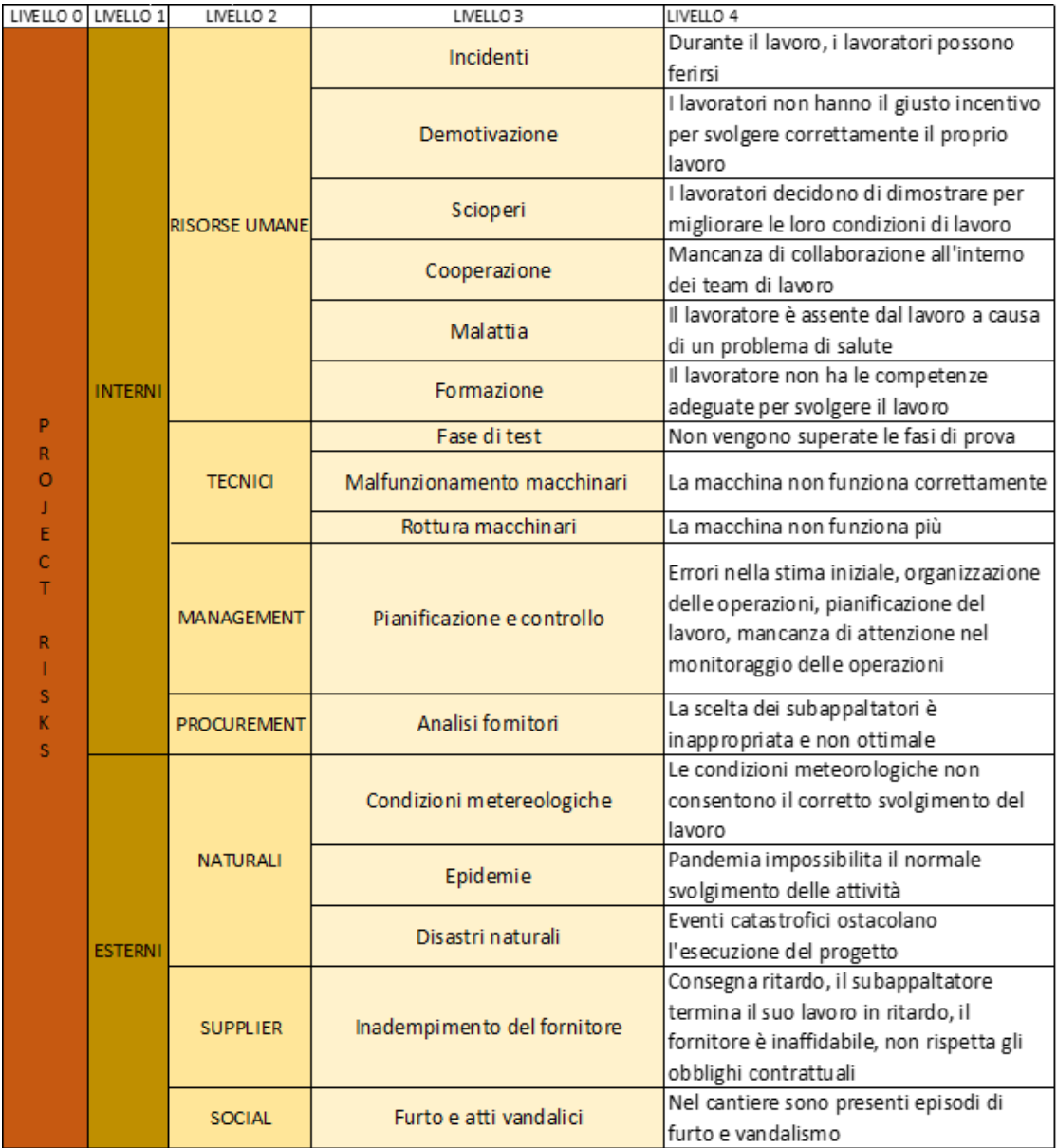

**Figura 6.7:** RBS finale

Una volta definita la [RBS](#page-12-2) e quindi identificati i rischi si è passati alla fase di valutazione degli stessi utilizzando una tecnica quantitativa, la matrice [RBM.](#page-12-3) Questa è stata ottenuta dalle interconnessioni tra la [RBS](#page-12-2) di figura [6.7](#page-66-0) e la [WBS](#page-12-0) di figura [4.6.](#page-45-0) Sono stati associati per ogni rischio delle probabilità di accadimento ritenute opportune e per ogni attività critica l'impatto che ogni rischio avrebbe sulla stessa,secondo le scale in figura [6.8.](#page-67-0)

<span id="page-67-0"></span>

|   | <b>Impatto</b> |     |  | Probabilità |                   |     |  |  |
|---|----------------|-----|--|-------------|-------------------|-----|--|--|
|   | Trascurabile   | 0,2 |  |             | Molto Bassa       | 0,2 |  |  |
| 2 | Marginale      | 0,4 |  | 2           | Bassa             | 0,4 |  |  |
| 3 | Medio          | 0,6 |  | 3           | Media             | 0,6 |  |  |
| 4 | Critico        | 0,8 |  | 4           | Alta              | 0,8 |  |  |
|   | Catastrofico   |     |  | 5           | Molto Alta        |     |  |  |
|   | Impatto<br>a)  |     |  |             | $(b)$ Probabilità |     |  |  |

**Figura 6.8:** Scale adottate

Dal prodotto tra queste due grandezze, secondo la formula [\(6.1\)](#page-58-0), si è ottenuta la matrice [RBM](#page-12-3) risultante di figura [6.9.](#page-70-0) Da questa si può osservare come tutti i work package di Processo siano quelli maggiormente gravati dai rischi, sia interni che esterni. Per quanto riguarda invece una valutazione delle minacce maggiormente gravose, questa non può che trovare la sua maggiore rappresentazione nel rischio di *"Epidemie"*, dato il periodo storico in cui ci troviamo. Questo rischio infatti presenta un'elevata probabilità di accadimento valorizzata 0,7 quindi medio-alta ed inoltre va ad intaccare la quasi totalità delle attività critiche con anche impatti perlopiù critici.

Per concludere sono riportate delle possibili proposte individuate per rispondere ai rischi emersi:

- 1. La maggior parte degli eventi rischiosi individuati è caratterizzato da un basso impatto e da una media bassa probabilità di accadimento quindi possono essere accettati. Tra questi troviamo Incidenti, Demotivazione, Scioperi, Cooperazione, Malattia,Pianificazione e controllo, Analisi fornitori e Disastri naturali. Al più si incoraggiano attività ricreative anche in forma telematica per agevolare un inserimento repentino delle nuove risorse che andranno a popolare l'organico, queste iniziative di team building hanno anche lo scopo di stimolare la collaborazione all'interno del team.
- 2. Relativamente alle nuove assunzioni in programma il rischio di una formazione non adeguata delle stesse ha una probabilità di accadimento bassa ma allo

stesso tempo un impatto elevato quindi si ritiene opportuno un corso di formazione ma anche il trasferimento della responsabilità ad un'agenzia interinale per l'assunzione delle risorse umane.

- 3. Il rischio legato ad un esito negativo dei test ha bassa probabilità di accadimento e un elevato impatto, la combinazione delle sue variabili lo posiziona nella classe caratterizzata da una complessità di gestione maggiore per l'impresa in quanto si trova impreparata. In questo caso l'esperienza maturata negli anni degli esperiti Dentis permette di gestire in autonomia tale rischio.
- 4. Per quanto riguarda il malfunzionamento/rottura di macchinari l'impatto più elevato è compensato da un basso indice di accadimento in quanto l'azienda ha già una buona ed accurata programmazione di attività di manutenzione e controllo interna.
- 5. Il rischio di una non appropriata pianificazione e di un controllo non sufficiente è già stato mitigato incaricando una società esterna e specializzata per la realizzazione di queste attività. Per garantire un corretto proseguimento di tali operazioni si propone un ulteriore corso di formazione e aggiornamento per il project manager incaricato.
- 6. I rischi legati all'epidemia che sta interessando il periodo storico in cui ci troviamo hanno elevati indici di probabilità e di impatto quindi la disciplina suggerisce di adottare strategie che consentano di evitarli. Ovviamente questo non risulta possibile. In questo contesto caratterizzato dalla convivenza con un virus non ancora del tutto noto e gestibile, risulta consigliabile una corretta disciplina di risk management per prevenire, aumentare la capacità di reazione ed adottare un approccio proattivo al rischio. Quindi insieme all'accantonamento di una contingency si ritiene opportuna l'adozione del risk management come uno strumento fondamentale per gestire la stessa.
- 7. Il rischio di condizioni metereologiche avverse impatta soprattutto le attività Edili Civili, per limitarlo è opportuno organizzare i lavori di tali attività in modo che le giornate metereologicamente più sfavorevoli non disturbino l'andamento dei lavori. Questo coincide con la schedulazione effettuata che pianifica le attività più esposte ossia quelle Edili Civili di Costruzione nei mesi estivi mentre in quelli invernali ci si concentra sulla Finitura interna. La possibilità che le precipitazioni risultino dannose con questa schedulazione è molto bassa quindi non si può prevedere un piano di risposta a questo.
- 8. Gli inadempimenti da parte dei fornitori hanno un impatto e una probabilità di accadimento medi quindi la strategia di risposta al rischio ritenuta più opportuna consiste nel trasferire tale responsabilità allo stesso fornitore grazie

ad un contratto che preveda delle penalità per ogni giorno di ritardo dei lavori o delle consegne.

<span id="page-70-0"></span>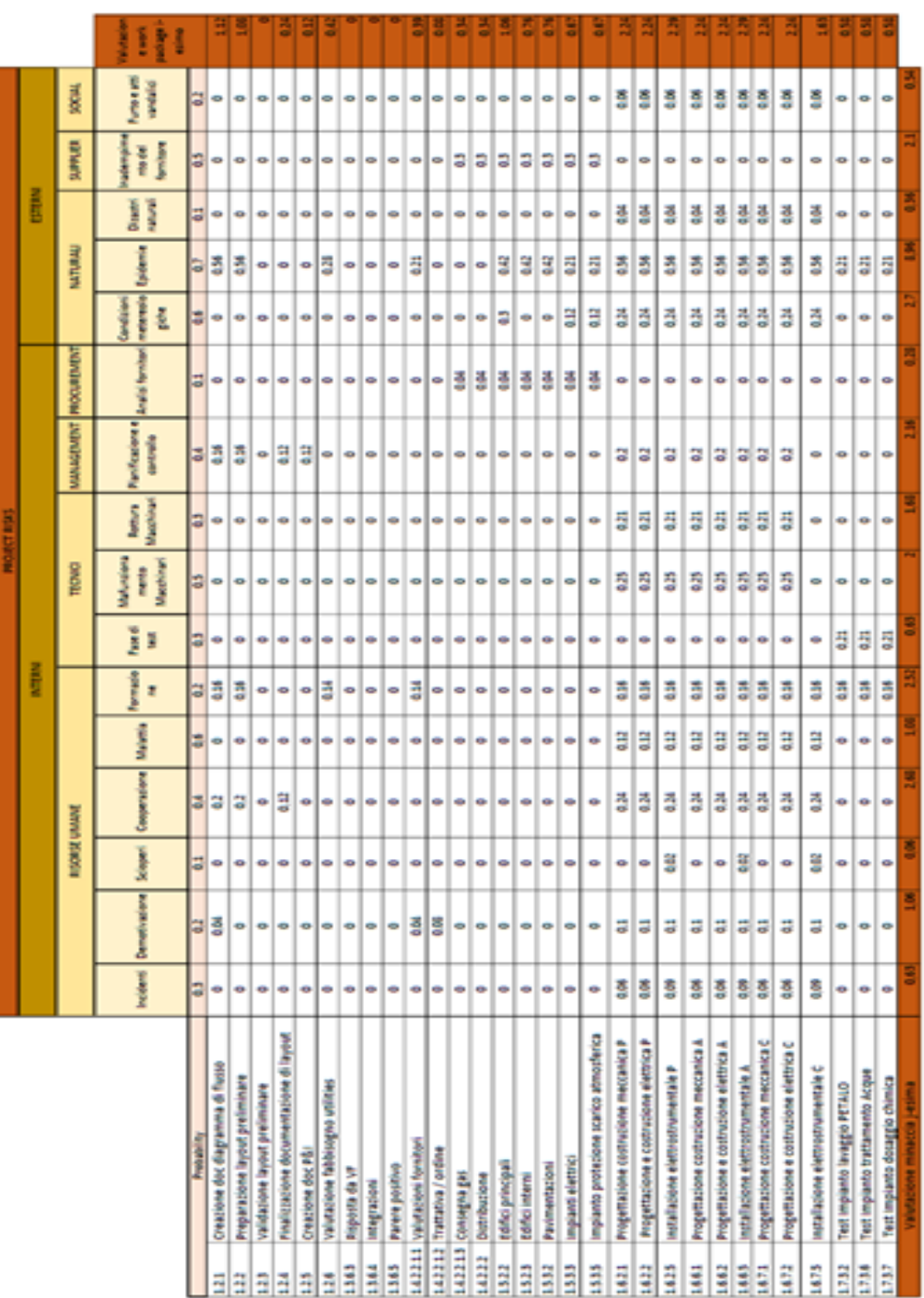

**Figura 6.9:** Matrice RBM risultante

# **Capitolo 7 Monitoraggio e Controllo**

## **7.1 Project Control**

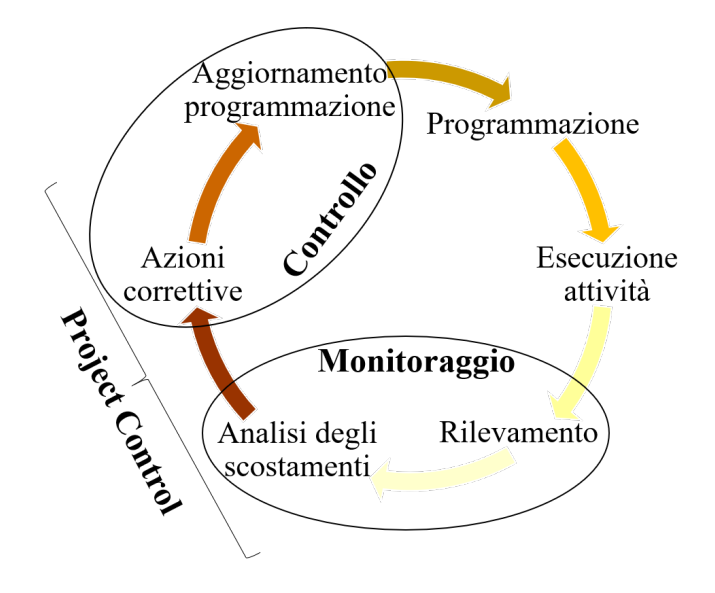

**Figura 7.1:** Project Control

La fase di monitoraggio e controllo del progetto inizia parallelamente all'esecuzione dello stesso, con lo scopo di misurare e controllare l'efficienza dei processi ossia come questi rispettino la qualità, i tempi e i costi preventivati. Nel dettaglio con monitoraggio si intendono le misurazioni grazie alle quali vengono determinati i criteri per il controllo e i principali indicatori di performance. Basandosi sulla precedente programmazione realizzata, tramite queste rilevazioni vengono confrontati gli obiettivi conseguiti e quelli preventivati e per concludere vengono analizzati tali scostamenti per derivare l'impatto sul progetto. A seguire, con l'allineamento delle
informazioni provenienti dal monitoraggio, inizia il controllo vero e proprio con le sue azioni correttive per riuscire a rispettare i termini preventivati. L'unione tra i due processi appena introdotti, monitoraggio e controllo, costituisce il *"Project Control"*, questo è un processo ciclico che permette di prevedere anticipi o ritardi e gli eventuali scostamenti economici finanziari, inoltre valuta l'effettivo impegno delle risorse. Queste attività vengono eseguite al fine di sviluppare stime a finire che prevedano lo stato futuro del progetto. Quanto appena introdotto è schematizzato in figura [7.1.](#page-71-0)

### **7.1.1 Strumenti e Tecniche: la Curva a S e l'Earned Value**

<span id="page-72-0"></span>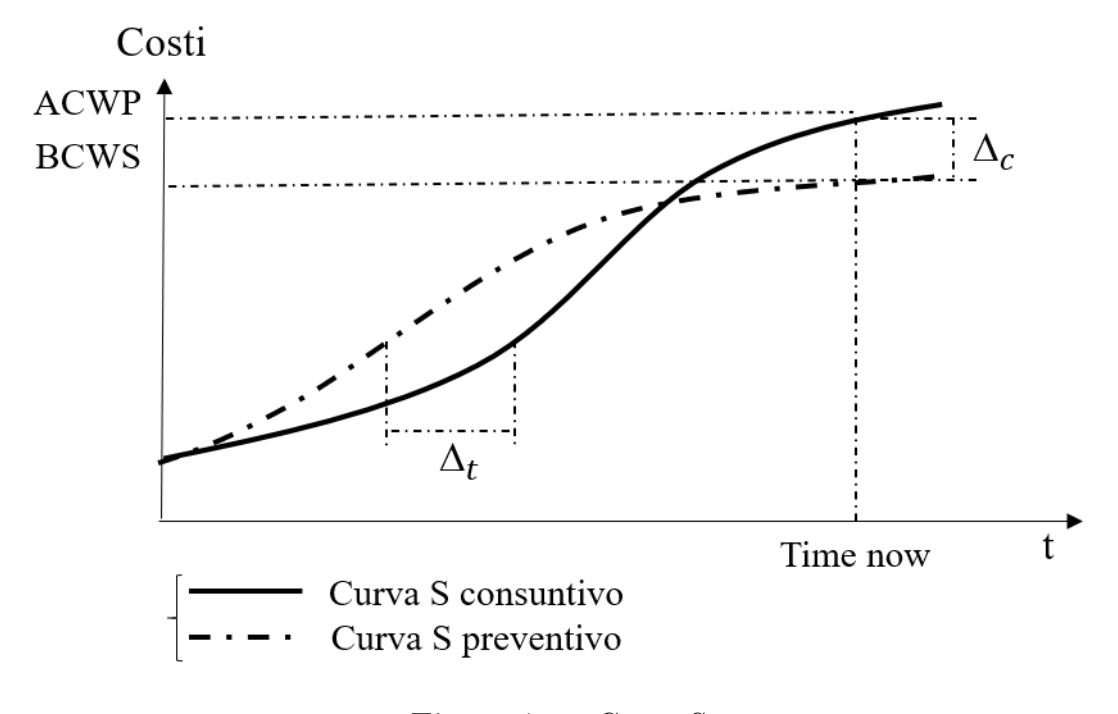

**Figura 7.2:** Curva S

Si ritiene opportuno sottolineare come l'esclusivo tracciamento dei tempi non sia sufficiente per avere un adeguato quadro dell'avanzamento del progetto. In risposta a tale problematica possono essere adottate delle tecniche più strutturate, tra queste uno strumento molto utilizzato grazie alla sua semplicità di lettura è la *"curva S"*. Questa consente di valutare l'andamento cumulato delle attività (in termini di risorse o di ore di manodopera o di costi o di avanzamento del progetto..) e di confrontare lo sviluppo della commessa rispetto a quanto preventivato. La curva a S è quindi la baseline risultante dell'aggregazione della grandezza stimata o consuntivata delle singole attività schedulate ed implica, per ognuna di queste, la

determinazione di due valori chiave, rispettivamente uno schedulato e uno sostenuto. Nel caso di una *"curva S"* rappresentante i costi sono quindi necessari:

i. Il **Budget Value** o **Planned Value**: Costo programmato (schedulato) per un determinato periodo

$$
BV = PV = BudgetCost \cdot WorkScheduled = BCWS
$$
 (7.1)

ii. L'**Actual Cost** o **Actual Value**: Costo effettivo sostenuto (performed) per un determinato periodo

$$
AC = AV = ActualCost \cdot WorkPerformed = ACWP
$$
 (7.2)

Il grafico in figura [7.2](#page-72-0) mostra un esempio di curva a S preventivata e consuntivata. Dal confronto fra le due si ottiene rispettivamente a parità di tempo (*Time now*) e di costi:

$$
\Delta_c = Preventivo - Consuntivo = BCWS - ACWP \tag{7.3}
$$

$$
\Delta_t = Preventivo - \text{Consumtivo} \tag{7.4}
$$

Risulta evidente come un mero confronto tra le due non sia sufficiente per determinare lo stato di salute del progetto in quanto non tiene conto della quantità di lavoro effettivamente realizzata. Per l'appunto analizzare esclusivamente lo scostamento contabile tra preventivato e consuntivato misura il gap tra ciò che si sarebbe dovuto spendere e quanto si è effettivamente speso, senza però tenere conto di ciò che si è realizzato e quindi della correlazione tra il lavoro eseguito e i costi realmente sostenuti. Per superare i limiti di questa tecnica si introduce un terzo nuovo valore dato dal costo unitario previsto moltiplicato per la produzione effettivamente eseguita:

iii. L' **Earned Value**: Valorizzazione economica della quota di progetto già realizzata

$$
EV = BudgetCost \cdot WorkPerformed = BCWP
$$
 (7.5)

Per il calcolo dell['EV](#page-11-0) occorre conoscere per ogni attività la sua percentuale di completamento fisico, *Physical Percentage of Completion* [PPC,](#page-11-1) che può essere ricavata con:

• La tecnica  $ON/OFF (0/100)$ : utilizzabile per attività brevi e con una bassa influenza economica, consiste nell'assegnare un'avanzamento pari a 100 solo ad attività conclusa altrimenti 0;

- La tecnica del 50/50 (o altra proporzione): anche questa tecnica è applicabile alla casistica precedente, l'avanzamento dell'attività conclusa continua ad essere 100, l'unica differenza è rappresentata dalle altre casistiche in cui la valorizzazione dell'avanzamento fisico può essere 50 o un'altra proporzione scelta;
- La tecnica delle milestone: applicabile a attività di lunga durata, questa considera dei particolari obiettivi come milestone a cui associare una % di costi a budget quando raggiunti;
- La tecnica del numero delle unità finite: nel caso di attività omogenee e misurabili, l'avanzamento è dato dal numero di attività realizzate sul totale;
- La tecnica dell'output proporzionale all'input: applicabile ad attività che necessitano di unità di materiali o di risorse umane, in quanto l'avanzamento è il risultato del rapporto tra le unità utilizzate ed il totale delle stesse.

#### **Analisi degli Scostamenti**

<span id="page-74-0"></span>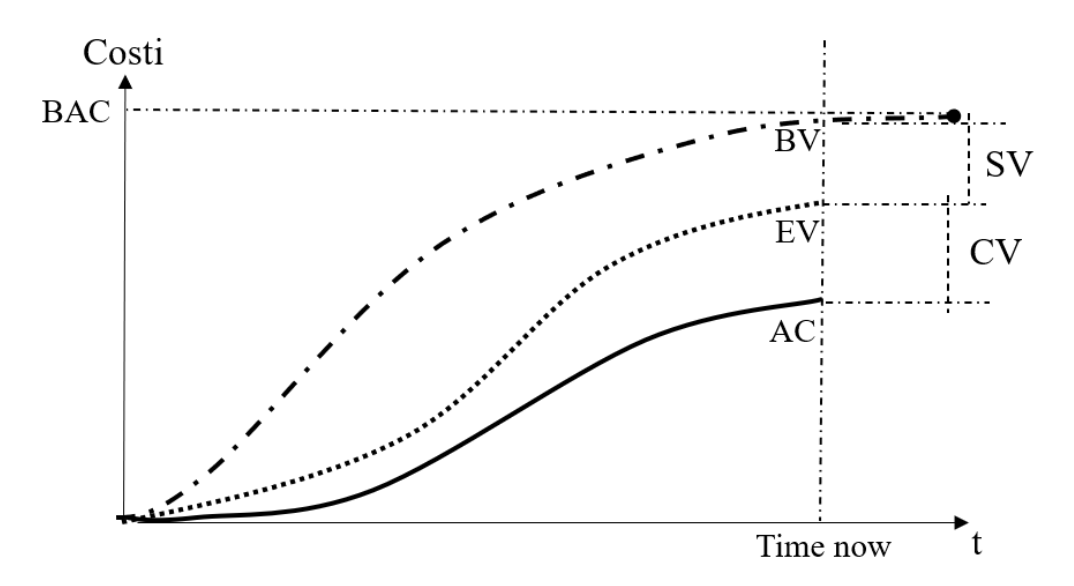

**Figura 7.3:** Analisi degli scostamenti

I valori appena introdotti [\(BV,](#page-10-0) [AC](#page-10-2) e [EV\)](#page-11-0) vengono utilizzati in combinazione tra loro per fornire misure sulle prestazioni e per verificare, in uno specifico punto temporale chiamato *Time Now*, se il lavoro stia procedendo come pianificato o meno, come mostra il grafico [7.3.](#page-74-0) In questo contesto le misure più comunemente utilizzate sono la Cost Variance che indica lo scostamento dei costi e la Schedule Variance

<span id="page-75-0"></span>che rappresenta lo scostamento dei tempi. L'entità di questi scostamenti tende a decrescere al completamento del progetto, a causa dell'effetto compensativo svolto dal maggior lavoro prodotto. Nel Piano di gestione dei costi possono essere stabiliti valori predeterminati relativi alle soglie di scostamenti accettabili in relazione al grado di completamento del progetto [\[7\]](#page-90-0). Come appena introdotto il metodo dell'Earned Value si compone di un'analisi degli scostamenti che tiene conto di due grandezze:

• **Cost Variance**: mostra se si è speso di più o di meno rispetto al budget preventivato. Un valore negativo sta ad indicare che si sta spendendo più di quanto si aveva pianificato di spendere al contrario un valore positivo indica che si sta risparmiando.

$$
CV = EV - AC = BCWP - ACWP = WP \cdot (BC - AC)
$$
\n(7.6)

• **Schedule Variance**: indica se si è in anticipo o in ritardo sulla schedulazione iniziale, rispettivamente con un valore positivo o negativo.

$$
SV = EV - BV = BCWP - BCWS = BC \cdot (WP - WS) \tag{7.7}
$$

#### **Analisi delle Performance**

Il metodo dell'Earned Value prevede un'ulteriore analisi, oltre a quella appena introdotta, che converte i due valori precedentemente ricavati, [CV](#page-11-2) e [SV,](#page-12-0) in indicatori di rendimento, rispetto ai costi e alla schedulazione, di qualunque progetto. Questa si chiama Analisi delle Performance e necessita anche di ulteriori parametri quali:

- T: data di rilevamento dei dati (Time now);
- BAC: Budget At Completition o costo a budget complessivo, rappresenta la stima dei costi a fine progetto prevista a budget;
- BT: Tempo previsto a budget.

Grazie a questi parametri è possibile ottenere l'Indice di efficienza dei costi e l'Indice di efficienza della schedulazione:

• **Cost Index** (CI): Il valore [CPI](#page-10-5) è l'indicatore di efficienza dei costi più comunemente utilizzato. Un valore maggiore di uno indica che si sta risparmiando, rappresenta infatti una situazione di minor costo rispetto a quanto stimato. Al contrario un valore minore di uno indica che si sta spendendo più del previsto quindi una situazione di maggior costo rispetto a quanto stimato. Nel caso in cui il valore sia pari a uno si sta spendendo esattamente quanto stimato.

$$
CI = CPI = \frac{EV}{AV} = \frac{BCWP}{ACWP} = \frac{BC}{AC}
$$
\n(7.8)

<span id="page-76-1"></span>• **Schedule Index** (SI): il valore [SPI](#page-12-1) si usa sia per prevedere la data di completamento sia in abbinamento all'indicatore CI per prevedere le stime sul completamento del progetto. Un valore maggiore di uno sta ad indicare un anticipo, al contrario un valore inferiore a tale soglia rappresenta un ritardo. Se si sta procedendo secondo quanto schedulato questo indice è pari ad uno.

$$
SI = SPI = \frac{EV}{BV} = \frac{BCWP}{BCWS} = \frac{WP}{WS}
$$
\n
$$
(7.9)
$$

Dall'incrocio fra questi due indici si può ottenere un immediato quadro sullo stato del progetto, come riporta la tabella [7.1.](#page-76-0)

<span id="page-76-0"></span>

|       | $CPI>=1$                                          | CPI<1                                |
|-------|---------------------------------------------------|--------------------------------------|
|       | $SPI \geq 1$   La situazione performata è miglio- | Tempi contenuti ma si sta an-        |
|       | re di quella prevista infatti si è in             | che spendendo più del previsto       |
|       | anticipo e si sta spendendo meno                  | (Analisi di Convenienza)             |
| SPI<1 | Costi contenuti ma si è in ritardo                | Situazione peggiore, si è in ritardo |
|       |                                                   | e si sta spendendo più del previsto  |

**Tabella 7.1:** Valutazione globale del progetto

Tra gli indici di performance più utilizzati si trovano anche le stime a finire di costi e tempi:

• **Costo a budget delle attività a finire**: esprime il costo che in fase di pianificazione si è preventivato per concludere le attività di progetto, viene quantificato come differenza tra il costo a budget complessivo e l'earned value:

$$
BAC - EV \tag{7.10}
$$

• **Stima del costo residuo a finire** o **Estimate To Complete** [\(ETC\)](#page-11-3): rappresenta una stima aggiornata dei costi a finire, considera ciò che manca per ultimare il progetto. Molte tecniche di previsione dell['ETC](#page-11-3) prevedono delle correzioni per la stima originale, basate sulla performance del progetto alla data [\[12\]](#page-91-0).

$$
ETC = \frac{Costoabudgetdelleattivitàafinire}{CPI} = \frac{BAC - EV}{CPI}
$$
 (7.11)

• **Preventivo totale aggiornato** o **Estimate At Completion** [\(EAC\)](#page-11-4): rappresenta una stima aggiornata del costo complessivo. Il costo totale previsto di un'attività, di un gruppo di attività o del progetto quando lo scope relativo è stato completato. Anche le tecniche di stima dell['EAC,](#page-11-4) come per l['ETC,](#page-11-3) <span id="page-77-0"></span>includono alcune correzioni alla stima originale del costo, basate sulla reale performance del progetto alla data [\[12\]](#page-91-0).

$$
EAC = AC + ETC \tag{7.12}
$$

• **Stima totale dei tempi** o **Time Estimate At Completion** (*EACt*): rappresenta un calcolo per la riprevisione a finire del tempo necessario al completamento del progetto.

$$
EAC_t = \frac{\frac{BAC}{SPI}}{\frac{BAC}{BT}} = \frac{BT}{SPI}
$$
\n(7.13)

### **Capitolo 8 Conclusioni**

Questo lavoro di tesi ha cercato di introdurre nell'azienda in oggetto, attraverso lo studio e le applicazioni della metodologia del project management, le pratiche per una corretta gestione ed implementazione di un progetto con il fine di conseguirne gli obiettivi e cercando di far rispettare le sue scadenze contrattuali. A tal fine sono state svolte contemporaneamente due attività distinte me inevitabilmente correlate:

- Lezioni di formazione al personale durante le quali sono stati trattati teoricamente le fasi costituenti il ciclo di vita di un progetto, con i loro input, gli output e gli strumenti;
- Applicazioni pratiche dei concetti teorici illustrati e delle loro tecniche costituenti, sia come esempio applicativo degli argomenti teorici illustrati sia per far rispettare i vincoli di tempo interni.

Non si è voluto quindi stilare un mero elenco di quelle che sono le fasi costituenti ma ci si è concentrati più sulla loro spiegazione e comprensione e sul loro utilizzo pratico per poter apportare un sostanziale supporto per il raggiungimento degli scopi del progetto B2B. Storicamente l'azienda preferiva una gestione progettuale interna meno metodica e con ampi spazi lasciati all'interpretazione personale delle risorse coinvolte. Questa gestione poco strutturata sfociava spesso in ritardi, in sovrallocazione delle risorse e in attività non gestibili. Nel contesto applicativo in Dentis, quindi, si è cercato di far apprendere questa metodologia e al contempo applicarla. Il primo output che abbiamo ottenuto in tal senso è stato l'individuazione della WBS e OBS. La maggiore difficoltà emersa è stata il dover far coincidere idee, soprattutto per quanto riguarda il livello di dettaglio della WBS, di risorse con background diversi. Quindi abbiamo ponderato le varie opinioni e trovato un punto di incontro condiviso dal team ma allo stesso tempo coerente e funzionale. L'output della pianificazione si è trasformato nell'input della programmazione, consentendo la

schedulazione delle attività e la conseguente individuazione del percorso critico sul quale poter agire al fine di raggiungere l'obiettivo principale del lavoro di tesi ossia far rispettare le scadenze contrattuali dell'azienda interessata. Partendo da questo e dalla schedulazione totale del progetto attraverso una opportuna definizione delle priorità nel lavoro, un'adeguata delimitazione delle moli di lavoro e un'attenta e realistica operazione di crashing si è passati da una durata totale di 633 giorni con data di fine lavori al 14 settembre 2022 a una di 600 con data di fine progetto al 29 luglio 2022. Questa non risulta ancora essere una data ottima ma è stata ritenute un risultato coerente e condiviso dall'azienda. Parallelamente a questa attività si è svolta un'analisi dei rischi dalla quale è emerso come i work package di Processo siano quelli maggiormente gravati dai rischi, sia interni che esterni. Per quanto riguarda invece la valutazione delle minacce maggiormente gravose, questa non può che trovare la sua maggiore rappresentazione nel rischio di "Epidemie", dato il periodo storico in cui ci troviamo. Questo infatti, oltre ad avere una medio-alta probabilità di accadimento e di impatto, va anche ad interessare la quasi totalità delle attività critiche. Grazie a questa analisi si è raggiunto un altro obiettivo del lavoro di tesi ossia la presentazione di alcune possibili proposte di risposta ai rischi emersi che potrebbero consentire all'azienda di prevenire, aumentare la capacità di reazione ed adottare un approccio proattivo al rischio, in accordo con la disciplina di risk management. Nell'elaborato la fase di monitoraggio e controllo viene trattata solo teoricamente nel settimo capitolo perché esubera dai suoi obiettivi applicativi ma all'interno dell'azienda sono iniziate delle attività di messa in atto della stessa.

## **Appendice A cartel WBS**

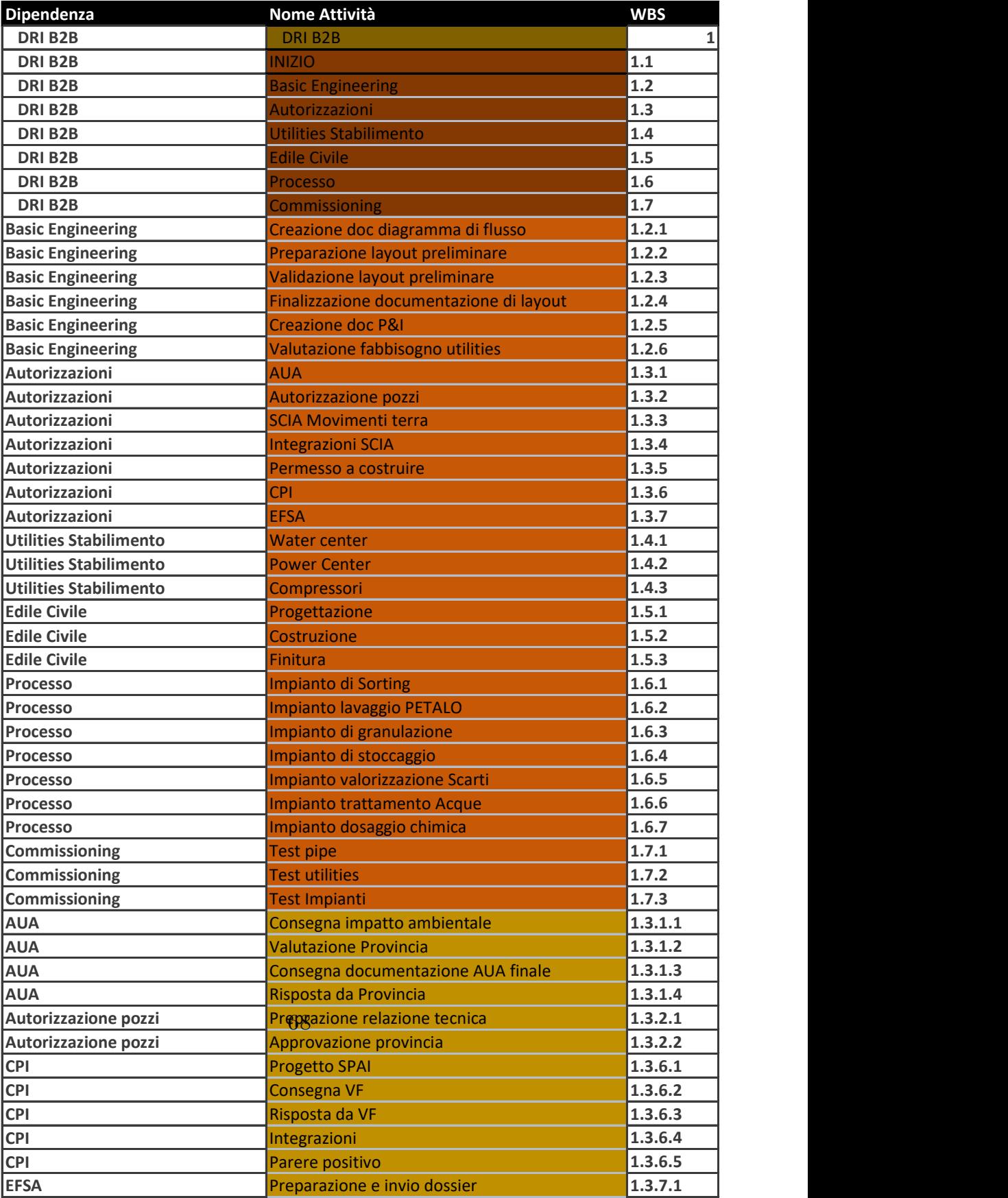

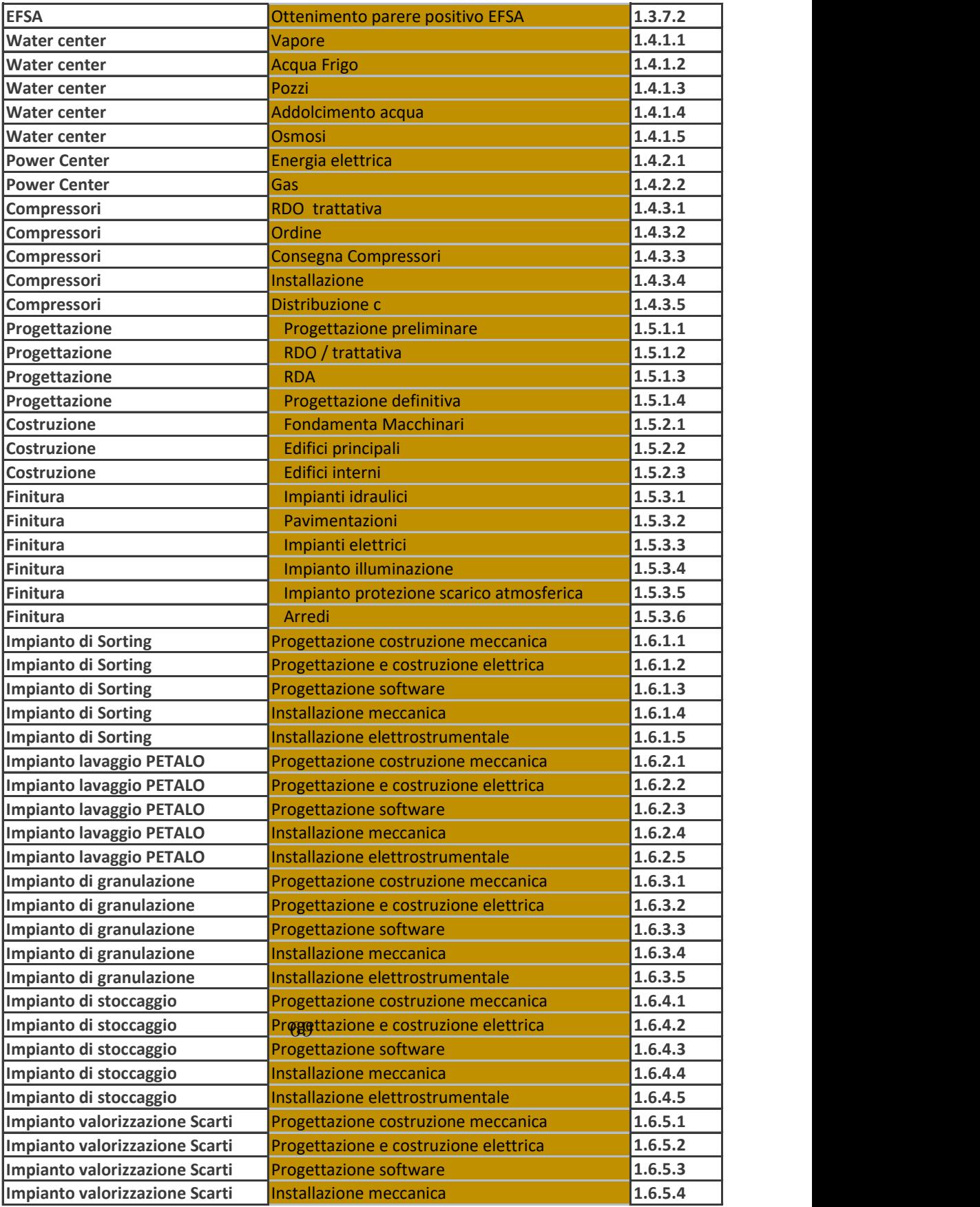

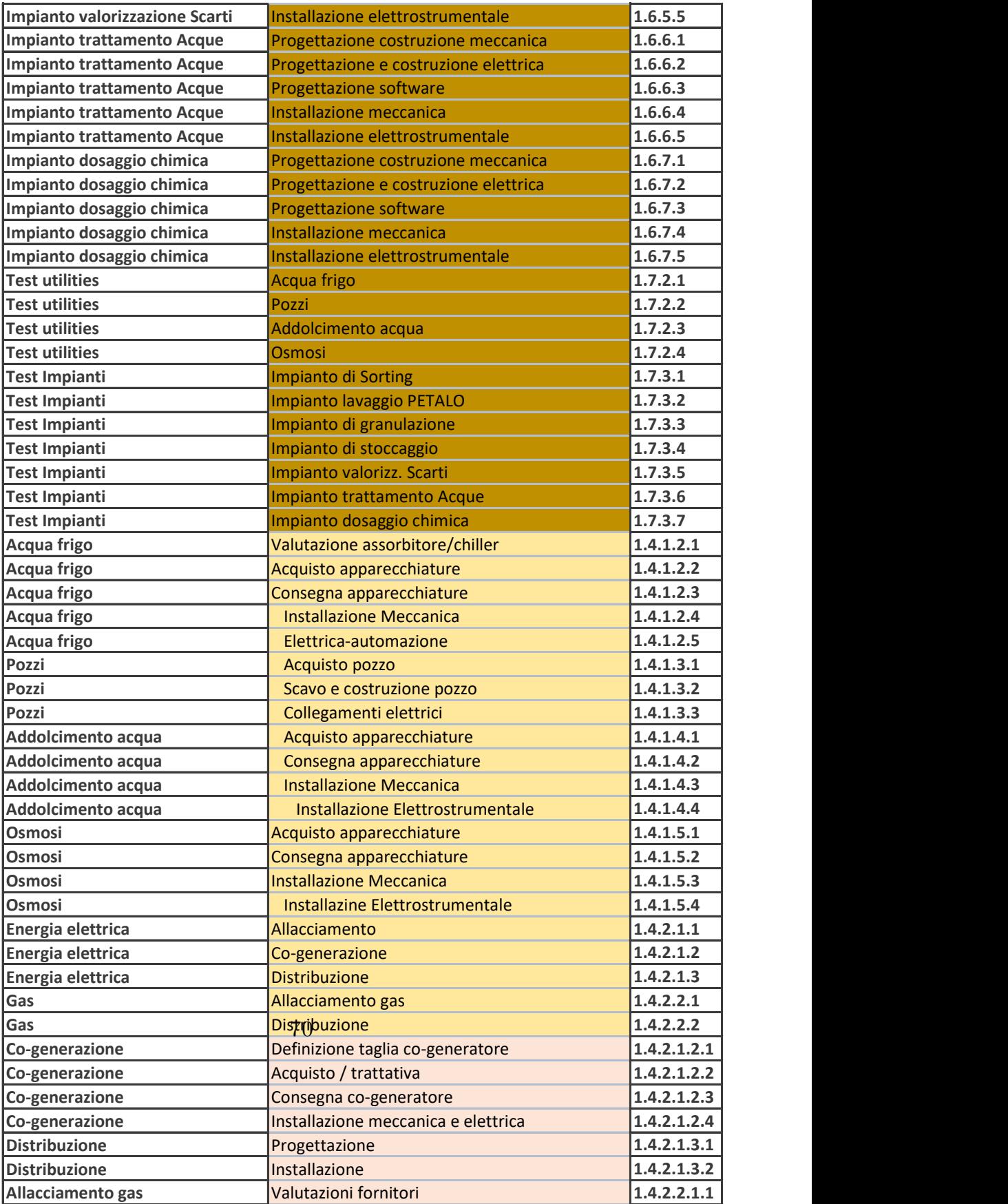

cartel WBS

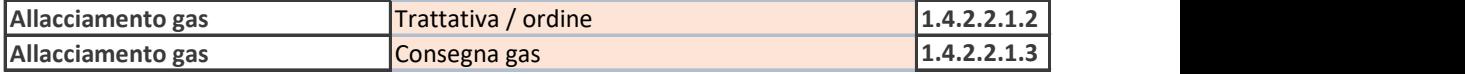

# **Appendice B cartel OBS**

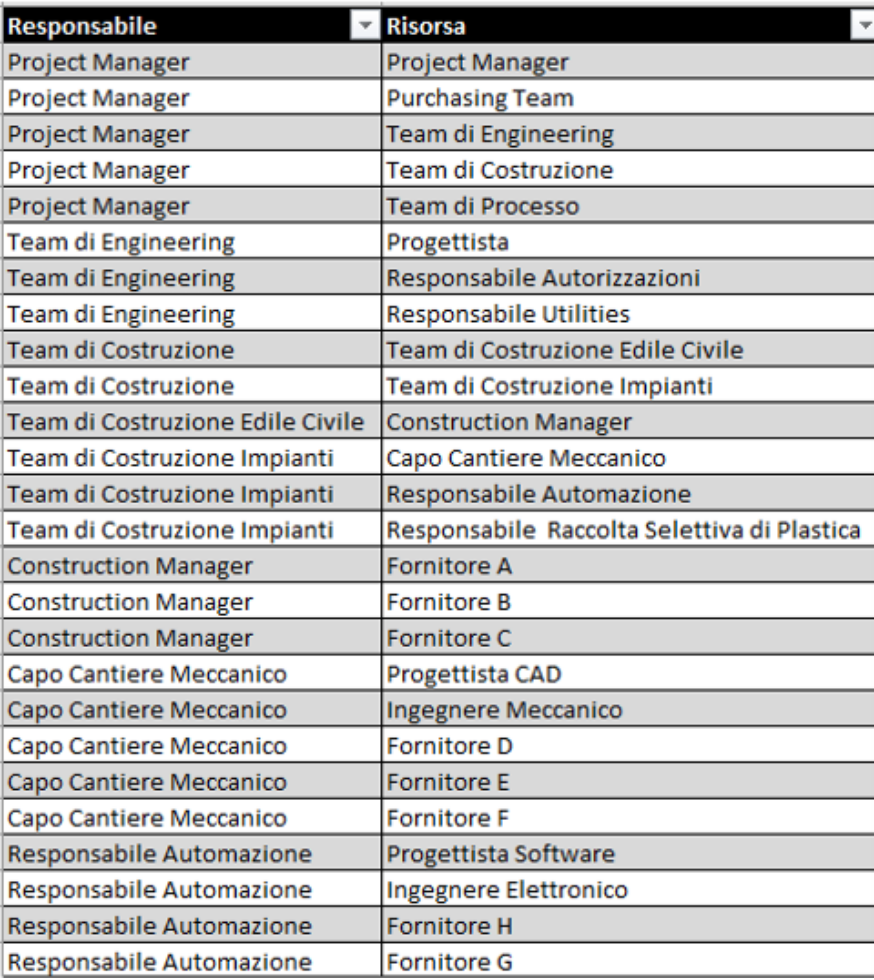

# **Appendice C Crashing**

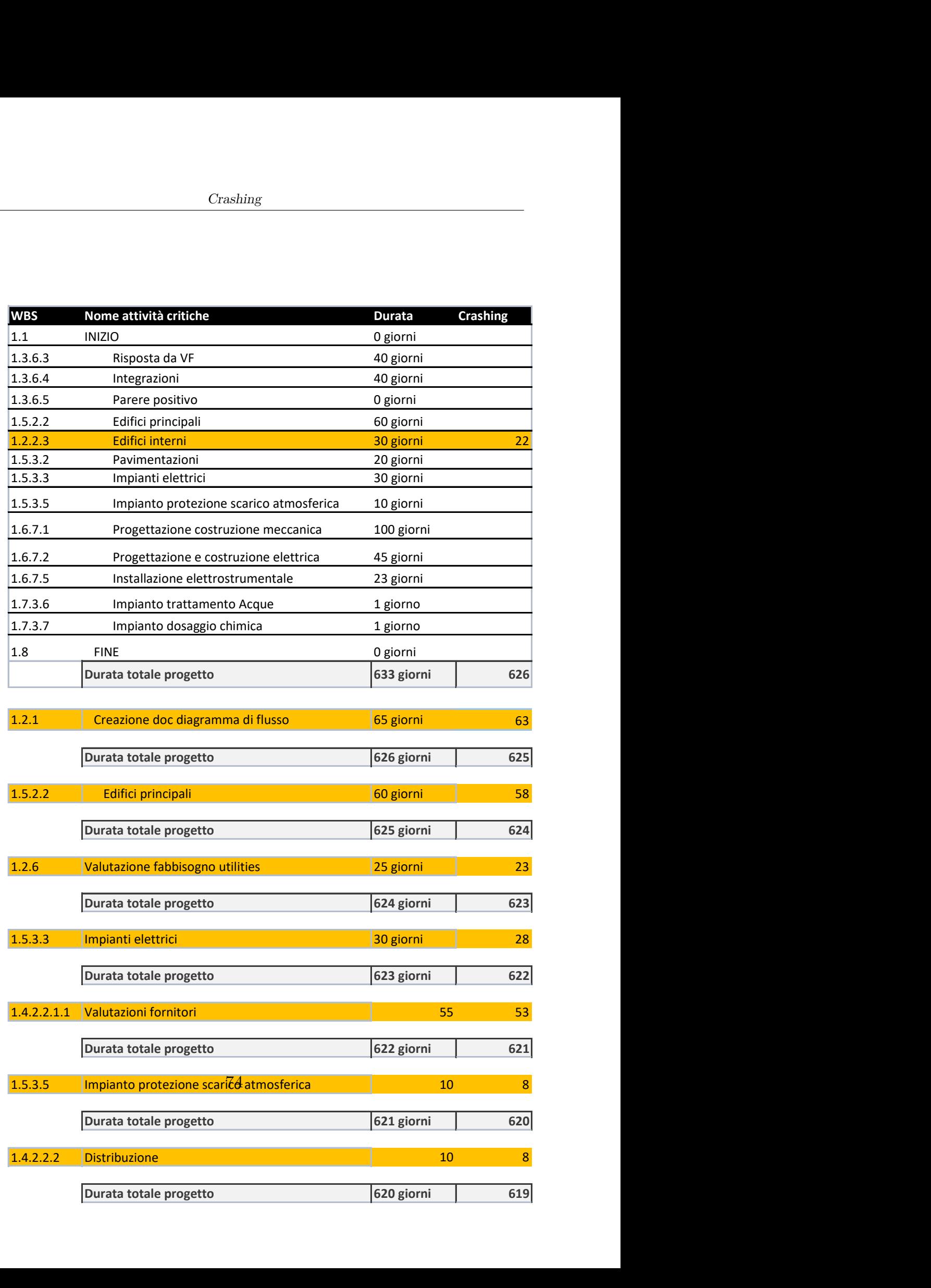

Crashing

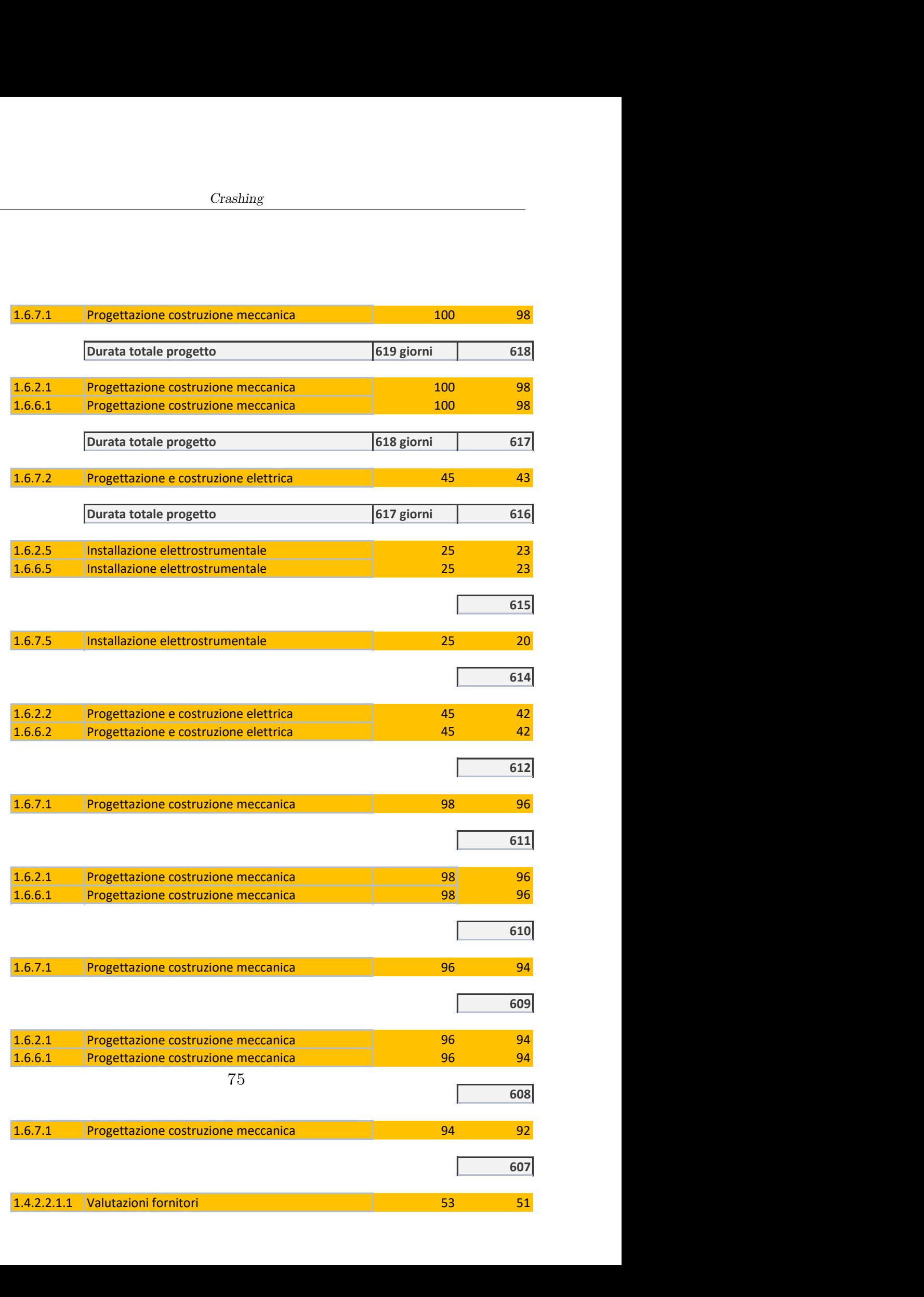

Crashing

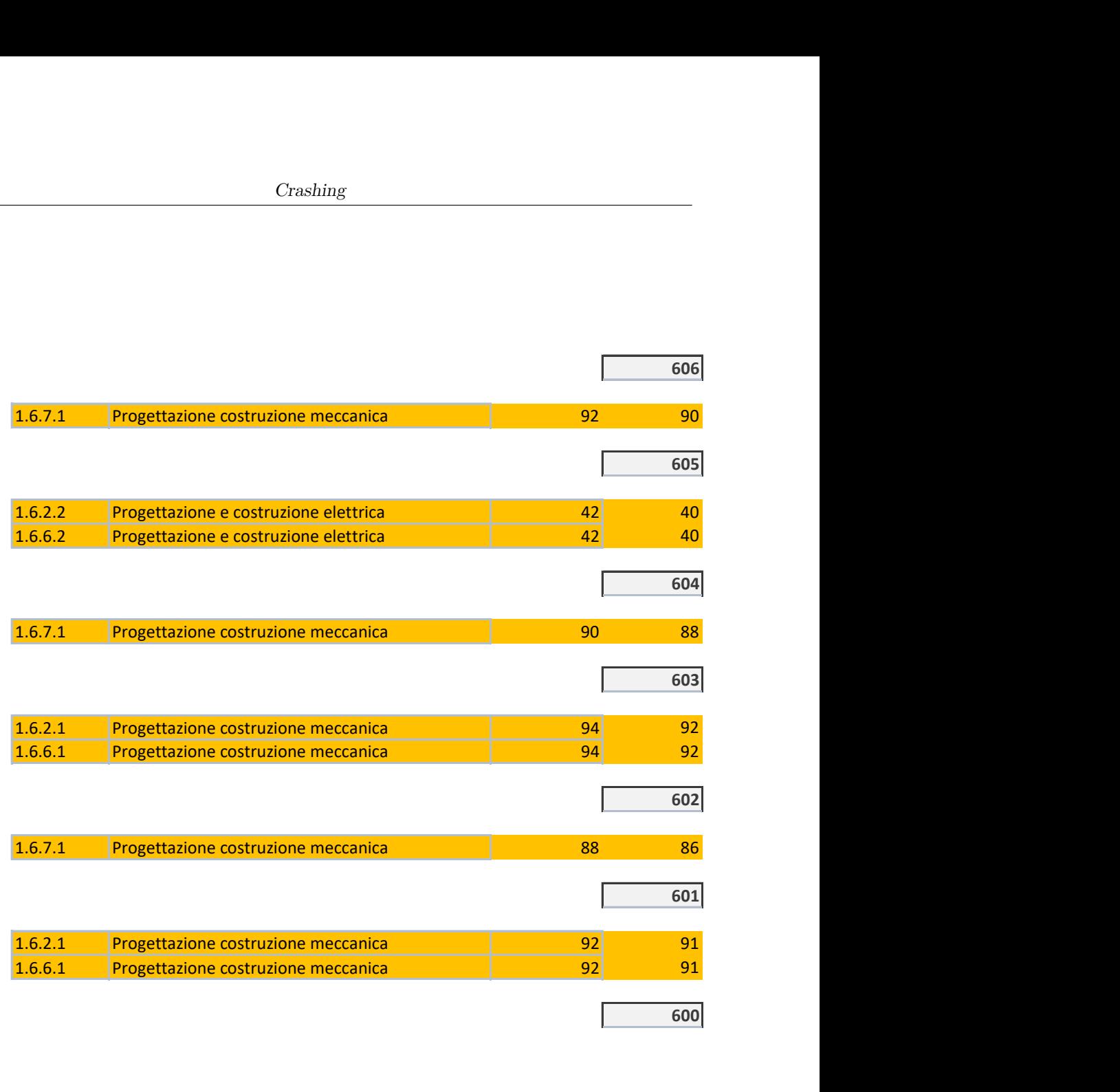

### **Bibliografia**

- [1] European Commission. «Communication from the Commission to the European Parliament, the Council, the European Economic and Social Committee and the Committee of the Regions A European Strategy for Plastics in a Circular Economy». In: (2018) (cit. a p. [12\)](#page-25-0).
- [2] Plastic Strategy. «A European strategy for plastics in a circular economy». In: *Communication from the Commission to the European Parliament, the Council, the European Economic and Social Committee and the Committee of the Regions. Brussels* (2018) (cit. a p. [12\)](#page-25-0).
- [3] Massimo Pirozzi. «Stakeholders, who are they?» In: *PM World Journal* 8.9 (2019), pp. 1–10 (cit. a p. [19\)](#page-32-0).
- [4] Project Management Institute. «A Guide to the Project Management Body of Knowledge, Sixth Edition (PMBOK® Guide).» In: Project Management Institute. 2018 (cit. a p. [21\)](#page-34-0).
- [5] Enzo Baglieri. *Organizzare e gestire progetti: competenze per il project managament*. Rizzoli Etas, 2004 (cit. a p. [23\)](#page-36-0).
- [6] Carlo Rafele Marco Cantamessa Esther Cobos. *Il project management. Un approccio sistemico alla gestione dei progetti*. isedi, 2007 (cit. a p. [23\)](#page-36-0).
- <span id="page-90-0"></span>[7] A Guide. «Project management body of knowledge,Fourth Edition (pmbok® guide)». In: *Project Management Institute*. 2008 (cit. alle pp. [23,](#page-36-0) [43,](#page-56-0) [62\)](#page-75-0).
- [8] Project Management Institute. «A Guide to the Project Management Body of Knowledge, Third Edition (PMBOK® Guide).» In: Project Management Institute. 2004 (cit. alle pp. [24–](#page-37-0)[26\)](#page-39-0).
- [9] Giorgio Beghini. «Work Breakdown Structure: lo strumento cardine della gestione di un progetto». In: *Project Management. Gestire progetti in sanità e nel sociale, a cura di Giovanni Serpelloni e Elisabetta Simeoni* (2008), pp. 265–76 (cit. a p. [28\)](#page-41-0).
- [10] Andrea Ciaramella e Valentina Puglisi. «Tecniche di programmazione». In: (2015) (cit. a p. [38\)](#page-51-0).
- [11] Cyril Northcote Parkinson. «From the archive: Parkinson's Law». In: *The Economist* (1955) (cit. a p. [38\)](#page-51-0).
- <span id="page-91-0"></span>[12] MM Rzegocki. «Linguaggio settoriale del project management. Analisi lessicale del glossario dei termini di project management della guida PMBOK®». In: 8 (2017) (cit. alle pp. [63,](#page-76-1) [64\)](#page-77-0).